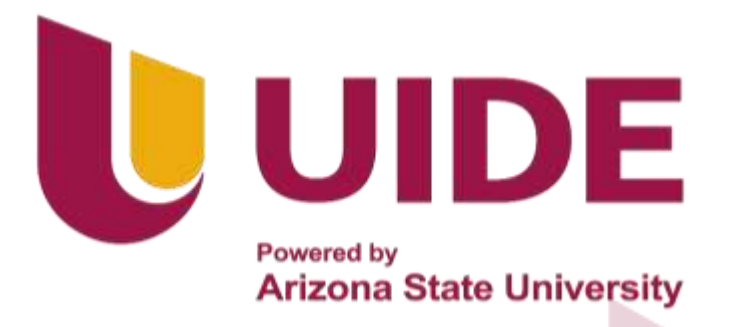

# **INGENIERÍA AUTOMOTRIZ**

# **Proyecto Previo a la Obtención del Título de Ingeniero en Mecánica Automotriz**

**Autores:** Ariel Alejandro Ramírez Palacios Diego Andrés Romero Llaguno **Tutor:** Ing. Fernando Gómez Berrezueta

**Estimación de las Emisiones de Dióxido de Carbono en una**

**Flota de Volquetas Usando el Dispositivo Telemático Geotab** 

**Go-9**

ii

#### **Certificado de Autoría**

Nosotros, Diego Andrés Romero Llaguno y Ariel Alejandro Ramírez Palacios, declaramos bajo juramento, que el trabajo aquí descrito es de nuestra autoría; que no ha sido presentado anteriormente para ningún grado o calificación profesional y que se ha consultado la bibliografía detallada. Cedemos nuestros derechos de propiedad intelectual a la Universidad Internacional del Ecuador, para que sea publicado y divulgado en internet, según lo establecido en la Ley de Propiedad Intelectual, reglamento y leyes.

\_\_\_\_\_\_\_\_\_\_\_\_\_\_\_\_\_\_\_\_\_\_\_\_\_\_\_\_ \_\_\_\_\_\_\_\_\_\_\_\_\_\_\_\_\_\_\_\_\_\_\_\_\_\_\_\_\_

CI: 0940187149 CI: 0953161791

Diego Andrés Romero Llaguno **Ariel Alejandro Ramírez Palacios** 

# **Aprobación del Tutor**

Yo, Fernando Gómez Berrezueta certifico que conozco a los autores del presente trabajo siendo responsables exclusivos tanto de su originalidad y autenticidad, como de su contenido.

Ing. Fernando Gómez Berrezueta, Msc

\_\_\_\_\_\_\_\_\_\_\_\_\_\_\_\_\_\_\_\_\_\_\_\_\_\_\_\_

Director del Proyecto

## **Dedicatoria**

<span id="page-4-0"></span>Este proyecto se los dedico primero a todos lo que en algún momento me apoyaron y aportaron a mi crecimiento como persona y como profesional. A mi padre que, aunque no estuvo en vida, fue el que me inspiro y me dio fortaleza en todo momento. A mi madre y mi hermana que son mi pilar y mi apoyo incondicional. A mi novia Natalia que nunca dejo de brindarme su ayuda en todo este proceso. Y finalmente dedicar este proyecto a mis tíos que fueron el ejemplo paternal en todo momento, tío Gonzalo, Marco y Ernesto.

#### *Diego Romero Llaguno*

# **Agradecimientos**

<span id="page-5-0"></span>Quiero agradecer a mi madre y mi hermana que me han guiado y apoyado en todo mi proceso educativo.

A mi tutor, Fernando Gómez, por habernos orientado en este proyecto.

Además, quiero agradecer a mi familia de la empresa Lubtechnology quienes me

abrieron las puertas del mundo laboral convirtiéndose en mi primera escuela y campo de

aprendizaje.

Muchas gracias.

# *Diego Romero Llaguno*

# **Dedicatoria**

<span id="page-6-0"></span>Este proyecto de titulación se lo dedico en primer lugar a Dios por haberme dado las aptitudes necesarias para recorrer este largo camino que fue la universidad y superar los obstáculos que se presentaron. A mis padres, abuela, hermana y sobrino que son mi apoyo incondicional y motivación para superarme. A mi tutor y compañero de proyecto por la gran ayuda y apoyo durante el proceso. Finalmente le dedico esto a mi novia Camila García quien siempre ha estado apoyándome para culminar este proceso de la mejor manera.

*Ariel Ramírez Palacios*

#### **Agradecimientos**

<span id="page-7-0"></span>Agradezco a Dios por tener vida y salud, sin él nada de esto hubiera sido posible. Le doy las gracias a mi familia, en especial a mi madre, quien dejó tantas cosas de lado por ayudarme a cumplir esta meta, es ella quien me da la fuerza para crecer cada vez más a nivel personal y profesional. Por último y no menos importante quisiera agradecerle a nuestro tutor Fernando Gómez Berrezueta por guiarnos y supervisarnos al realizar este proyecto, le agradezco también a Oscar Serrano y Daniel Moreno, ambos ingenieros quiénes nos compartieron sus conocimientos y proyectos antes realizados para poder obtener los resultados planteados en la tesis. Un agradecimiento muy fraterno a todos los mencionados anteriormente.

# *Ariel Ramírez Palacios*

<span id="page-8-0"></span>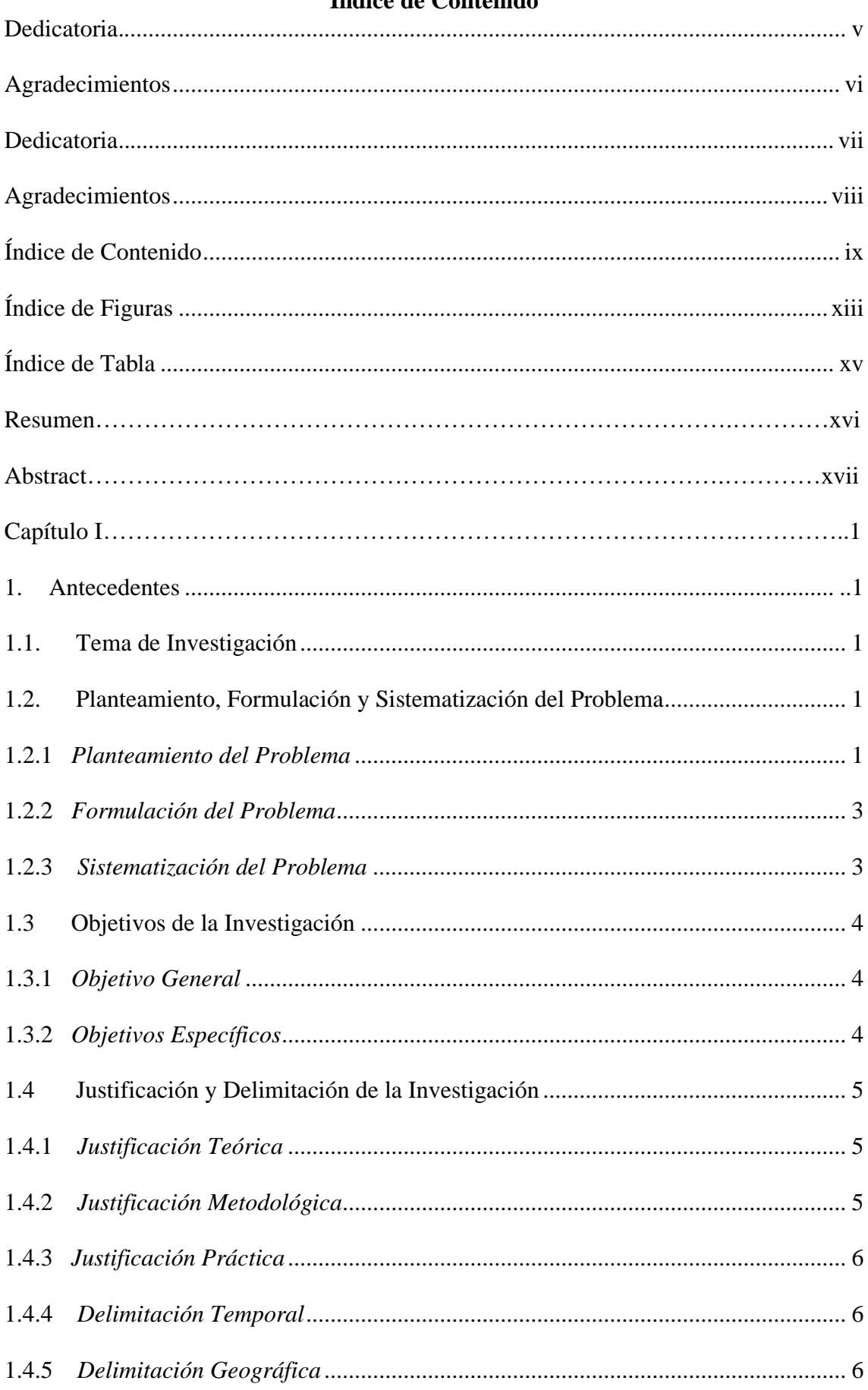

# Índice de Contenido

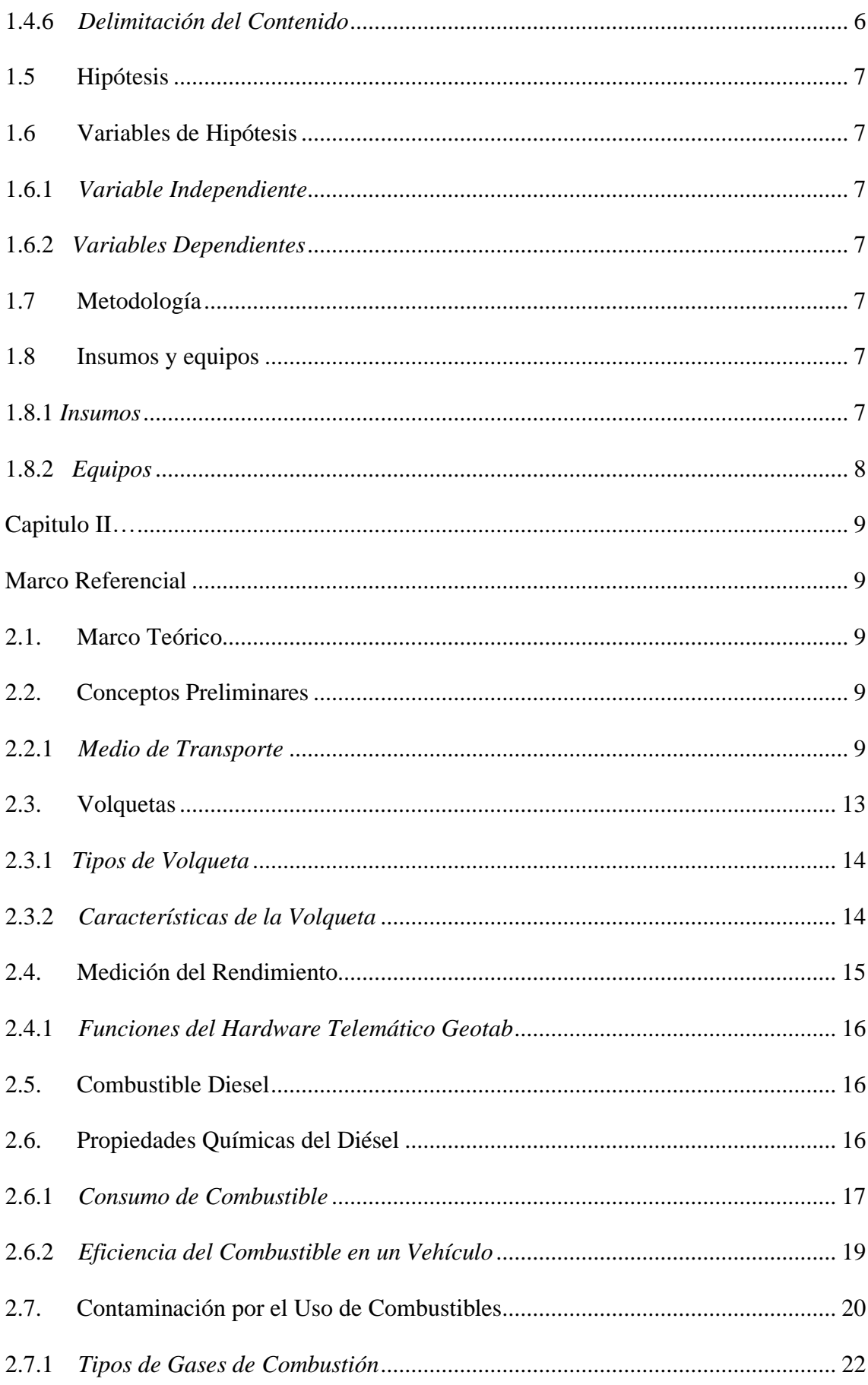

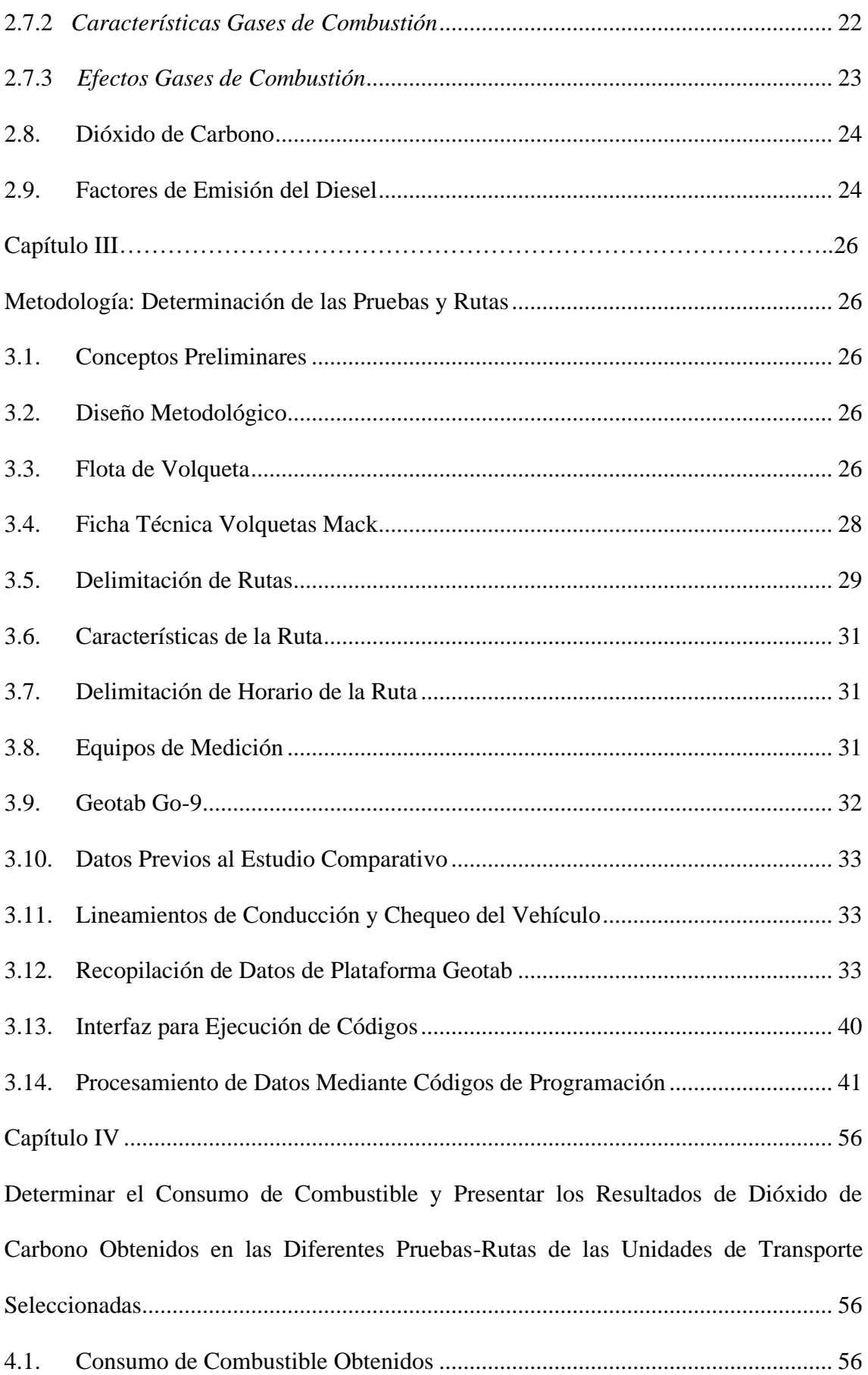

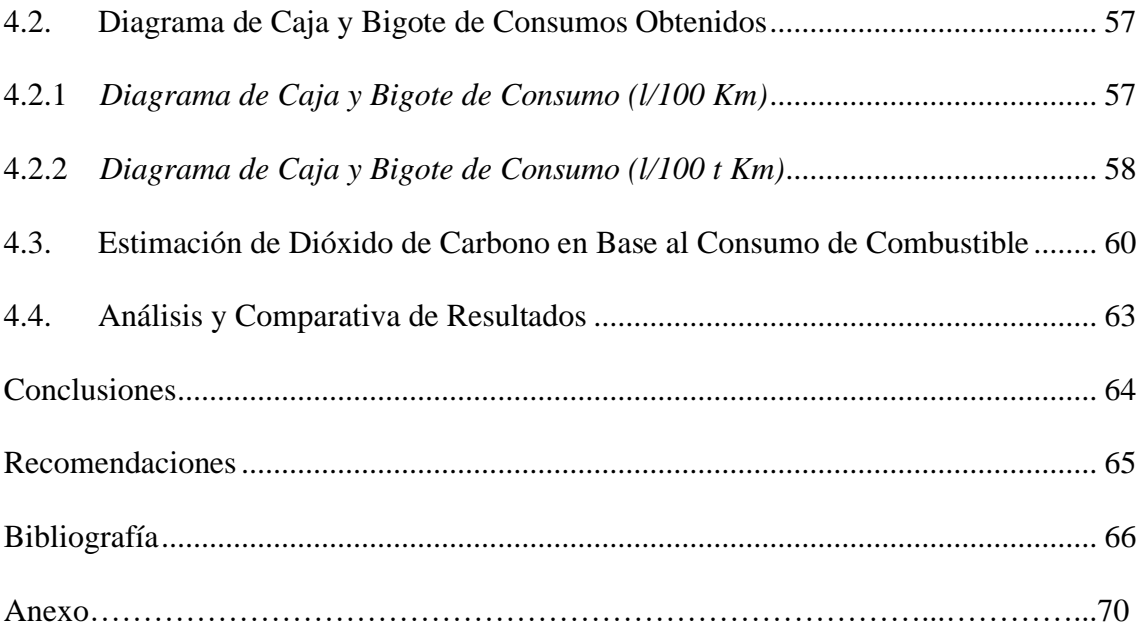

# **Índice de Figuras**

<span id="page-12-0"></span>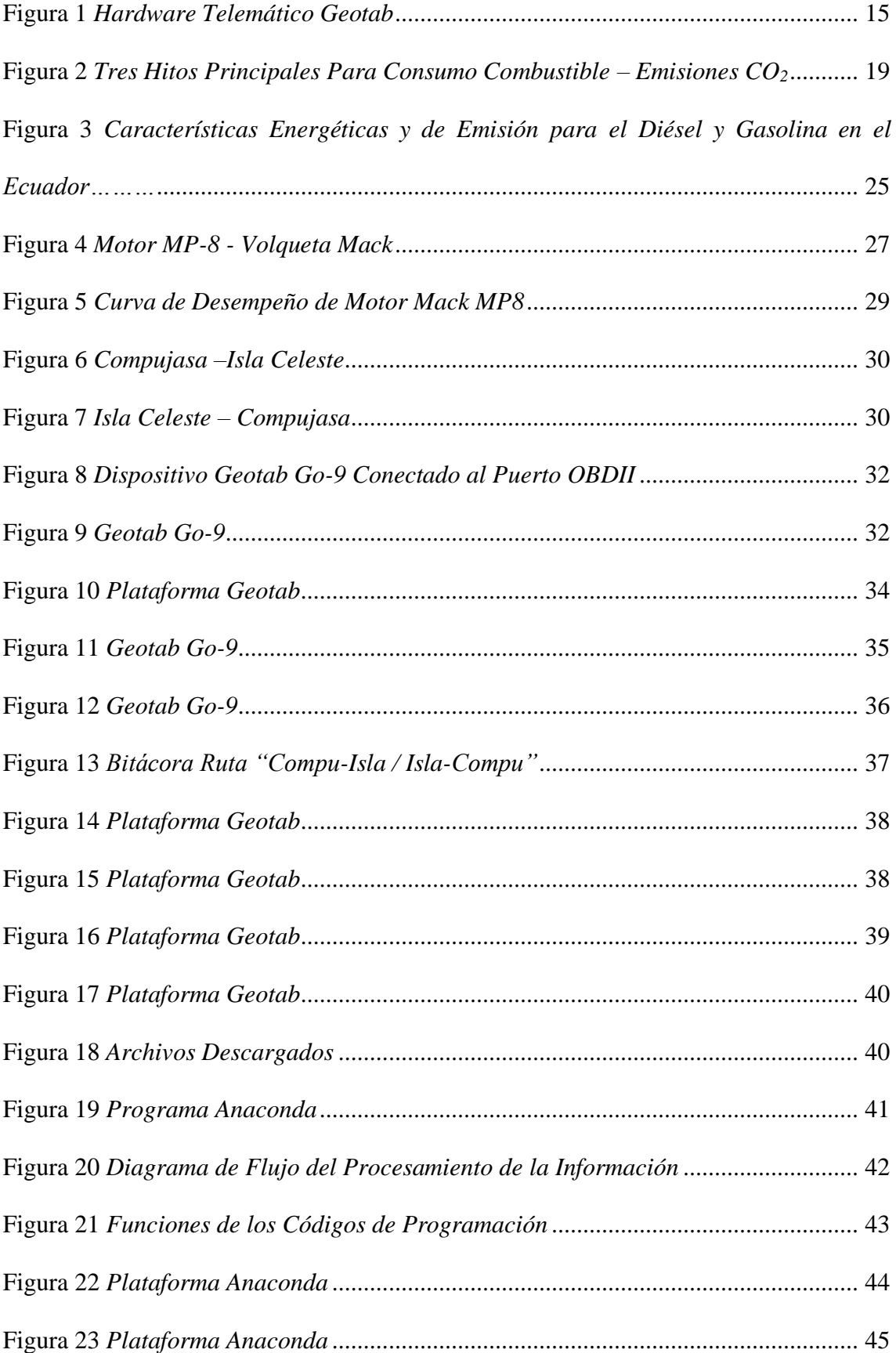

<span id="page-13-0"></span>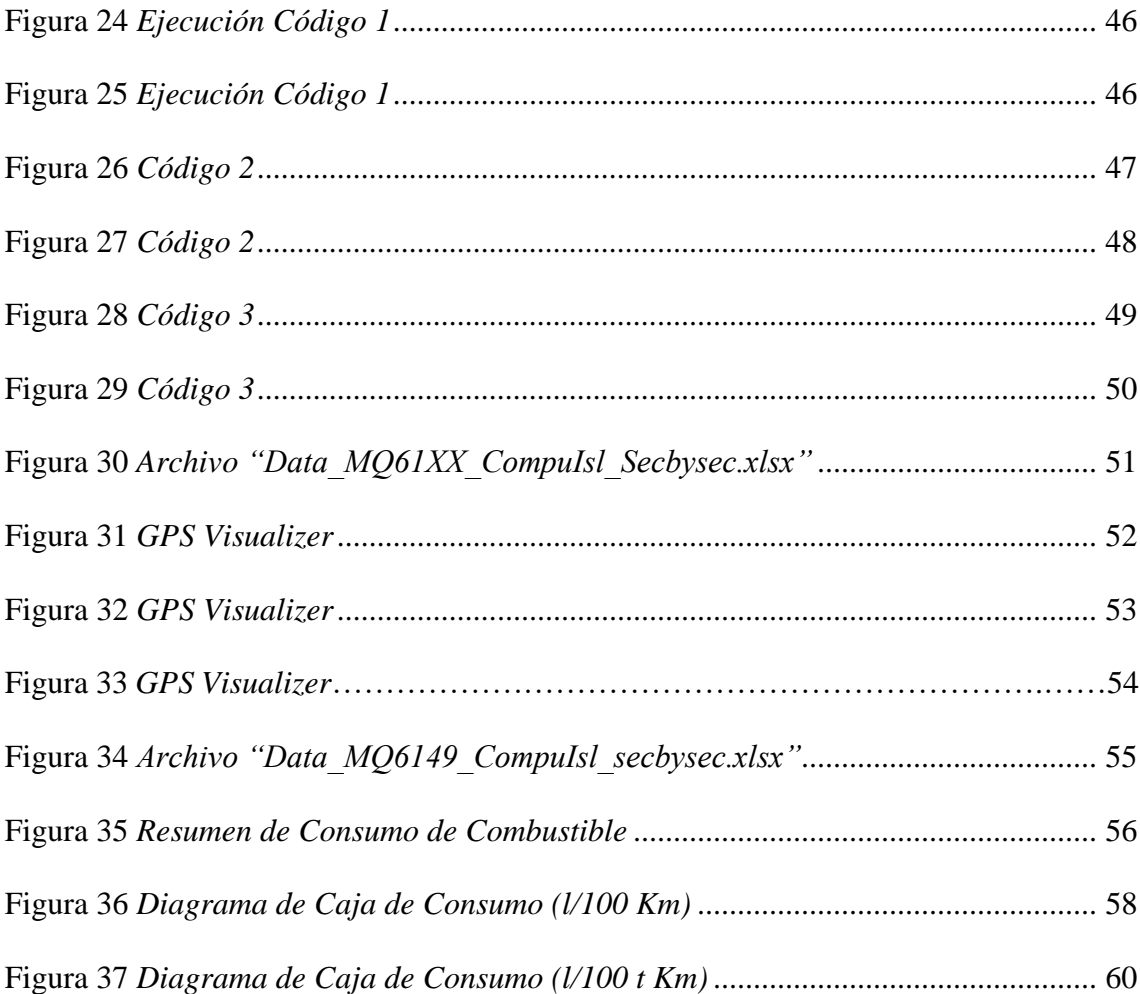

<span id="page-14-0"></span>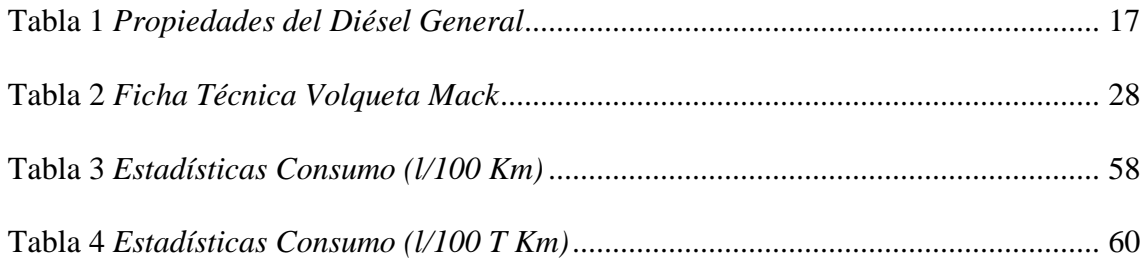

#### **Resumen**

En la actualidad, el sector de transporte pesado ha tenido un crecimiento considerable debida a la alta demanda de volquetas por parte de diferentes empresas de construcción. En nuestro país, dichos vehículos requieren para su funcionamiento combustible diésel con el que se genera contaminación ambiental. El transporte pesado representa más de la cuarta parte del total de emisiones de gases de efecto invernadero del sector energético, lo que despierta interés en encontrar métodos que permitan la reducción del consumo de este tipo de combustible. Se hace necesario analizar las condiciones de las diferentes unidades de trabajo, ya sean los neumáticos, rutas, áreas, datos de motor y otros con los que se pueda determinar el consumo de combustible. Por esta razón, la investigación plantea como objetivo estimar la cantidad de dióxido de carbono que produce la flota de vehículos pesados en función del consumo real de combustible en una ruta preestablecida utilizando un dispositivo telemático Geotab Go-9 y considerando las especificaciones técnicas de dichos vehículos. Para la realización de este estudio se realizó una revisión bibliográfica actualizada, así como una consulta de información técnica proporcionada por la Red Latinoamericana de Investigación en Energía y Vehículos RELIEVE. Los resultados de este trabajo servirán para realizar una mejor gestión de flotas de vehículos pesados con relación a la optimización de recursos combustibles utilizados lo que contribuirá al área automotriz.

**Palabras clave:** emisiones de combustible, Geotab Go-9, rendimiento de combustible, huella de carbono, transporte.

#### **Abstract**

<span id="page-16-0"></span>Currently, the heavy transport sector has had a considerable growth due to the high demand for dump trucks by different construction companies. In our country, these vehicles require diesel fuel for their operation and in that process environmental pollution is generated. Heavy transport represents more than a quarter of the total greenhouse gas emissions from the energy sector, which creates interest in finding new methods that allow the reduction of the consumption of this type of fuel. This makes it necessary to analyze the conditions of the different work units, whether it is in terms of tires, routes, areas, engine data and others with which fuel consumption can be ascertained. For this reason, the investigation aims to estimate the amount of carbon dioxide produced by the fleet of heavy vehicles based on actual fuel consumption and a pre-established route using a Geotab Go-9 telematics device while considering the technical specifications of said vehicles. In order to perform the study, a current bibliographic review was performed as well as consulting technical information provided by the Latin-American Network for Research in Energy and Vehicles (Red Latinoamericana de Investigación en Energía y Vehículos RELIEVE). The results of this work will help to ensure better management of heavy vehicle fleets in relation to the optimization of fuel resources used which will contribute to the automotive area.

**Keywords:** fuel emissions, Geotab Go-9, fuel efficiency, carbon footprint, transportation.

#### **Capítulo I**

#### <span id="page-17-1"></span><span id="page-17-0"></span>**1. Antecedentes**

#### <span id="page-17-2"></span>**1.1. Tema de Investigación**

Estimación de las emisiones de dióxido de carbono en una flota de volquetas usando el dispositivo telemático Geotab Go-9.

#### <span id="page-17-3"></span>**1.2. Planteamiento, Formulación y Sistematización del Problema**

El sector del transporte pesado en nuestro país cuenta con numerosas unidades, las cuales, al trabajar con el combustible diésel generan cantidades de dióxido de carbono que se liberan al ambiente. Por aquello es importante generar nuevos métodos para la reducción del consumo de combustible.

#### <span id="page-17-4"></span>*1.2.1 Planteamiento del Problema*

A nivel mundial y de América Latina se ha confirmado la mala calidad en el aire, lo que ha causado una cantidad de muertes prematuras que no solo afecta la salud de los habitantes, generando perdida de millones de dólares en atención médica, sino que tiene una repercusión ambiental que contribuye a los riesgos que están en aumento con respecto al calentamiento global. Estas emisiones contaminantes generadas por el sector de transporte es una de las principales causas de esta contaminación, así como los materiales que se producen de la combustión de combustibles fósiles que se emiten a la atmosfera (Mayorga, Ruiz, & Aldas, 2020).

De acuerdo con datos de la Organización Panamericana de la salud, son millones los pacientes menores de 5 años que han muerto por causas relacionadas a la contaminación y la calidad presentada en el ambiente, de las cuales se tienen muertes por infecciones respiratorias (570.000 casos), muertes por diarrea (360.000 casos), muertes por afecciones neonatales incluida la prematuridad, entre otras (Organizacion Panamericana de la Salud, 2017).

El sector de transporte y las emisiones de vehículos se conforman por un número considerable de contaminantes que provienen de diversos procesos, los cuales se destaca con mayor importancia las emisiones de escape, resultantes de la combustión del combustible, asimismo los contaminantes que resultan de interés en este sector pueden incluir:

- Gases orgánicos totales (GOT),
- Monóxido de carbono (CO),
- Óxidos de nitrógeno (NOx),
- $\bullet$  Óxidos de azufre (SOx),
- Material particulado (PM),
- Gases tóxicos del aire como, por ejemplo, butadieno, benceno, formaldehído, etc.
- Especies reductoras de visibilidad como por ejemplo amoniaco, sulfatos, PM2.5, etc. (Tipanluisa, Remache, Ayabaca, & Reina, 2017).

La emisión de los vehículos automotores han tenido una evolución compleja y dinámica en comparación a otras fuentes de emisiones, donde por ejemplo, al presentarse cambios en las características de un combustible se tendrá un cambio en la velocidad de operación del vehículo, para lo que se han desarrollado numerosos programas a nivel mundial, nacional y regional que permitan controlar las emisiones, la temperatura del ambiente y las demás afecciones que se presentan con la contaminación ambiental por dióxido de carbono.

Un reciente informe de la ONU sobre los riesgos que enfrentan si el calentamiento global supera 1.5°C ha puesto en relieve las drásticas acciones que se deben tomar para evitar una catástrofe en las próximas décadas. El transporte figura como una de las áreas que requiere medidas urgentes (UNEP, 2018).

El sector del transporte es el origen de las emisiones de más rápido incremento.

Las partículas que generan los vehículos, comprendidos el carbono negro y el dióxido de nitrógeno, también provocan una variedad de enfermedades que incluyen daños respiratorios, accidentes cerebrovasculares, ataques cardíacos, demencia y diabetes. En la provincia del Guayas existen varias compañías de transporte pesado que trabajan con volquetas, cada camión consume una cantidad de combustible frente a los kilómetros recorridos. Se estima que el sector de transporte pesado es responsable de un porcentaje importante para la contaminación ambiental, donde representa el 21% del total de emisiones de gases de efecto invernadero en el país. En materia de reducción de emisiones de carbono en el transporte, en Ecuador no existe una estrategia global. Sin embargo, está en estudio la conformación de zonas económicas de desarrollo que promuevan una convergencia modal y servicios logísticos al interior del país (CEPAL, 2010). Por aquello es importante evaluar las condiciones de cada unidad de trabajo ya que todos estos factores como, las rutas, neumáticos, áreas, coeficientes de arrastres, datos de motor, datos de la caja de transmisión y pesos de carga durante de la operación, van a incidir en el consumo de combustible por lo tanto lo harán también en las emisiones que la volqueta genere. Para esto se va a analizar los datos obtenidos mediante el dispositivo GO-9 / Geotab que está instalado en la unidad de transporte. De esta manera nuestra unidad de transporte tendrá un mayor control (CEPAL, 2010).

#### <span id="page-19-0"></span>*1.2.2 Formulación del Problema*

¿El análisis de las diferentes condiciones a las que están expuesta las volquetas mediante un dispositivo telemático en una flota de transporte, permitirá dar a conocer el rendimiento de cada una de las unidades y el nivel de contaminación que estas generan?

#### <span id="page-19-1"></span>*1.2.3 Sistematización del Problema*

• ¿Cuál será el porcentaje de variación del consumo de combustible de cada unidad en función de las especificaciones técnicas de los vehículos pesados, neumáticos,

áreas, coeficientes de arrastres, datos de motor, datos de la caja de transmisión y pesos de carga durante de la operación?

- ¿Determinar cuáles serán las rutas que realizan los vehículos estableciendo parámetros de origen-destino (inicio-fin), tiempos de recorrido y fechas de recorridos cada unidad?
- ¿Determinar nivel de contaminación de dióxido de carbono que cada unidad genera?
- ¿Cómo se desarrollará el plan de análisis y propuesta para demostrar las variaciones del rendimiento de la unidad?

# <span id="page-20-0"></span>**1.3 Objetivos de la Investigación**

#### <span id="page-20-1"></span>*1.3.1 Objetivo General*

Estimar la cantidad de dióxido de carbono que produce la flota de vehículos pesados en función del consumo real de combustible en una ruta preestablecida utilizando un dispositivo telemático Geotab Go-9, considerando las especificaciones técnicas de dichos vehículos.

#### <span id="page-20-2"></span>*1.3.2 Objetivos Específicos*

- Recolectar la información de las especificaciones técnicas de los vehículos pesados, pesos, neumáticos, áreas, coeficientes de arrastres, datos de motor, datos de la caja de transmisión y pesos de carga durante de la operación.
- Analizar los recorridos y rutas que realizan los vehículos estableciendo parámetros de origen-destino (inicio-fin), tiempos de recorrido y fechas de recorridos.
- Determinar el rendimiento de combustible en los diferentes casos aplicados, utilizando el dispositivo telemático Geotab Go-9.
- Presentar los resultados obtenidos en las diferentes pruebas-rutas de las unidades

de transporte seleccionadas.

#### <span id="page-21-0"></span>**1.4 Justificación y Delimitación de la Investigación**

Definidos los objetivos de la investigación se responde la pregunta de por qué investiga a este interrogante. Se puede dar respuesta desde la perspectiva teórica, metodológica y práctica.

#### <span id="page-21-1"></span>*1.4.1 Justificación Teórica*

La justificación teórica del proyecto se basa en investigación de temas relacionados con el consumo de combustible y emisión de contaminantes de dióxido de carbono, basándose en teorías existentes que se pueden aplicar y desarrollar en nuestro proyecto. Se ofrecerá una investigación con teorías, diseños y propuestas ambientales que se han aplicado para alcanzar la reducción de estas emisiones, sirviendo como antecedente para los trabajos futuros relacionados que contribuyan a la formulación de programas o actividades para disminuir estas.

#### <span id="page-21-2"></span>*1.4.2 Justificación Metodológica*

La aplicación del hardware en el vehículo de transporte pesado permitirá medir el rendimiento del combustible obtenido de las diferentes rutas realizadas por las volquetas. Mediante este dispositivo se darán a conocer diferentes datos como la velocidad, carga del motor, tiempos en ralentí, entre otros. Este estudio brindará información concluyente, sobre las diferentes condiciones que limitaran el rendimiento de combustible de acuerdo con las rutas y como paso siguiente sea puesto en marcha en la mayoría de las compañías de transporte pesado de nuestra ciudad. De esta manera se determinará la huella de carbono que cada unidad genera. Asimismo, se presenta una investigación con uno de los hardware disponibles en el ámbito de transportes pesados, ofreciendo números y estadísticas con las que se pueda analizar el comportamiento de los combustibles, el rendimiento y las rutas más comunes, calculando las cantidades de dióxido de carbono

específicas y en base a esta proponer opciones de mejora para la situación evidenciada.

#### <span id="page-22-0"></span>*1.4.3 Justificación Práctica*

Dentro del medio poco a poco se está poniendo en práctica la búsqueda de alternativas para brindar servicios de transportes con un bajo consumo de combustible. La solución planteada será realizar el análisis correspondiente, para determinar el rendimiento de cada unidad y poder medir la cantidad de dióxido de carbono que produce la flota de vehículos pesados en función del consumo real de combustible en una ruta preestablecida. Todo esto buscara ofrecer nuevas perspectivas para la búsqueda de las alternativas que ya se han presentado, confirmado la efectividad que tienen y los beneficios que pueden traer para el sector de transporte pesados, además les ofrece a las entidades responsables un método para el monitoreo de los gases de dióxido de carbono que continúan aumentando dentro de la provincia del Guayas.

Esta investigación se considera relevante e importante ya que el país en general no tiene conocimiento exacto de las cantidades de dióxido de carbono que emite el sector de transporte pesado, un sector que tiene una participación considerable para el desarrollo de las actividades industriales y comerciales dentro del Ecuador.

#### <span id="page-22-1"></span>*1.4.4 Delimitación Temporal*

El trabajo se desarrollará desde el mes de septiembre de 2022, hasta abril de 2023, lapso que permitirá realizar la investigación y evaluación de la propuesta.

#### <span id="page-22-2"></span>*1.4.5 Delimitación Geográfica*

El trabajo se desarrollará en una unidad de transporte pesado, una volqueta Mack que se destina al transporte de material dentro de la provincia del Guayas.

#### <span id="page-22-3"></span>*1.4.6 Delimitación del Contenido*

En la primera parte del trabajo se establecen los conceptos y autores que describen la problemática desde el ámbito macro hasta el micro relacionado con el tema de

investigación, incluyendo los conceptos de medios de transporte, volquetas, medición de rendimiento, contaminación, entre otros.

En la segunda parte del trabajo se describe la situación actual de las unidades de transporte pesado en la provincia del Guayas, describiendo las teorías, legislaciones y normativas que se han considerado para minimizar las emisiones de gases contaminantes y los efectos y características dentro del sector.

#### <span id="page-23-0"></span>**1.5 Hipótesis**

Esta investigación busca comprobar por medio del hardware telemático analizar la operación del camión y estimar la cantidad de dióxido de carbono que produce la flota de vehículos pesados en función del consumo real de combustible en una ruta preestablecida y las especificaciones técnicas de los vehículos.

# <span id="page-23-1"></span>**1.6 Variables de Hipótesis**

#### <span id="page-23-2"></span>*1.6.1 Variable Independiente*

Implementación del uso de hardware telemático

#### <span id="page-23-3"></span>*1.6.2 Variables Dependientes*

- Unidad de transporte pesado.
- Políticas y normativas de la flota de vehículos.

#### <span id="page-23-4"></span>**1.7 Metodología**

Para la realización de este estudio y análisis se pone en consideración para realizar la estimación de consumo de combustible de una flota de vehículos de volquetas Mack, mediante un dispositivo telemático Geotab Go9.

# <span id="page-23-5"></span>**1.8 Insumos y equipos**

#### <span id="page-23-6"></span>*1.8.1 Insumos*

• Combustible

# <span id="page-24-0"></span>*1.8.2 Equipos*

- Geotab GO 9
- Volquetas
- Computadora

#### **Capitulo II**

#### **Marco Referencial**

#### <span id="page-25-2"></span><span id="page-25-1"></span><span id="page-25-0"></span>**2.1. Marco Teórico**

Se conoce a la conducción eficiente o conducción económica, como el conjunto de acciones que permitirán a un conductor transportar carga o personas en un vehículo, utilizando la menor cantidad de recursos posible. Dado que los recursos utilizados para el transporte son el conductor, el vehículo mismo y lo que lo hace moverse, se puede definir con mayor precisión que la conducción eficiente es el conjunto de acciones que realiza un conductor para minimizar el consumo de combustible y los costos operativos asociados. Evaluar algunos de los factores presentes en la conducción de vehículos de carga que pueden incidir en el consumo de combustible, con el fin de identificarlos y definir posibles acciones de mejora que permitan obtener un ahorro considerable en dicho consumo *(Wang et al., 2018)*.

# <span id="page-25-3"></span>**2.2. Conceptos Preliminares**

#### <span id="page-25-4"></span>*2.2.1 Medio de Transporte*

"El transporte es un elemento esencial para el crecimiento socioeconómico, sin embargo, su desarrollo genera una serie de efectos tales como la congestión, el ruido, la emisión de sustancias nocivas al medio ambiente, el agotamiento de los recursos no renovables. Uno de los factores que inciden en la reducción de la contaminación al medioambiente es la sustitución de los vehículos de combustible convencional por otros tipos de sistemas de propulsión, incluidos los motores eléctricos". (Méndez-Torres, Gómez-Berrezueta, & Llerena-Mena, 2020)

Alrededor del mundo los países tienen potenciales diferentes que permiten que se desarrollen las economías, pero en estas regiones no siempre se encuentra la materia prima para asegurar la calidad por lo que deben transportar la materia prima, información y otros recursos para lograr obtener un producto o servicio. La globalización del sistema económico y la creciente especialización de regiones individuales aumentan esta necesidad, para lo que los medios de transporte son un pilar fundamental de la economía actual (Guerrero et al., 2022).

También se encuentra como un factor económico restrictivo, ya que la calidad de los sistemas de transporte limita una serie de procesos económicos que impactan en el desarrollo y bienestar de los habitantes. Aunque la tendencia de aumentar las demandas económicas sobre los sistemas de transporte comenzó en la era de la industrialización, se ha acelerado desde la segunda mitad del siglo XX en relación con la transición gradual hacia el libre mercado y la economía global (Guerrero et al., 2022).

Muchos procesos económicos, que van desde los desplazamientos al trabajo, pasando por el suministro de materias primas y energías, hasta la distribución de bienes a los consumidores, están directamente relacionados con el transporte, jugando un papel insustituible también en la esfera social. Desde tiempos antiguos, el transporte y los hábitos en el uso del transporte han representado un cierto estatus en la jerarquía social. En la sociedad moderna, la igualdad de acceso al transporte es uno de los principios fundamentales. Sin embargo, muchos grupos de habitantes, como las personas discapacitadas, las personas mayores o los habitantes de bajos ingresos tienen dificultades de acceso, lo que destaca su condición en el borde de la sociedad (Guerrero et al., 2022).

Hay muchas formas de clasificar el transporte, en las que la forma más común es considerar el medio ambiente, pero hay más parámetros que podrían considerarse como el objeto del transporte tales como el transporte de pasajeros y transporte de carga, número

de personas transportadas bien sea individual o en masa, frecuencia del transporte como irregular o regular, acceso de público tal sea privado o público), distancia de transporte que cubren las empresas entre local, regional y de larga distancia, ubicación del origen del viaje y destino del viaje en relación a las unidades geográficas bien sean sistemas interurbano, interestatal o intercontinental. El transporte de la información proporcionada por los servicios de telecomunicaciones no suele incluirse en la clasificación de tipos de transporte (Guerrero et al., 2022).

El desarrollo histórico de la sociedad y la historia del transporte siempre han estado relacionados entre sí. La calidad del transporte en varios periodos reflejaba el nivel de desarrollo de la sociedad, pero fue el transporte el que impulsó el crecimiento de la sociedad en muchos periodos de tiempo (Reyes, Jiménez, García, & Chávez, 2018).

El avance técnico en la producción de vehículos permite continuar con el desarrollo tecnológico de las industrias de producción en diferentes períodos de tiempo. De acuerdo con los registros históricos, no se tenía una forma de transporte motorizado sino hasta finales del siglo XVIII, siendo el principal mecanismo impulsor del transporte terrestre la fuerza de tracción de los animales, mientras que la energía eólica se utilizaba en el agua (Reyes, Jiménez, García, & Chávez, 2018).

La velocidad de transporte fue muy baja, así como el número de la cantidad total de mercancías transportadas, en donde el transporte fluvial era más efectivo, ya que no había una red vial de calidad, la gran mayoría de las ciudades crecieron cerca de cursos de agua, ya sea en la costa o cerca de grandes ríos y era la implementada por gran cantidad de poblaciones, aunque se tenían excepciones como lo fue la antigua Roma (Reyes, Jiménez, García, & Chávez, 2018).

Además de la agricultura ligada a las tierras fértiles bajas de grandes ríos como el Nilo, el Éufrates o el Indo, la base de todas las civilizaciones antiguas fue el comercio y

gracias a estas actividades fue que se tuvieron los descubrimientos y mejoras que han llevado a las sociedades a la forma en la que se desarrollan, sin importar el nivel económico del país, en todos los países se mantienen procesos de transporte, comercio y producción que impactan en la calidad de vida de los habitantes (Reyes, Jiménez, García, & Chávez, 2018).

La mayoría de las relaciones de transporte se desarrollaron y aprovecharon a escala local en sus inicios, llegando luego el comercio internacional que en sus inicios restringía a los artículos de lujo como las joyas o especias. En la edad media se caracterizó el ámbito del transporte por la creciente importancia del comercio y el progreso en el campo de la navegación marítima. Los viajes de los barcos árabes y vikingos fueron seguidos por el desarrollo del comercio en el Mar del Norte y el Báltico, controlado por Hansa, y en el Mar Mediterráneo, que estaba dominado por las ciudades estado italianas (Errecart, 2019).

Las tradiciones navales fueron luego seguidas por los españoles y los portugueses, que se impusieron en los mares del mundo a finales del siglo XV y XVI gracias a los grandes descubrimientos geográficos lo que permitió que floreciera y mejorara el comercio colonial, que trajo nuevos tipos de mercancías y materias primas transportadas a Europa; principalmente los metales preciosos y las especias se convirtieron en los principales artículos de importación (Errecart, 2019).

El comercio de esclavos también se incrementó y una cantidad de productos europeos encontraron sus mercados en las colonias. En el siglo XVII el protagonismo en el comercio naval pasó a manejarse de la mano de los ingleses, holandeses y franceses. El comercio colonial estimuló el desarrollo económico de la manufactura en Europa. La mayor revolución en el transporte considerada desde la invención de la rueda se produjo con la invención de la máquina de vapor a mediados del siglo XVIII (Errecart, 2019).

Durante el siglo XIX se afianzó en todo tipo de industria y transporte, mientras que los barcos de vapor comenzaban a dominar los ríos y océanos alrededor del mundo, el transporte por tierra fue rápidamente dominado por el ferrocarril. El ferrocarril presento una disminución en las otras formas de transporte marítimo, acortando los tiempos de viaje y cambiando la percepción de la distancia entre las grandes ciudades (Errecart, 2019).

Posteriormente, el sistema de vapor fue reemplazado por el motor de combustión que permitió el avance del transporte automotor y al poco tiempo nació el transporte aéreo que continúo revolucionando la forma de desplazarse de las poblaciones. Luego de la Primera Guerra Mundial, el transporte por carretera y el aéreo se convirtieron en importantes competidores del transporte ferroviario, primero en los Estados Unidos y luego de Europa (García, 2018).

Gracias al transporte, los mercados económicos regionales individuales se comenzaron a interconectar, creando los diferentes tipos de comercio internacional que han evolucionado hasta la actualidad. Otro ejemplo es el desarrollo en el transporte aéreo se produjo después de la Segunda Guerra Mundial, luego de la introducción de los aviones a reacción, que hicieron posible los vuelos intercontinentales regulares de pasajeros y que permitió llegar a varias partes del mundo en pocas horas, cubriendo grandes distancias gracias a este sistema de transporte (García, 2018).

#### <span id="page-29-0"></span>**2.3. Volquetas**

Los volquetes o volquetas son vehículos automóviles que poseen un dispositivo mecánico para volcar la carga que transportan en un cajón que reposa sobre el chasis del vehículo. La composición mecánica de la volqueta depende precisamente del volumen de material que pueda transportar el cajón. Por tal razón, este tipo de maquinaria de carga cumple una función netamente de transporte (SIN, 2012).

#### <span id="page-30-0"></span>*2.3.1 Tipos de Volqueta*

Existen diferentes tipos de volquetas según su capacidad de volumen, el número de ejes que posea y su uso.

Las volquetas más utilizadas son las de  $7 \text{ m}^3$ , estas generalmente poseen solo dos ejes. Otro tipo de volquetas son las de  $15 \text{ m}^3$ , las cuales por el peso que representa para el vehículo transportar tal volumen están diseñadas con tres ejes y son más conocidas en el medio de la construcción como doble troques (SIN, 2012).

#### <span id="page-30-1"></span>*2.3.2 Características de la Volqueta*

La selección de los factores se hizo teniendo como referencia los estudios previos de ElShawarby16, Wahlberg17 y Larsson y Ericsson18, quienes encontraron que el rendimiento de combustible de un vehículo depende, además de su diseño y contenido, del comportamiento del conductor, reflejado en factores como cambios en las velocidades de crucero, marcha mínima y aceleración frecuente. Considerando estos referentes, se tomaron los datos de una empresa de transporte de carga pesada recopilados en el año 2009 y, luego de realizar un análisis de correlación entre los niveles de varios factores y el rendimiento de combustible obtenido en cada combinación, fueron seleccionados como factores del estudio los siguientes parámetros de conducción:

- Mínima: porcentaje de tiempo que permanece encendido el motor con velocidad cero, es decir, sin desplazamiento. Coeficiente de correlación = -0.4351.
- Crucero: porcentaje de tiempo que opera el motor controlando automáticamente la velocidad del vehículo sin intervención del operador. Coeficiente de correlación  $= 0.2280$ .
- Último cambio: porcentaje de tiempo que opera el vehículo en el último cambio. Coeficiente de correlación = 0.4260 (Salazar, 2013).

#### <span id="page-31-0"></span>**2.4. Medición del Rendimiento**

La telemática es un método para monitorear automóviles, camiones, equipos y otros activos mediante el uso de tecnología GPS y diagnósticos a bordo (OBD) para trazar los movimientos de los activos en un mapa computarizado. También conocida como rastreo para flotas o rastreo de vehículos por GPS, la telemática es ahora una herramienta de administración esencial para muchas flotas comerciales y gubernamentales. La telemática puede permitir que un operador remoto active varios sistemas dentro de un vehículo, algunas de las características que ofrecen los distintos sistemas telemáticos están diseñadas para hacerle la vida más fácil de alguna manera (Orta, 2020).

Geotab es el proveedor de telemática comercial número uno del mundo. Se conectan vehículos a Internet y se proporciona análisis basados en la web para ayudar a las organizaciones a administrar sus flotas (Figura 1). Nuestras soluciones ayudan a mejorar las operaciones comerciales en seis áreas. Incluyendo productividad, optimización de la flota, sustentabilidad, seguridad, capacidad de expansión y cumplimiento de la normativa (Geotab, 2022).

# <span id="page-31-1"></span>**Figura 1**

# <span id="page-31-2"></span>*Hardware Telemático Geotab*

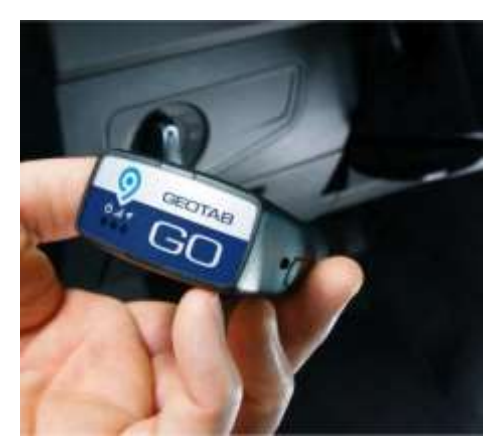

Nota: tomado de Navisaf, 2022, (Geotab GO9).

# <span id="page-32-0"></span>*2.4.1 Funciones del Hardware Telemático Geotab*

Entre las funciones principales de este dispositivo telemático Geotab son:

- Búsqueda por número de VIN.
- Generación de reportes de incidentes.
- GPS.
- Informe de carburante.
- Evaluación de conductores.
- Informe de expediciones.
- Gestión de inspecciones.
- Revisar códigos DTC.

## <span id="page-32-1"></span>**2.5. Combustible Diesel**

El combustible Diesel, es un hidrocarburo liquido de densidad sobre (0,832 kg/cm<sup>3</sup> ) compuesto fundamentalmente por parafinas y utilizado principalmente en máquinas de combustión interna de alto aprovechamiento de energía, con elevado rendimiento y eficiencia mecánica, como combustible en calefacción y en vehículos livianos y pesados. Su poder calorífico inferior es de 43,1 (MJ/KG) que depende de su composición (Gómez, 2017).

#### <span id="page-32-2"></span>**2.6. Propiedades Químicas del Diésel**

El combustible diésel, tiene varias propiedades químicas como se muestra en la Tabla 1, las más importantes a considerar en nuestra investigación son:

• *Densidad:* Se define como la masa por unidad de volumen. Es una propiedad intensiva, que se define matemáticamente como masa dividida por volumen:  $\rho =$ m / V. la densidad (ρ) de una sustancia es la masa total (m) de esa sustancia dividida por el volumen total (V) ocupado por esa sustancia (Nuclear Power, 2022).

- *Poder Calorífico:* Se define como la energía liberada en forma de calor en la combustión estequiométrica de una unidad de masa de combustible, donde los productos quemados quedan en las mismas condiciones de temperatura y presión que los reactivos iniciales (Fernandez, 2016).
- *Calor Especifico:* Es una propiedad relacionada con la energía interna que es muy importante en termodinámica. (Nuclear Power, 2022).

## <span id="page-33-1"></span>**Tabla 1**

| <b>PROPIEDADES</b>                   | <b>DIESEL</b>     |
|--------------------------------------|-------------------|
| Norma del combustible                | <b>ASTM PS121</b> |
| Composición                          | $C_{12}H_{23}$    |
| Carbono (% peso)                     | 86,5              |
| Azufre (% peso)                      | $0.05$ max.       |
| Agua (ppm peso)                      | 161               |
| Oxigeno (% $peso$ )                  | $\mathbf{\Omega}$ |
| Hidrogeno (% peso)                   | 13                |
| N° Cetano                            | $45 - 50$         |
| Poder Calorífico                     | $43,10$ MJ/kg     |
| Viscosidad $(40^{\circ}C)$           | $1.3 - 4.1$       |
| Punto de inflamación ( $^{\circ}$ C) | $60 - 80$         |
| Punto de ebullición $({}^{\circ}C)$  | $188 - 343$       |
| Relación de aire /combustible        | 15                |
| Temperatura de auto-ignición         | $250 - 270$       |
|                                      |                   |

<span id="page-33-2"></span>*Propiedades del Diésel General*

Nota: Dentro de esta tabla se presenta las principales propiedades del Diesel

## <span id="page-33-0"></span>*2.6.1 Consumo de Combustible*

El consumo de combustible está directamente relacionado con la carga del motor, entendiendo que el motor quemará más combustible mientras más trabajo requiera realizar. La velocidad del vehículo es, en la mayoría de los casos, acoplada mecánicamente a la velocidad del vehículo, por lo que a velocidades más altas pueden traducirse en cargas más altas del motor. Se puede decir que generalmente, el consumo de combustible tiene la tendencia a incrementarse con la velocidad del vehículo y en un grado menor, a la velocidad del motor (RPM). Por estas razones, se vuelve imperativo monitorear la velocidad del motor y del vehículo con el objeto de encontrar la relación entre el consumo de combustible y los estilos de conducción. El resultado para que un conductor emplee menos tiempo en cubrir cierta distancia, está relacionado directamente con la velocidad empleada por el vehículo y por ende en el motor. Al imprimir una velocidad mayor en un período de tiempo menor, implica que la carga impuesta al motor sea mucho mayor (más altas revoluciones RPM), debido a que se emplean menos relaciones de transmisión para alcanzar cierta velocidad, pero en un tiempo menor. Sin embargo, existen ciertas excepciones a esta regla. Al momento de subir una colina, por ejemplo, el motor puede mostrar una carga relativamente baja como 1500 RPM en segunda velocidad, pero el consumo de combustible del motor será mayor que cuando el vehículo se encuentre en una vía sin pendiente a 2000 RPM en quinta velocidad, debido a que la carga total del vehículo para salir de una colina es mucho mayor. Para aplicaciones prácticas, los automotores tienden a preferir bajas velocidades en el motor para lograr menores consumos. Esto implica en el motor que las válvulas de admisión están abiertas por un período de tiempo mayor, lo que permite el mayor llenado de aire en el cilindro, incrementando así la eficiencia volumétrica del motor. Otra razón, es que la eficiencia del motor es mayor a bajas velocidades simplemente debido a la reducida fricción que el motor genera a bajas RPM, independientemente de la carga impuesta sobre el mismo. Las reglas para optimizar el consumo de combustible de un vehículo de transporte: el vehículo, el conductor y el servicio *(Gonzalez, 2012)*.

#### <span id="page-35-1"></span>**Figura 2**

<span id="page-35-2"></span>*Tres Hitos Principales Para Consumo Combustible – Emisiones CO<sup>2</sup>*

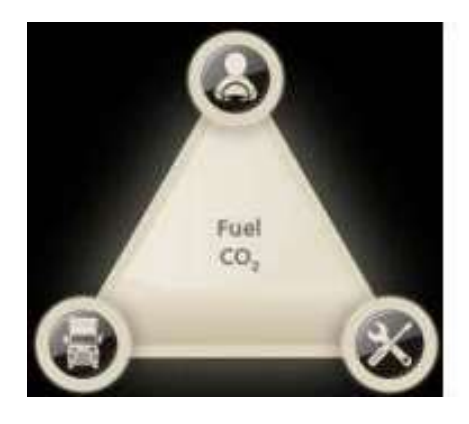

Fuente: (León-Cárdenas, Rosero-Obando, & Garzón, 2017).

#### <span id="page-35-0"></span>*2.6.2 Eficiencia del Combustible en un Vehículo*

Un vehículo está constituido por cientos de partes que cumplen una función definida, por donde se producen pérdidas energéticas. Tomando en cuenta la termodinámica de la combustión y la fricción, sólo un sexto de la energía del combustible se emplea realmente para el accionamiento del vehículo sobre la carretera o mover accesorios útiles. El resto de la energía se pierde en el motor en incapacidades de la línea de transmisión y marcha en vacío. Según Komory De Vlieger, los principales factores que influencian el consumo de energía en vehículos de transporte de carga pesada son: (Komory De Vlieger).

- La eficiencia energética de los motores
- La manera de operación (factores de carga, velocidad, marcha en vacío)
- El ambiente de operación (congestión, infraestructura vial)
- La mezcla de vehículos (pequeños vs. grandes, urbano vs. rural)
- Las cargas (peso, altura vs. densidad, contenedores vs. carga a granel)

Experimentos realizados por Wang et al, evaluando la influencia de los patrones de conducción sobre el consumo de combustible, mostraron que la tasa de consumo de
combustible por unidad de tiempo y la velocidad crucero tienen una correlación positiva; asimismo, la tasa de consumo se incrementa significativamente cuando los vehículos son acelerados, y cambia poco durante la desaceleración *(Haikun, 2014)*.

"Fleet managers state that fuel consumption accounts for 50% of the operating costs of their cargo and passenger vehicle fleets. Aiming to reduce these costs, transport companies contract telematics services to track their units and monitor fuel consumption along with other variables. The gathered information is used to alert managers on events like excessive fuel consumption, abrupt breaks, and needs for mechanical maintenance." *(Huertas, Serrano-Guevara, Díaz-Ramírez, Prato, & Tabares, 2022)*

#### **2.7. Contaminación por el Uso de Combustibles**

La contaminación ambiental es la introducción de contaminantes en el medio ambiente natural que causan cambio, que puede tomar la forma de sustancias químicas o energía, como el ruido, el calor o luz. Los contaminantes, los componentes de la contaminación, pueden ser sustancias o energías extrañas y contaminantes de origen natural. La contaminación ambiental es uno de los problemas más serios que enfrenta la humanidad y otras formas de vida dentro del planeta en la actualidad.

Cualquier uso de los recursos naturales a un ritmo superior a la capacidad de la naturaleza para restaurarse a sí misma puede resultar en contaminación del aire, el agua y la tierra. La contaminación ambiental es de diferentes tipos, a saber, aire, agua, suelo, ruido y peso ligero, que causan daños al sistema vivo. Actualmente, la contaminación interactúa con la salud pública, la medicina ambiental y el medio ambiente, generando cambios considerables para poder dar un manejo adecuado a las dos partes participantes (Anzules & Castro, 2022).

La contaminación del aire: es una mezcla de partículas sólidas y gases en el aire que pueden incluir emisiones de automóviles, productos químicos de las fábricas, el

polvo, entre otras. El ozono, un gas, es un gran parte de la contaminación del aire en las ciudades. La contaminación del aire se produce cuando se introducen cantidades nocivas o excesivas de sustancias en la atmósfera terrestre, que incluyen gases, partículas y sustancias biológicas. moléculas que son perjudiciales para la salud humana la salud y el planeta en conjunto (Anzules & Castro, 2022).

Contaminantes atmosféricos primarios y secundarios: Un contaminante primario es un contaminante del aire emitido directamente desde una fuente. Un contaminante secundario es no se emite directamente como tal, sino que se forma cuando otros contaminantes reaccionan en la atmósfera (Anzules & Castro, 2022).

Los principales contaminantes primarios son:

- Óxidos de azufre.
- Óxidos de nitrógeno.
- Óxidos de carbono.
- Partículas.
- Metano.
- Amoníaco.
- Clorofluorocarbonos.
- Metales tóxicos, etc. (Anzules & Castro, 2022).
- La quema de Combustibles Fósiles: El dióxido de azufre emitido por la combustión de combustibles fósiles como el carbón, petróleo y otros combustibles industriales son una de las principales causas de la contaminación del aire. La combustión de combustibles fósiles emite una gran cantidad de dióxido de azufre.
- Automóviles: Los gases emitidos por vehículos contaminan el ambiente, siendo de las principales fuentes de gases de efecto invernadero y también dan lugar a enfermedades dentro de las poblaciones.

• Actividades Agrícolas: El amoníaco es uno de los gases más peligrosos emitidos durante las actividades agrícolas, incluyendo los insecticidas, pesticidas y fertilizantes que también emiten químicos dañinos en la atmósfera.

Fábricas e industrias: Las fábricas e industrias son la principal fuente de monóxido de carbono, compuestos orgánicos, hidrocarburos y productos químicos que se liberan al aire y continúan disminuyendo la calidad de este (Rey, Luna, Cantillo, & Espinosa, 2017).

- Actividades Mineras: En el proceso de minería, los minerales se extraen utilizando grandes piezas de equipo que liberan cantidades considerable de polvo y los productos químicos durante el proceso que, no solo contaminan el aire sino también pueden deteriorar la salud de los trabajadores y habitantes de las zonas aledañas (Rey, Luna, Cantillo, & Espinosa, 2017).
- Fuentes Nacionales: Los productos de limpieza y pinturas del hogar contienen químicos tóxicos que se liberan en el aire de manera frecuente en todos los hogares, que no solo afectan el ambiente, sino que afectan la salud directamente (Rey, Luna, Cantillo, & Espinosa, 2017).

#### *2.7.1 Tipos de Gases de Combustión*

Los gases emitidos por un motor de combustión interna de gasolina son, principalmente, de dos tipos: inofensivos y contaminantes. Los primeros están formados, fundamentalmente, por Nitrógeno, Oxígeno, Dióxido de Carbono, vapor de agua e Hidrógeno. Los segundos o contaminantes están formados, fundamentalmente, por el Monóxido de Carbono, Hidrocarburos, Óxidos de Nitrógeno y Plomo.

#### *2.7.2 Características Gases de Combustión*

• Gases Inofensivos: El Nitrógeno es un gas inerte que se encuentra presente en el aire en una concentración del 79%. Debido a las altas temperaturas existentes en el motor, el Nitrógeno se oxida formando pequeñas cantidades de Óxidos de Nitrógeno, aunque sea un gas inerte a temperatura ambiente. El Oxígeno es uno de los elementos indispensables para la combustión y se encuentra presente en el aire en una concentración del 21% (AS.Combustibles, 2016).

• Gases Contaminantes: Monóxido de carbono, se forma por la falta de oxígeno en la combustión y hace que ésta no se produzca completamente, en vez de Dióxido de Carbono. En un vehículo, la aparición de mayores concentraciones en el escape de CO indica la existencia de una mezcla inicial rica o falta de oxígeno.

La presencia simultánea de Hidrocarburos, Óxidos de Nitrógeno, rayos ultravioletas y la estratificación atmosférica conduce a la formación del smog fotoquímico, de consecuencias muy graves para la salud de los seres vivos (AS.Combustibles, 2016).

### *2.7.3 Efectos Gases de Combustión*

- Monóxido de carbono: El Monóxido de Carbono, en concentraciones altas y tiempos largos de exposición puede provocar en la sangre la transformación irreversible de la Hemoglobina, molécula encargada de transportar el oxígeno desde los pulmones a las células del organismo, en Carboxihemoglobina, incapaz de cumplir esa función. Por eso, concentraciones superiores de CO al 0,3 % en volumen resultan mortales (AS.Combustibles, 2016).
- Los Hidrocarburos: Dependiendo de su estructura molecular, presentan diferentes efectos nocivos. El Benceno, por ejemplo, es venenoso por sí mismo, y la exposición a este gas provoca irritaciones de piel, ojos y conductos respiratorios; si el nivel es muy alto, provocará depresiones, mareos, dolores de cabeza y náuseas (AS.Combustibles, 2016).
- El Plomo: Es el metal más peligroso contenido en los aditivos del combustible. Inhalado puede provocar la formación de coágulos o trombos en la sangre, de

gravísimas consecuencias patológicas.

• Los Óxidos de Nitrógeno: Estos no sólo irritan la mucosa, sino que en combinación con los Hidrocarburos contenidos en el smog y con la humedad del aire producen Ácidos Nitrosos, que posteriormente caen sobre la tierra en forma de lluvia ácida (AS.Combustibles, 2016).

#### **2.8. Dióxido de Carbono**

El dióxido de carbono proviene principalmente de los coches con motor a gasolina. El efecto invernadero es principalmente responsabilidad de este gas y de la concentración que están provocando las emisiones contaminantes de los vehículos. De hecho, se calcula que aproximadamente algo más del 30% de las emisiones de dióxido de carbono en la Unión Europea proviene directamente del transporte. Más concretamente, el 72% de esas emisiones era del transporte por carretera (Glosario Automotriz, 2015).

En América Latina, desde el 2019 ha aumentado un 26% las emisiones de CO2 por quema de combustible, Ecuador no ha sido la excepción, es por ello que, varias marcas automotrices han intentado mejorar sus productos automotrices a fin de que no se genere tanta contaminación a causa del consumo de combustible

(Reyes-Cornejo, 2022)

#### **2.9. Factores de Emisión del Diesel**

El factor de emisión se define como un valor representativo que intenta relacionar la cantidad de contaminante emitido a la atmósfera con una actividad asociada a la emisión del contaminante (Figura 3). Estos factores son usualmente expresados como la masa del contaminante dividido por una unidad de peso, volumen, distancia o duración (EPA, 2015).

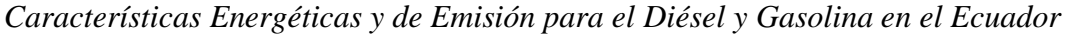

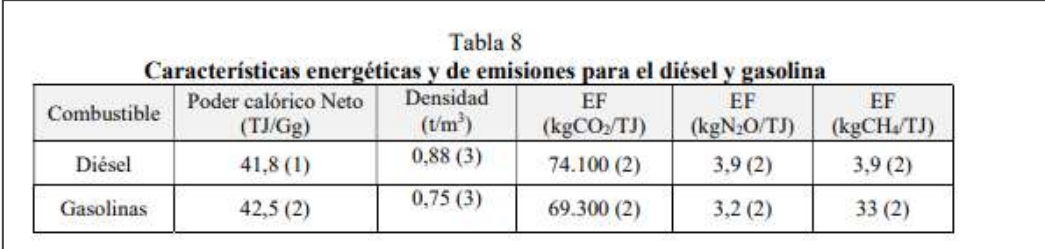

Fuente: (Bastidas, 2014)

#### **Capítulo III**

#### **Metodología: Determinación de las Pruebas y Rutas**

#### **3.1. Conceptos Preliminares**

Los temas tratados anteriormente se los relacionó a la estimación del consumo de la cantidad de dióxido de carbono que se produce en la flota de vehículos pesados en función del consumo real de combustible en una ruta preestablecida mediante la toma de datos por un dispositivo telemático Geotab Go-9.

#### **3.2. Diseño Metodológico**

Cuantitativo, debido a que se determinó el rendimiento y efectividad de controlar la operación del camión. Las fichas técnicas, pesos, neumáticos, áreas, coeficientes de arrastres, datos de motor, datos de la caja de transmisión y pesos de carga durante de la operación (Hernández et al., 2010).

El miedo de pérdida de garantía y daño de vehículo que los choferes puedan presentar es una de las limitaciones de este estudio. Lectura de datos en un dispositivo telemático Estimación de dióxido de carbono de las unidades de transporte (Hernández et al., 2010).

### **3.3. Flota de Volqueta**

En este proyecto, según los expertos, se decidió seleccionar una muestra aleatoria de 5 vehículos de la marca Mack Granite año 2019, los cuales recorrerán una ruta preestablecida para obtener datos mediante el dispositivo Goteaba Go-9. Estos vehículos están preparados para cualquier desafío que se les presente, gracias a su motor de 13 litros que alcanza una potencia de 340 a 520 caballos de fuerza y torque de 1.250 a 1.860 lb. pie, estos datos se los puede visualizar en la Tabla 2. Además, Mack Trucos es el único fabricante que ofrece soluciones de emisiones euro III, IV, V y GHG 2017 (Figura 4). Por otra parte, la transmisión de Mack cuenta con un diseño único en la industria de triple

contra eje, el cual ofrece un rendimiento superior. Estas transmisiones tienen además características revolucionarias y maniobrables de marcha inversa de múltiples velocidades, además de carcasas de aluminio de una sola pieza estándar y más opciones de montaje de PTO que cualquier otra transmisión (Figura 5). Esto significa que los camiones Mack Granite año 2019 están fabricados para satisfacer las demandas de los sitios de trabajo más exigentes, garantizando una capacidad de trabajo inigualable en cualquier entorno (Mack, 2021).

#### **Figura 4**

*Motor MP-8 - Volqueta Mack*

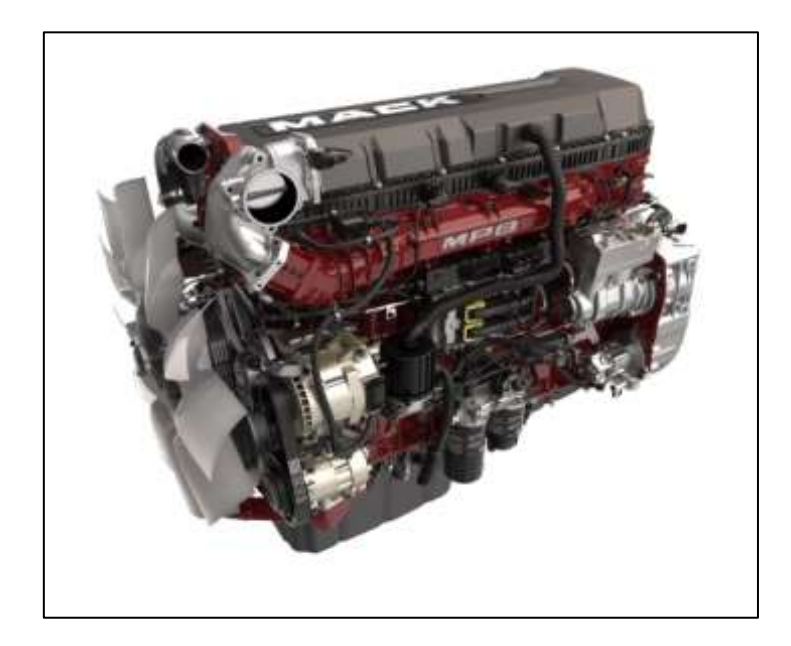

**Fuente:** *(Mack Granite, 2019)*

## **3.4. Ficha Técnica Volquetas Mack**

## **Tabla 2**

*Ficha Técnica Volqueta Mack*

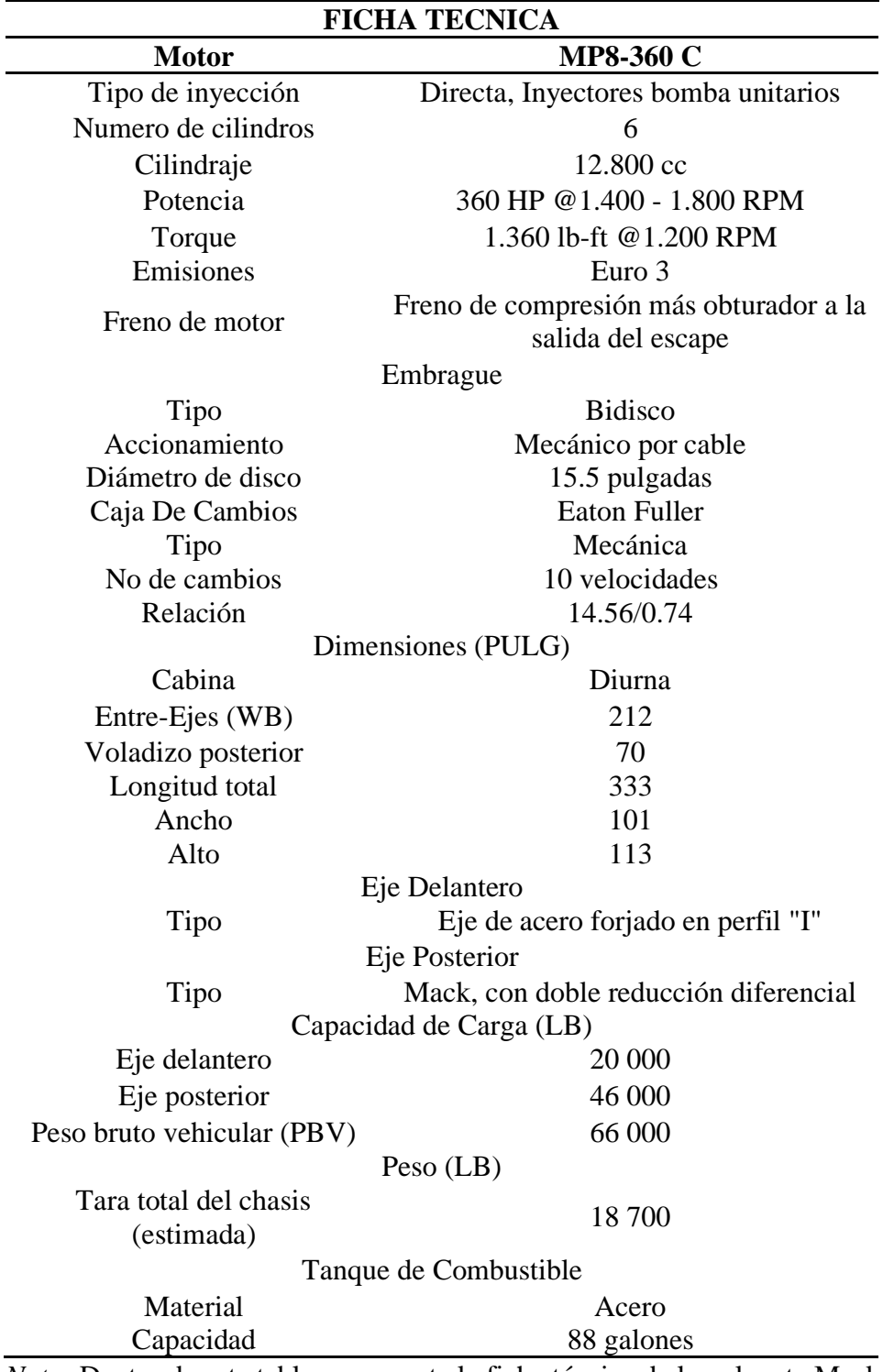

*Nota:* Dentro de esta tabla se presenta la ficha técnica de la volqueta Mack.

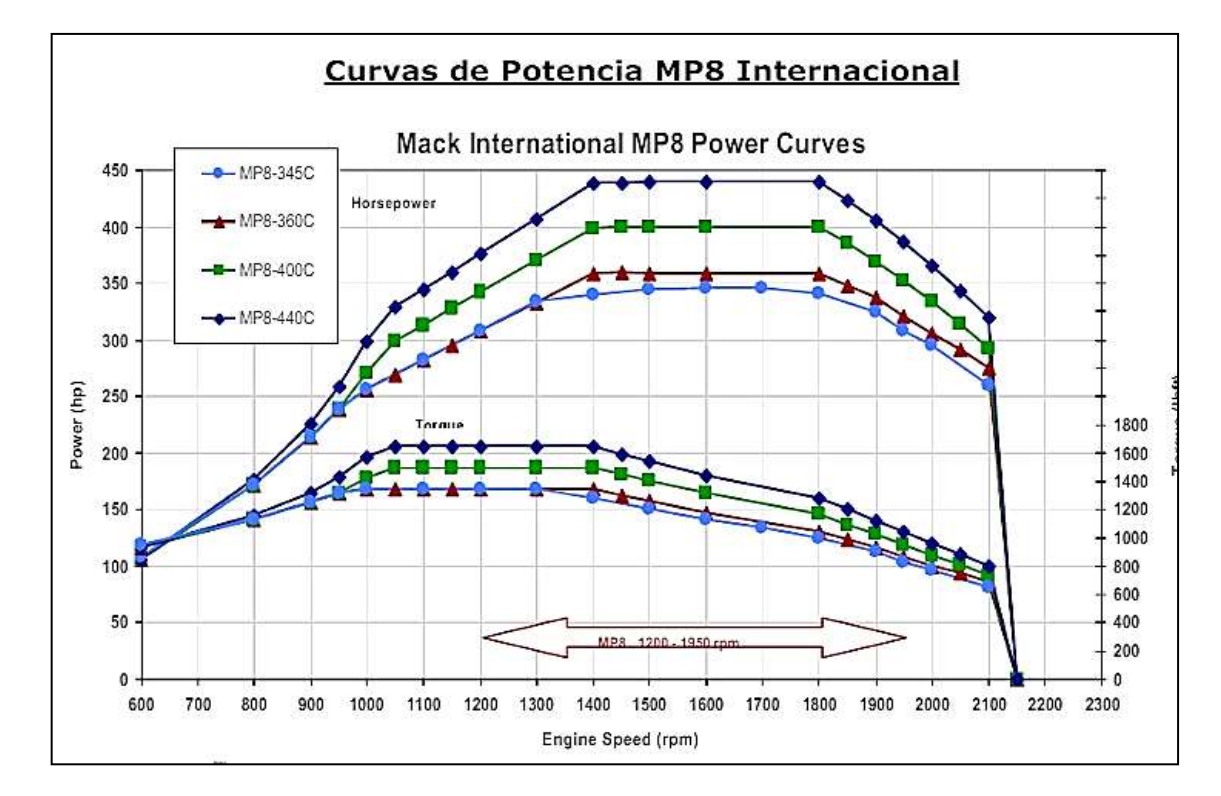

*Curva de Desempeño de Motor Mack MP8*

Fuente: Dokumen (2007).

### **3.5. Delimitación de Rutas**

Después de revisar de manera meticulosa las rutas que tienen asignadas las volquetas, se escogió la ruta llamada Cantera Compunjas – Isla Celeste (Figura 6). Esta ruta fue la mejor opción para este estudio debido a que las volquetas cumplen con las condiciones para tener un buen análisis de resultados para poder sacar la estimación del consumo de combustible (Figura 7).

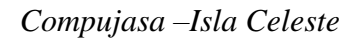

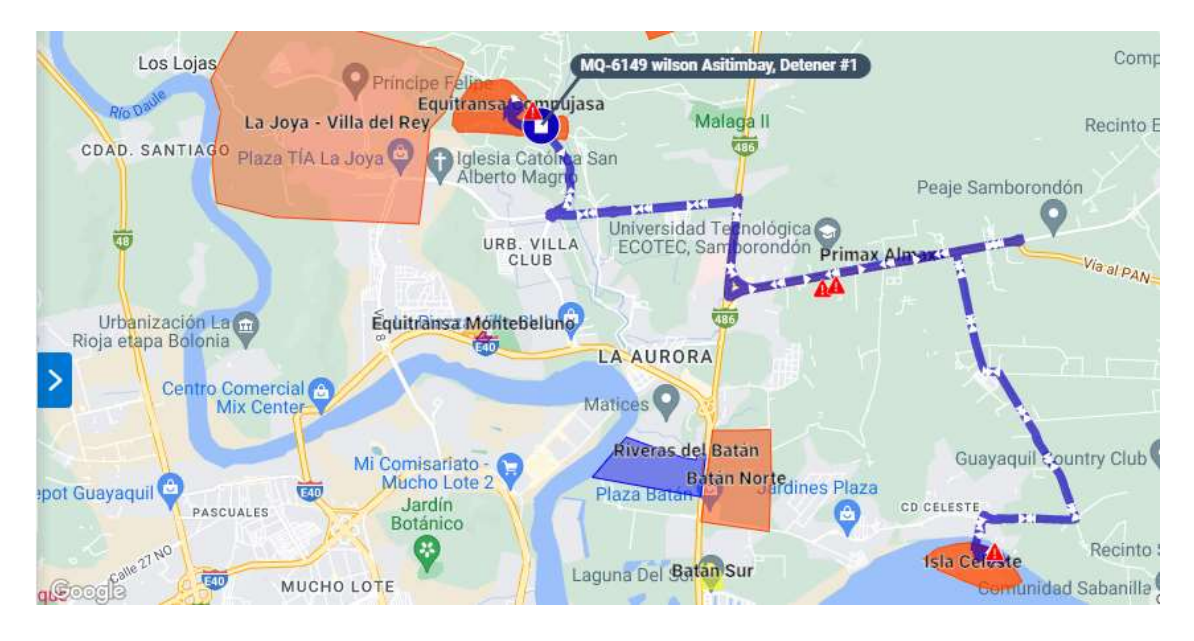

*Nota:* Toma del mapa de la ruta Compunjas - Isla Celeste [Fotografía], por Geotab Go-9

## **Figura 7**

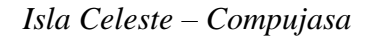

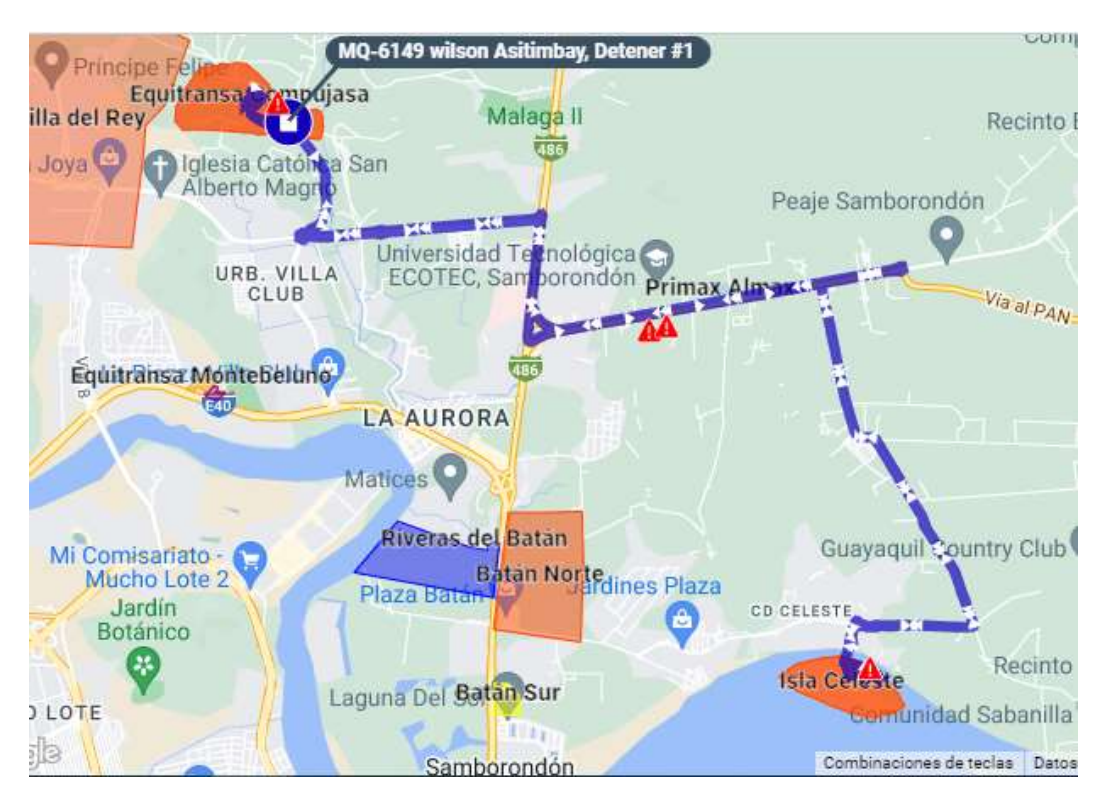

*Nota:* Toma del mapa de la ruta Isla Celeste - Compujasa [Fotografía], por Geotab Go-9

### **3.6. Características de la Ruta**

Se seleccionó esta ruta, porque es la más acertada para este estudio de la estimación de combustible, debido a estos factores:

- Siempre sigue la misma ruta tanto de ida como de vuelta.
- No hay muchos semáforos durante el recorrido
- Tiene un mismo rango de velocidad permitida
- Es la ruta de trabajo establecida para los vehículos que tienen el dispositivo telemático colocado.

### **3.7. Delimitación de Horario de la Ruta**

Para realizar este proyecto se tomó como objetos de estudio a una flota de volquetas que llevan material siguiendo una misma ruta establecida por la empresa, durante su jornada laboral. La jornada la empiezan desde las 7:00 am hasta las 18:00 pm, en los cuales las volquetas recorrerán el mismo trayecto durante diferentes horas del día, teniendo de esta manera diferentes lecturas de consumo de combustible dependiendo del tráfico y según el horario.

#### **3.8. Equipos de Medición**

Para proceder con la investigación es necesario tener los equipos de telemetría Geotab Go-9 con los que se podrán obtener las lecturas del motor y de la volqueta, y sea posible realizar el análisis sobre el consumo de combustible y la estimación de la cantidad de dióxido de carbono que produce la flota de vehículos. Los dispositivos de telemetría Go-9 se encuentran instalados en las cinco volquetas Mack Granite 2019 a través del puerto de servicio OBDII (Figura 8). Para esto, los datos más importantes que se necesitan obtener son los kilómetros recorridos, consumo de combustible, tiempos de recorrido, longitud, latitud y velocidades de los vehículos.

*Dispositivo Geotab Go-9 Conectado al Puerto OBDII* 

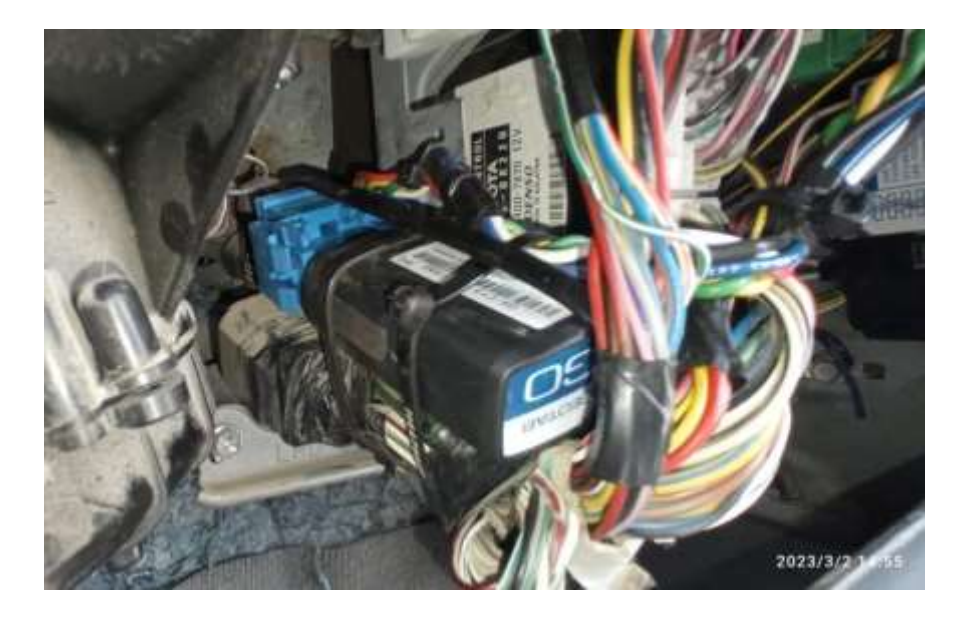

## **3.9. Geotab Go-9**

El dispositivo GO9 (Figura 9), ofrece tecnología GPS vanguardista, monitoreo de fuerza G, la expansibilidad de GEOTAB IOX®, evaluaciones sobre la salud del motor y la batería, y comunicación en la red LTE, el dispositivo GO9 recrea los viajes en vehículo y analiza los incidentes con precisión (Mack, 2021).

## **Figura 9**

*Geotab Go-9*

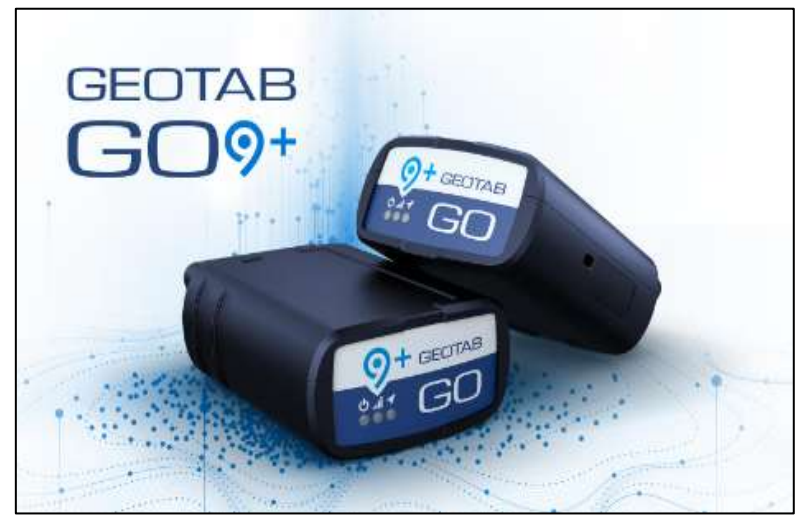

Fuente: (GEOTAB, 2023)

#### **3.10. Datos Previos al Estudio Comparativo**

Para poder usar los datos obtenidos con el dispositivo telemático, se debe primero evaluar que unidades de la flota de volquetas tenían instalados el equipo, una vez seleccionada las unidades de trabajo se procedió a establecer la ruta que ellos tienen establecida para hacer el transporte de material durante su jornada de trabajo. Y para finalizar, se selecciona solo los meses en los que cumplían la misma ruta para poder tener una correcta muestra en nuestro estudio.

#### **3.11. Lineamientos de Conducción y Chequeo del Vehículo**

- Revisar presión de aire en los neumáticos.
- Revisar el nivel del líquido refrigerante.
- Revisar el nivel del líquido de frenos.
- Uso de cinturón de seguridad.
- Conducir bajo los límites de velocidad establecidos.
- Revisar condiciones de los neumáticos.
- Revisar si no existe testigos en el tablero prendidos.

Tomando en cuenta estas consideraciones, se puede asegurar que la volqueta se encuentra en unas condiciones óptimas de funcionamiento y de esta manera poder obtener los datos más reales y hacer una correcta comparativa entre cada uno de los vehículos.

#### **3.12. Recopilación de Datos de Plataforma Geotab**

Para la investigación se siguió una serie de pasos para lograr descargar los datos provenientes de las volquetas.

• *Primero:* En la plataforma se selecciona el vehículo que se analizará en la ruta establecida (Figura 10).

#### *Plataforma Geotab*

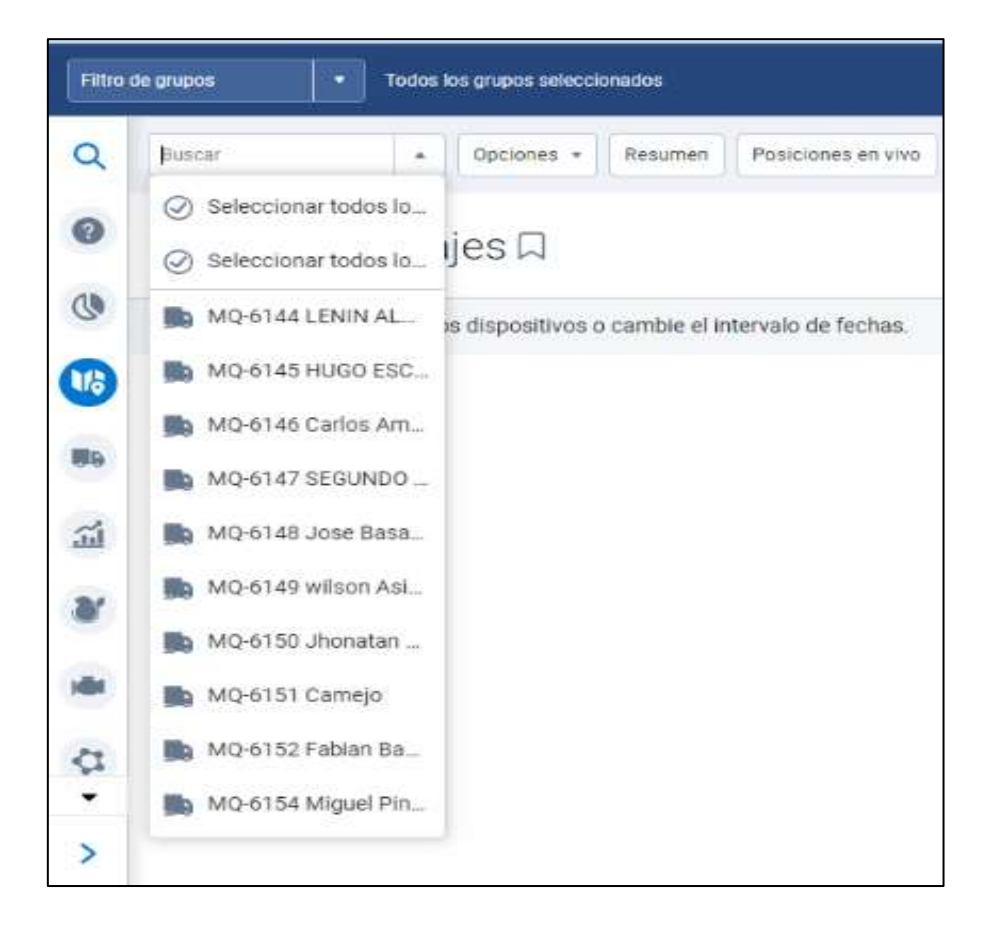

• *Segundo:* Una vez seleccionada la unidad de trabajo, se debe delimitar y filtrar toda la información de las rutas que brinda Geotab. Para eso, se da clic en el botón "opciones" y luego se abrirá una pantalla llamada "opciones de visualización". Al dar clic en la opción "personalizado", se podrá filtrar solo un día del mes en el que la unidad hizo la ruta, en este caso es "Mayo", luego se delimita para las horas de trabajo y se pulsa el botón "confirmar" (Figura 11).

*Geotab Go-9*

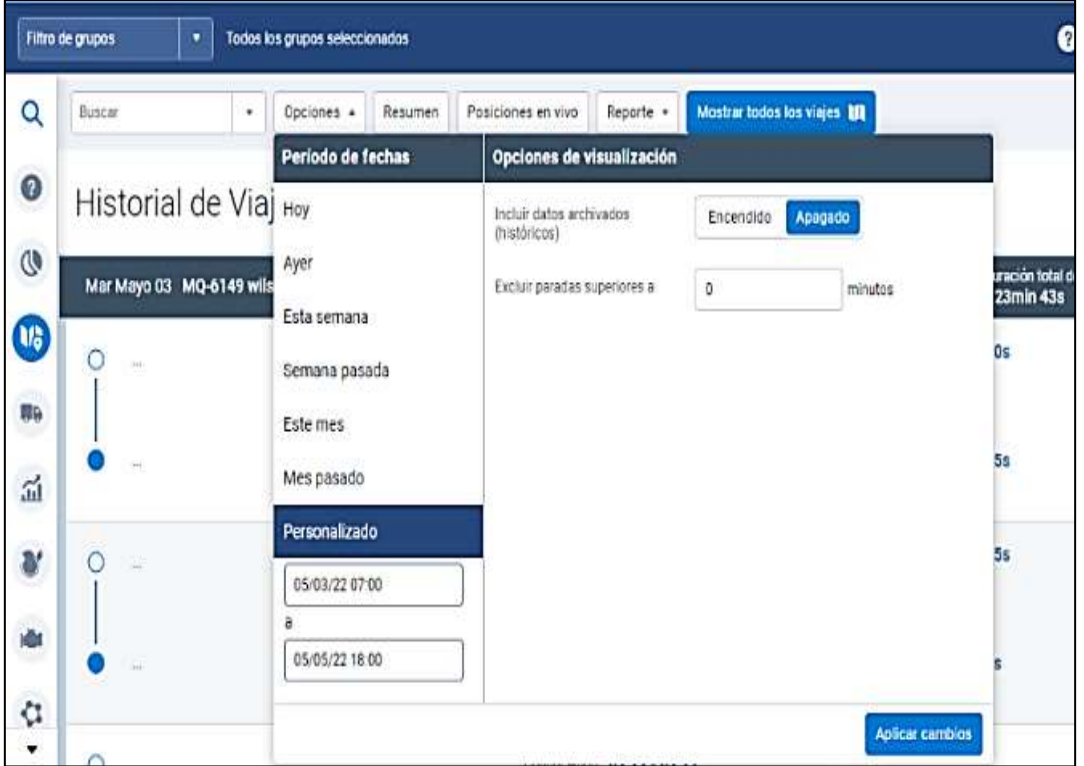

• *Tercero:* Para la recopilación de datos, se tendrán todas las rutas en las que el carro estuvo en movimiento hasta cuando el carro se haya apagado o detenido por más de tres minutos. De esta forma, se buscará la hora en la que la unidad salió de "Cantera Compujasa", hasta cuando llega a "Isla Celeste". Una vez se tenga la hora de salida y de llegada a cada punto, se anotará dicha información en la bitácora y se restará la hora de llegada menos la hora de salida, para así obtener el tiempo que duro el trayecto (Figura 12).

*Geotab Go-9*

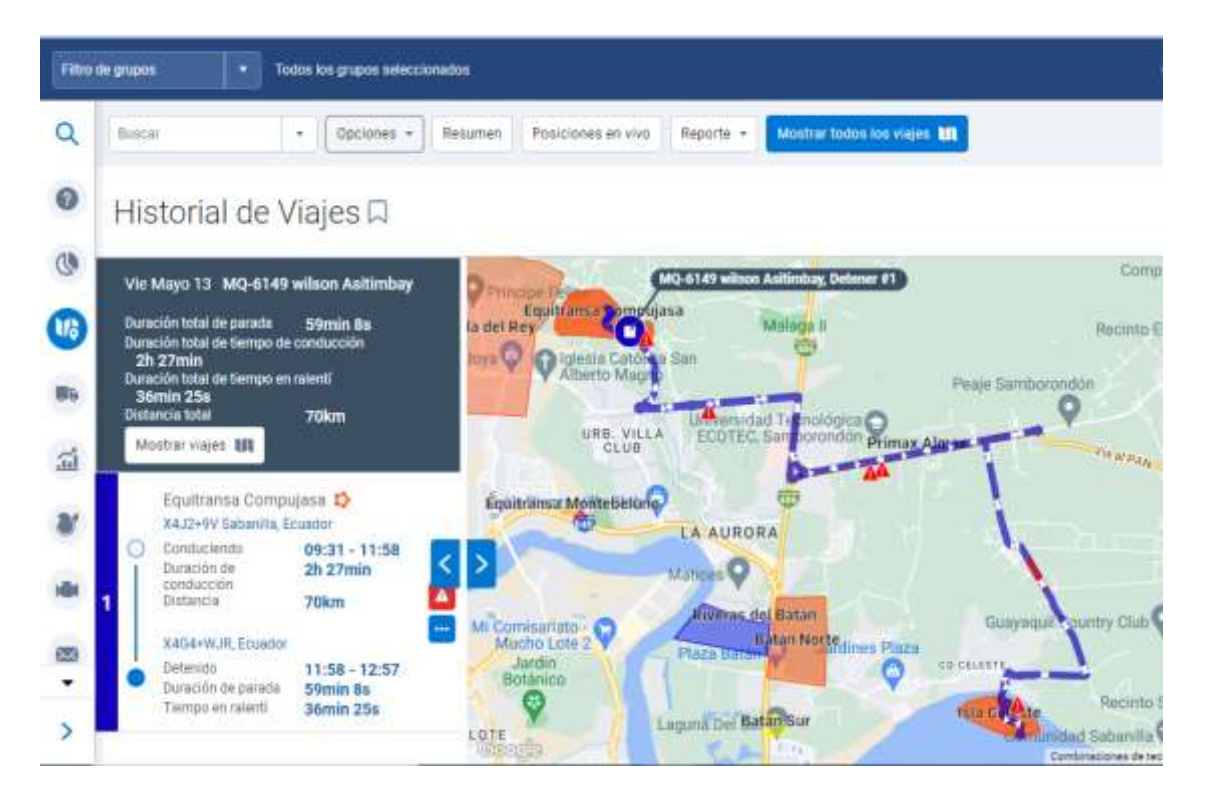

• *Cuarto - Creación de Bitácora:* Para la creación de la bitácora, hay que seleccionar la volqueta con la que se va a trabajar para obtener los datos necesarios, en este caso será "MQ-61XX". Luego, se selecciona la ruta con la que se trabajará, en este caso la unidad hizo la ruta de "Cantera Compujasa a Isla Celeste". Después, se escoge el mes en que la unidad realizó la ruta establecida. Para saber las horas en las que el vehículo estuvo en la ruta, se debe encontrar esos datos en la plataforma de Geotab (Figura 13).

| N1                 | ٠<br>$\mathcal{H}$ | W.<br>盂                        |                     |                                 |                                  |              |                         |        |
|--------------------|--------------------|--------------------------------|---------------------|---------------------------------|----------------------------------|--------------|-------------------------|--------|
|                    | B                  | c                              | o                   | E                               | F                                | $\mathbb{G}$ | H.                      |        |
| Registro de viajes |                    | MES: MAYO                      |                     |                                 |                                  |              |                         |        |
|                    |                    |                                |                     |                                 |                                  |              |                         |        |
| No. Viaje          | Unidad             | Fecha de salida Hora de inicio |                     | Origen                          | Fecha de llegada Hora de llegada |              | Destino                 | Tiempo |
|                    | 1 MQ-6154          | 3/5/2022                       |                     | 7:29 Cantera Compujasa          | 3/5/2022                         |              | 8:12 Isla Celeste       | 0:43   |
|                    | 2 MQ-6154          | 3/5/2022                       |                     | 8:15 Isla Celeste               | 3/5/2022                         |              | 8:51 Cantera Compujasa  | 0:36   |
|                    | 3 MQ-6154          | 3/5/2022                       |                     | 8:57 Cantera Compulasa          | 3/5/2022                         |              | 9:33 Isla Colosto       | 0:36   |
|                    | 4 MQ-6154          | 3/5/2022                       |                     | 9:39 Isla Celeste               | 3/5/2022                         |              | 10:09 Cantera Compujasa | 0:30   |
|                    | 5 MQ-6154          | 3/5/2022                       |                     | 10:19 Cantera Compujasa         | 3/5/2022                         |              | 11:00 Isla Celeste      | 0:41   |
|                    | 6 MQ-6154          | 3/5/2022                       |                     | 11:09 Isla Celeste              | 3/5/2022                         |              | 11:41 Cantera Compujasa | 0:32   |
| 10                 | 7 MQ-6154          | 3/5/2022                       |                     | 12:53 Cantera Compujasa         | 3/5/2022                         |              | 13:36 Isla Colosto      | 0:43   |
| $\ddot{1}$         | B MQ-6154          | 3/5/2022                       |                     | 13:42 Isla Celeste              | 3/5/2022                         |              | 14:17 Cantera Compujasa | 0:35   |
| 12                 | $9.00 - 6154$      | 3/5/2022                       |                     | 14:26 Cantera Compujasa         | 3/5/2022                         |              | 15:18 Isla Celeste      | 0:52   |
| 13                 | 10 MQ-6154         | 3/5/2022                       |                     | 15:23 Isla Celeste              | 3/5/2022                         |              | 15:57 Cantera Compulasa | 0:34   |
| 14                 | 11 MQ-6154         | 3/5/2022                       |                     | 16:10 Cantera Compujasa         | 3/5/2022                         |              | 17:01 Isla Celeste      | 0:51   |
| 15                 | 12 MQ-6154         | 3/5/2022                       |                     | 17:07 Isla Celeste              | 3/5/2022                         |              | 17:45 Cantera Compujasa | 0:38   |
| 16                 | 13 MQ-6154         | 4/5/2022                       |                     | 7:03 Cantera Compulasa          | 4/5/2022                         |              | 7:53 Isla Celeste       | 0:50   |
| $+77$              | 14 MQ-6154         | 4/5/2022                       |                     | 7:58 Isla Celeste               | 4/5/2022                         |              | 8:31 Cantera Compulasa  | 0:33   |
| 18                 | 15 MQ-6154         | 4/5/2022                       |                     | 8:48 Cantera Compujasa          | 4/5/2022                         |              | 9:30 Isla Celeste       | 0:42   |
| 19                 | 16 MQ-6154         | 4/5/2022                       |                     | 9:40 Isla Celeste               | 4/5/2022                         |              | 10:14 Cantera Compujasa | 0:34   |
| 20                 | 17 MQ-6154         | 4/5/2022                       |                     | 10:24 Cantera Compujasa         | 4/5/2022                         |              | 11:09 Isla Celeste      | 0:45   |
| 21                 | 18 MQ-6154         | 4/5/2022                       |                     | 11:15 Isla Colosto              | 4/5/2022                         |              | 11:46 Cantera Compujasa | 0:31   |
| 99.                | 10-140-6154        | rlk/4mn                        |                     | <b>LEIEE Control Committees</b> | ceneisla                         |              | 18-20 July Colorto      | 0.25   |
|                    | MCI-6149           | MO-6150                        | MCI-6151<br>MQ-6152 | MQ-6154                         | $\circledast$                    |              | $\ddot{\phantom{1}}$    |        |

*Bitácora Ruta "Compu-Isla / Isla-Compu"*

• *Quinto:* Una vez lista la bitácora, con un número aproximado de 64 viajes por cada volqueta, 32 de ida y 32 de regreso. Se van a descargar los datos que recopiló el dispositivo "Geotab". Para esto, en la plataforma se seleccionará el icono de "Estadística" y se dará clic en el botón "Colisiones y datos del registro". De esta manera se abrirá la pestaña de opciones de visualización y aquí se pondrá la información que colocamos en la bitácora, con las fechas, horas y modelo del vehículo, para tener una información garantizada (Figura 14 y 15).

### *Plataforma Geotab*

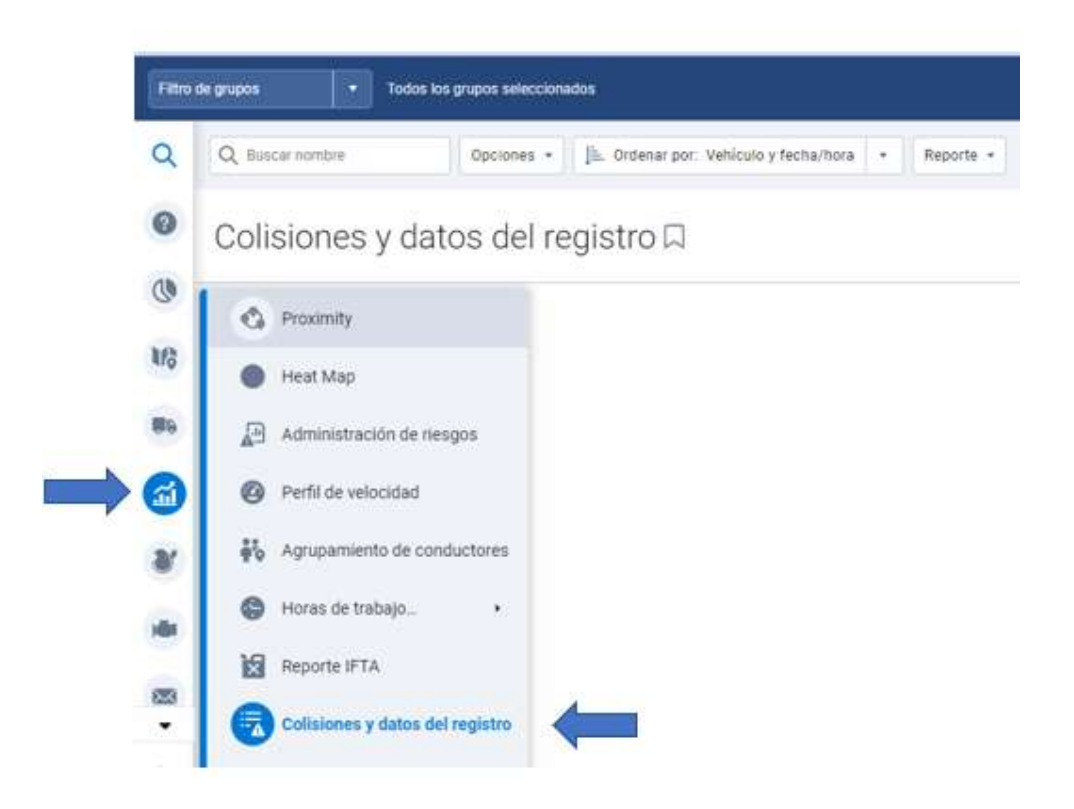

## **Figura 15**

### *Plataforma Geotab*

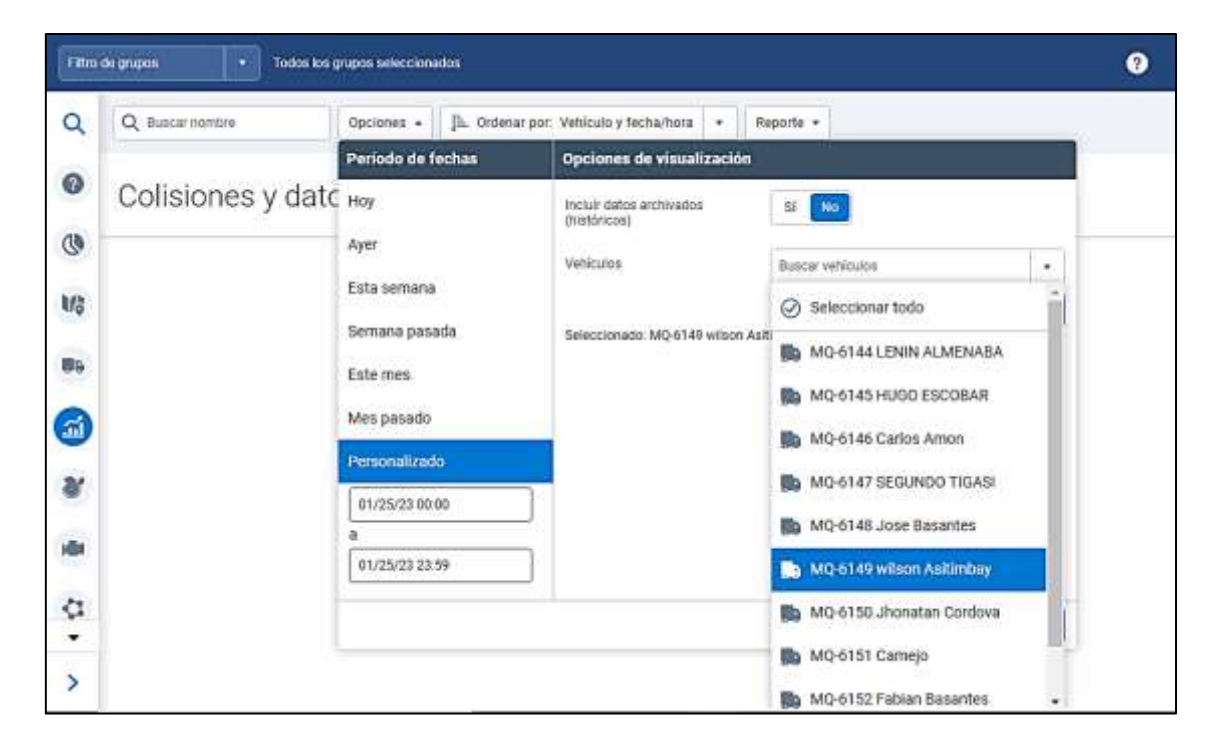

• *Sexto:* Una vez se tengan los parámetros de selección delimitados, se descargará el reporte de los datos obtenidos en Excel. Para esto, se seleccionará la opción de "reporte" y escoger la opción de "avanzado" y así se descargará un archivo de Excel con los datos obtenidos por el dispositivo Geotab durante el viaje realizado (Figura 16).

### **Figura 16**

### *Plataforma Geotab*

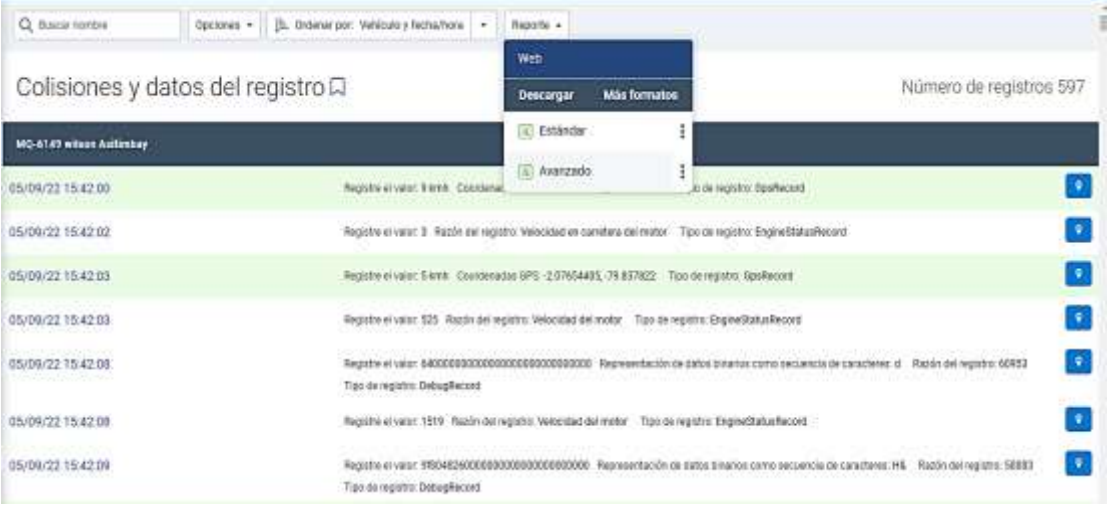

• *Séptimo:* Con el archivo de los datos descargado, se abre el Excel y se muestran todas las pestañas que están ocultas en el archivo, luego se elimina la pestaña "Report", "Summary", "Lenguajes" y solo se deja la pestaña de "Data". Para que los códigos de programación que serán utilizados posteriormente, puedan leer correctamente los archivos (Figura 17 y 18).

### *Plataforma Geotab*

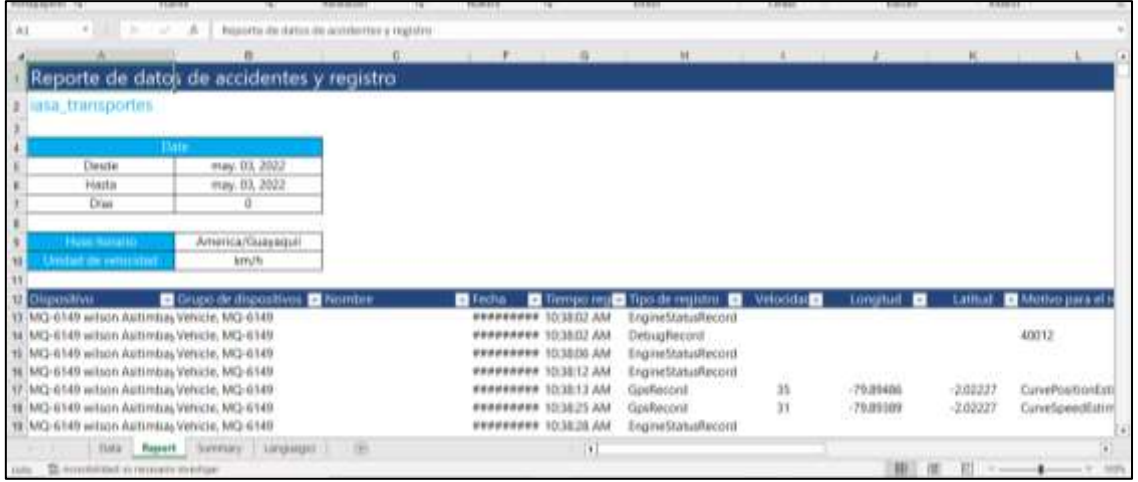

## **Figura 18**

*Archivos Descargados*

| ж                                              |      | $\mathbf{a}$ | ë                      | $\Omega$           | $\mathbb{R}$         | ×                          | ū                   | H                           |                             |                   | ĸ                         |
|------------------------------------------------|------|--------------|------------------------|--------------------|----------------------|----------------------------|---------------------|-----------------------------|-----------------------------|-------------------|---------------------------|
| <b><i><u><i><u>ReviseNance</u></i></u></i></b> |      | Emmanuel     | <b>Bestynkensa</b>     | <b>BenneCommen</b> | <b>UnorFirstName</b> | <b><i>Vairkauthorn</i></b> | <b>TirerVision</b>  | <b>Teleschand inn</b>       | <b>Telesphere of Lyon</b>   | <b>Telegianal</b> | <b>Belleigt Jesumolls</b> |
| ING 4149 milean AW/379                         |      |              | Vehicle, MQ 4:149      |                    |                      |                            |                     | 43/05/2022 10:30:03 AM      | <b>Tropyrithetoellecond</b> |                   |                           |
| MQ-6148 milean AMEE78                          |      |              | Vehicle, MG-6149       |                    |                      |                            |                     | 43/05/2021 10:36:02 AM      | Delaudiacent                |                   |                           |
| MCI-2148 milean AMEN'RD                        |      |              | Validia, NG 8149       |                    |                      |                            |                     | 83/05/2021 10:30:06 AM      | thromethalushammi           |                   |                           |
| M2-5149 values AMER/M                          |      |              | Vehsite, MQ-6149       |                    |                      |                            |                     | 8.5/5/6/2022 18:38:12 AM    | <b>Tronethikiateced</b>     |                   |                           |
| MO-8149 vidaan 84/55/9                         |      |              | Vehicle, MQ 4:149      |                    |                      |                            |                     | 83/05/2022 10:38:13:446     | Swedenbaut                  |                   | -75.09455                 |
| MO-6149 videos AMSS-74                         |      |              | Vehicle, MQ 4:149      |                    |                      |                            |                     | 103/05/2022 10:30-25 AM     | <b>Jacketord</b>            | h                 | -79.89389                 |
| MD-6149 videon Ash(s74                         |      |              | Vehicle, 563-6149      |                    |                      |                            |                     | 103/05/2022 10:30:38 AM     | Engine Instudio cont        |                   |                           |
| MG-6149 values AUSER/R                         |      |              | Vehicle, MQ-6149       |                    |                      |                            |                     | 103/05/2022 10:30:30 AM     | Godkacord.                  | 23                | 2088.87                   |
| ST 450-6149 realing \$10.000                   |      |              | Vehicle, MQ-6149       |                    |                      |                            |                     | ILL05/2022 10:30:30 AM      | Tresvellmeuslassed          |                   |                           |
| TE 6149 make \$1.0 pm 23.                      |      |              | Vehicle, MG-6149       |                    |                      |                            |                     | U3/05/2022 10:30:32 AM      | Gashacord.                  | 17                | 74,8934                   |
| 12 (HQ-6140 miles pH 37                        |      |              | Vehicle, MO 6149       |                    |                      |                            |                     | IES/05/2022 10:36:32 AM     | <b>TromeWebsitecond</b>     |                   |                           |
| 13.1M2-5.193 video AA63 28                     |      |              | Vehille, MQ 4:149      |                    |                      |                            |                     | 83/05/2022 10:38:34 AM      | <b>ThomeStakeRessed</b>     |                   |                           |
| IR (IRC-6149 vilose) Auto 278                  |      |              | Vehicle, MQ-6149       |                    |                      |                            |                     | 183/05/2022 10:38:15 AM     | Tronetiskolassed            |                   |                           |
| IR (that cooky 0+10-DH (25)                    |      |              | Vehicle, MQ-6149       |                    |                      |                            |                     | HA 95 (93.12.10) 19-30 19-4 | <b>GeoRecord</b>            |                   | -79.0933                  |
| 16 (40 414) video Autili 78                    |      |              | Vehicle, MQ 4:149      |                    |                      |                            |                     | 41/06/2012): 18:36:37 AM    | Glashwoord:                 |                   | $-74.0623$                |
| TT (1924) 4149 videon Auto (17.                |      |              | Vehicle, MO 4:149.     |                    |                      |                            |                     | 43/04/2012 16:36:37 AM      | EngineRatualtecont          |                   |                           |
| IR (WG 4) 48 adeas Autricity                   |      |              | Vehicle, NQ-6149       |                    |                      |                            |                     | REMAINEE 18 (38 ST AM)      | ilremethinasilactori        |                   |                           |
| 19. MG-6148 (ulaan Aarsb78)                    |      |              | Vencia, MO 6149        |                    |                      |                            |                     | 4.5/05/2022 18:38:40 AM     | Gestauer                    |                   | $-94,8933$                |
| 20. NO 8148 videos Auto 578                    |      |              | Vehicle, MG-5149       |                    |                      |                            |                     | 103/05/2022 18:36:44 AM     | DrameStatuallacerd          |                   |                           |
| 21, NO 6149 videos Aurich 76                   |      |              | Vehicle, MQ 6149       |                    |                      |                            |                     | 123/6/5/2012 18:38:44 AM    | TromeStakeRased             |                   |                           |
| 22. HQ 6149 rilean Auto 241                    |      |              | Vehicle, MCI 4:149     |                    |                      |                            |                     | 18.5/05/2022 18:58:45 AM    | Goof event                  |                   | 79, 8922                  |
| 23 M2-6149 ridges April 378                    |      |              | Vehicle, MQ-6149       |                    |                      |                            |                     | 103/03/2022 12:30:98 AM     | <b>Enginematuatecond</b>    |                   |                           |
| 24 IN2-6149 videos April 29.                   |      |              | Vehicle, MQ 6149       |                    |                      |                            |                     | 18 8/05/2022 12:36:46 AM    | Evanetta kulleyyat          |                   |                           |
| 1963-6.149 values Autilis76                    |      |              | Vehicle, MO 6149       |                    |                      |                            |                     | 103/05/2022 10:38-44 AM     | Geiferiet                   |                   | 39,66327                  |
| <b>DEL ANTI ALAN colorer in the WI</b>         |      |              | Analogia, July 414 AV. |                    |                      |                            |                     | ALLEGEN WAS COLLECTED AND   | Rominellist Laboratori.     |                   |                           |
|                                                | Data | 漫            |                        |                    |                      |                            | $\vert \cdot \vert$ |                             |                             |                   |                           |

### **3.13. Interfaz para Ejecución de Códigos**

Una vez lista la bitácora y los archivos con los datos descargados, se procede a utilizar los programas "Anaconda Navigator" (Figura 19) que es una interfaz de usuario para gestionar ciencia de datos, y dentro de esta "Jupyter Notebook" que sirve para la ejecución de códigos por medio del navegador web. Estas aplicaciones fueron escogidas

debido a que poseen acceso libre y a percepción de los autores, son los más adecuados para el análisis de datos realizado en este proyecto.

### **Figura 19**

#### *Programa Anaconda*

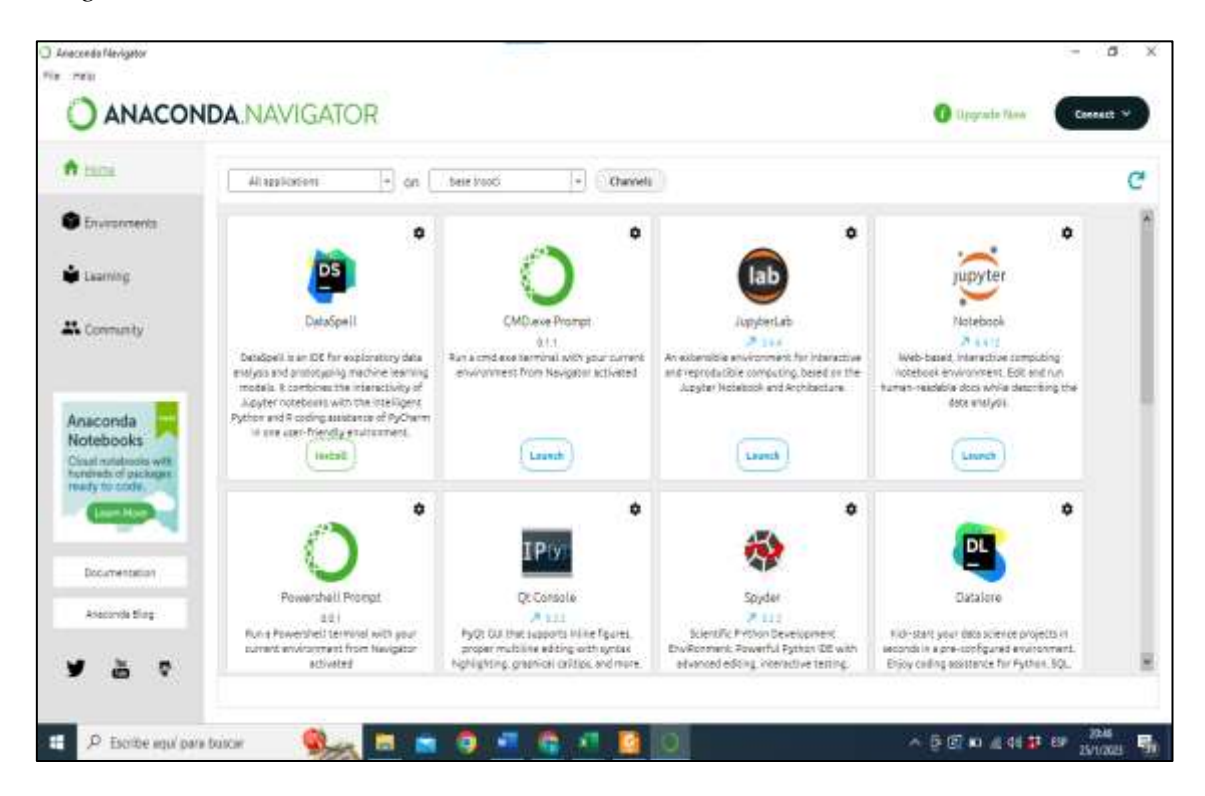

#### **3.14. Procesamiento de Datos Mediante Códigos de Programación**

En el siguiente diagrama de flujo (Figura 20 y 21), tenemos un resumen del procesamiento de datos. Los códigos utilizados en este proyecto, de lenguaje Python, los cuales se encuentran dentro del anexo; pertenecen al MSc. Oscar Serrano y PhD. José Huertas, quienes pertenecen a la Red Latinoamericana de Investigación en Energía y Vehículos "RELIEVE". Ellos compartieron estos recursos para llevar a cabo la investigación.

Código #1: código para extraer información de reporte de la plataforma Geotab.

Código #2: código para concatenar datos.

Código #3: código de ajuste de datos de telemetría segundo a segundo.

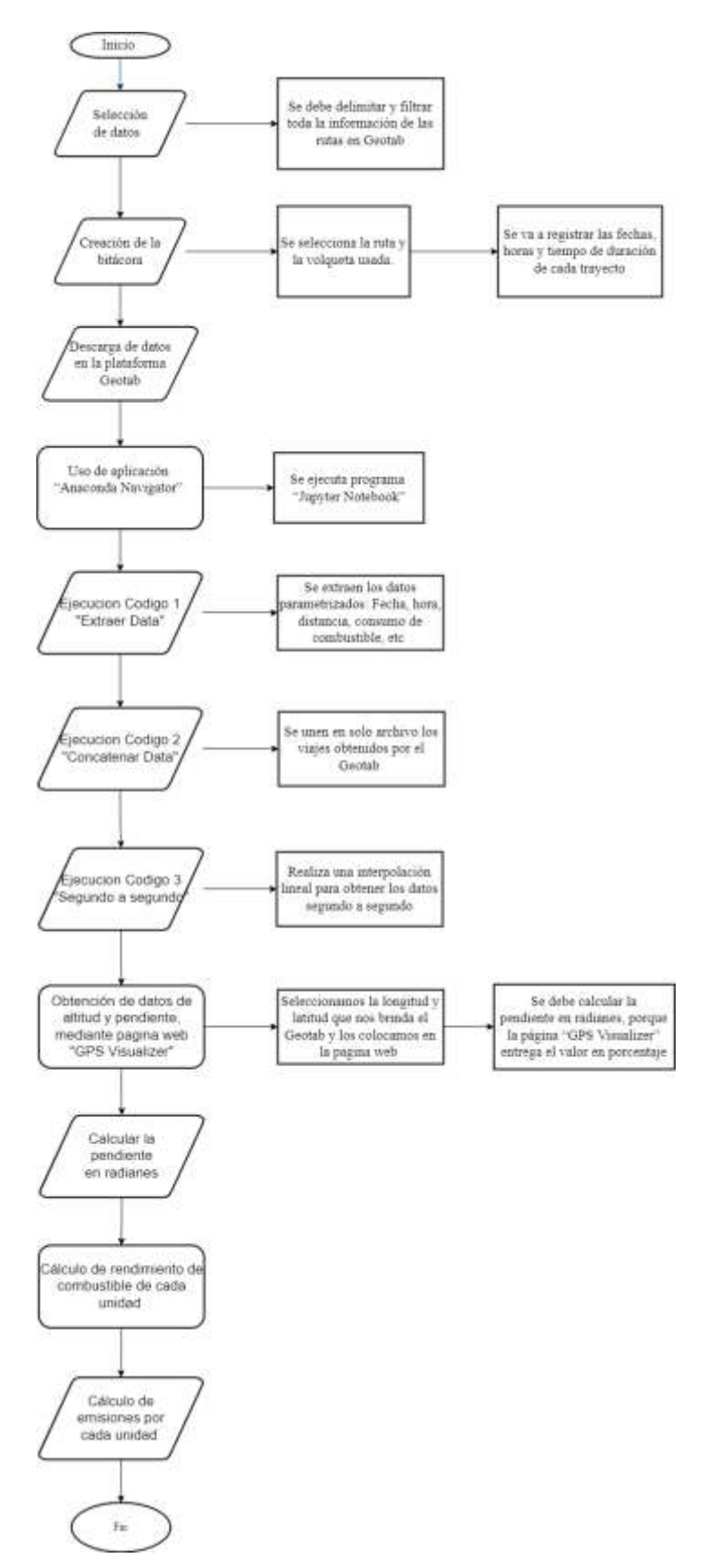

## *Diagrama de Flujo del Procesamiento de la Información*

*Funciones de los Códigos de Programación* 

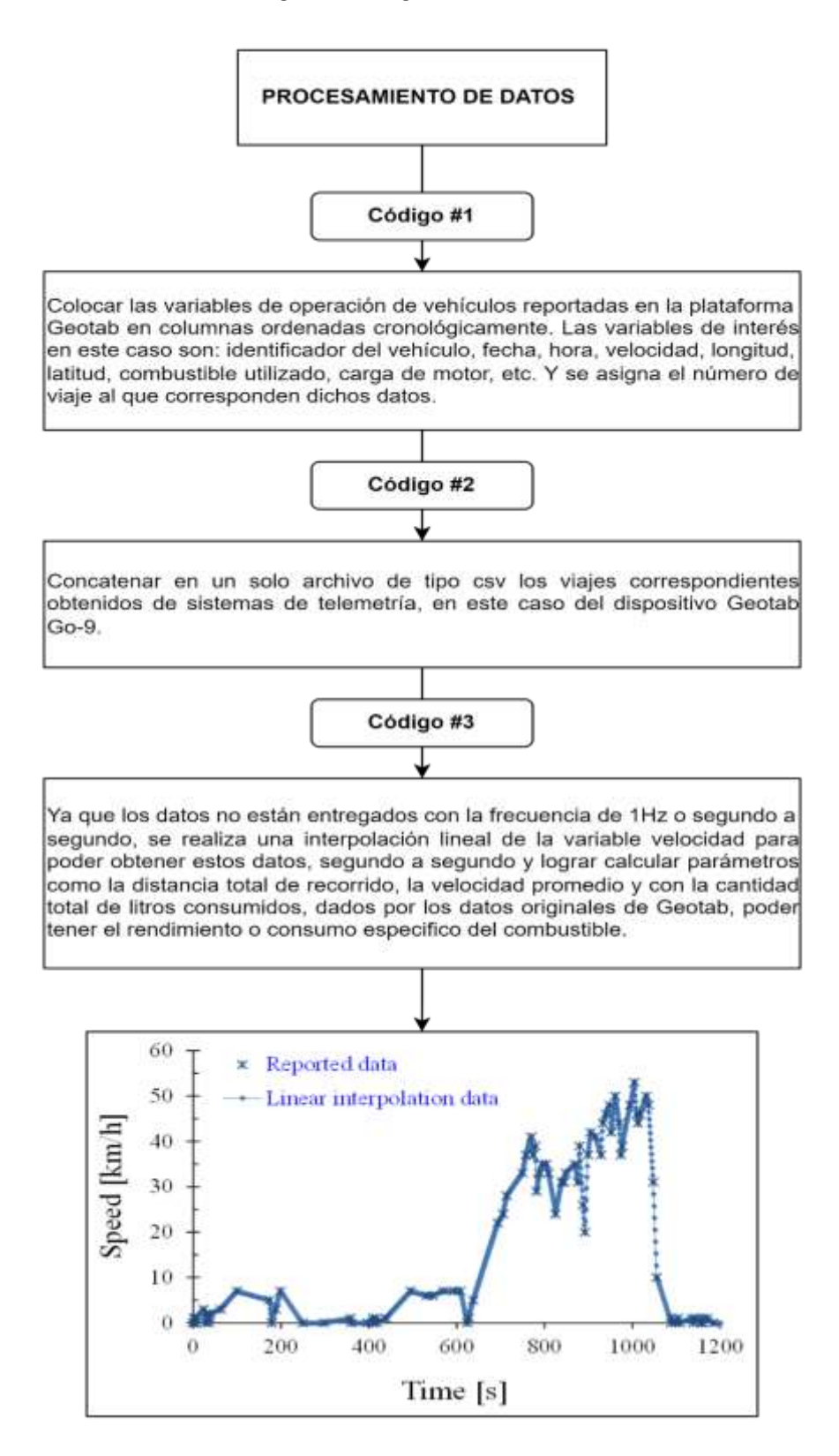

• *Código 1:* Una vez abierto "Jupyter", se escoge la ruta y se ubican las carpetas con cada una de las unidades, dentro de ellas los archivos descargados. Estos datos de los viajes, se van a separar en dos, los que son de ida en la carpeta llamada "Compu-Isla" y la otra "Isla-Compu". Los datos de ida estarán denominados con numero impares como "V1\_MQ61XX.xlsx" y los de regreso con números pares como "V2\_MQ61XX.xlsx". Para finalizar, se abrirán dos carpetas más, una que diga "originales" para los archivos de Excel descargados desde la plataforma Geotab y otra que diga "extraídos", para los archivos que resultarán luego de aplicar el código #1. Este orden servirá al momento de poder ejecutar los códigos (Figura 22 y 23).

#### **Figura 22**

*Plataforma Anaconda*

 $\circlearrowright$  Jupyter

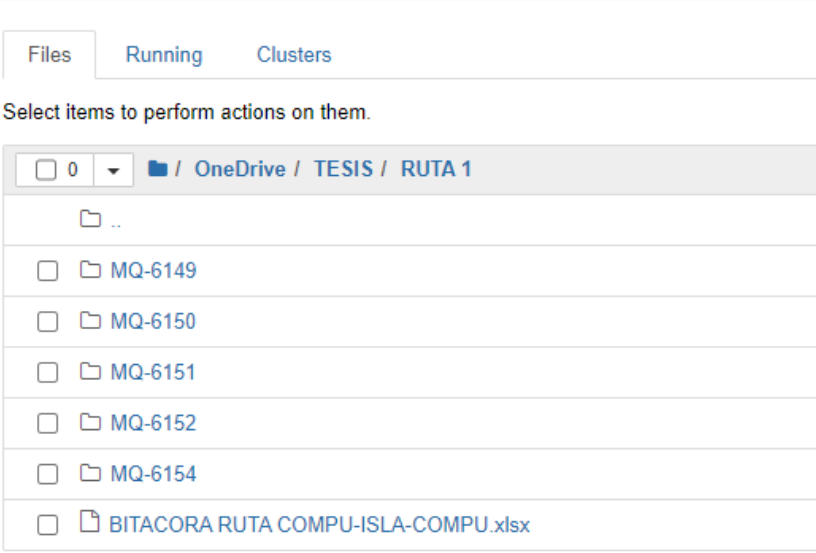

### *Plataforma Anaconda*

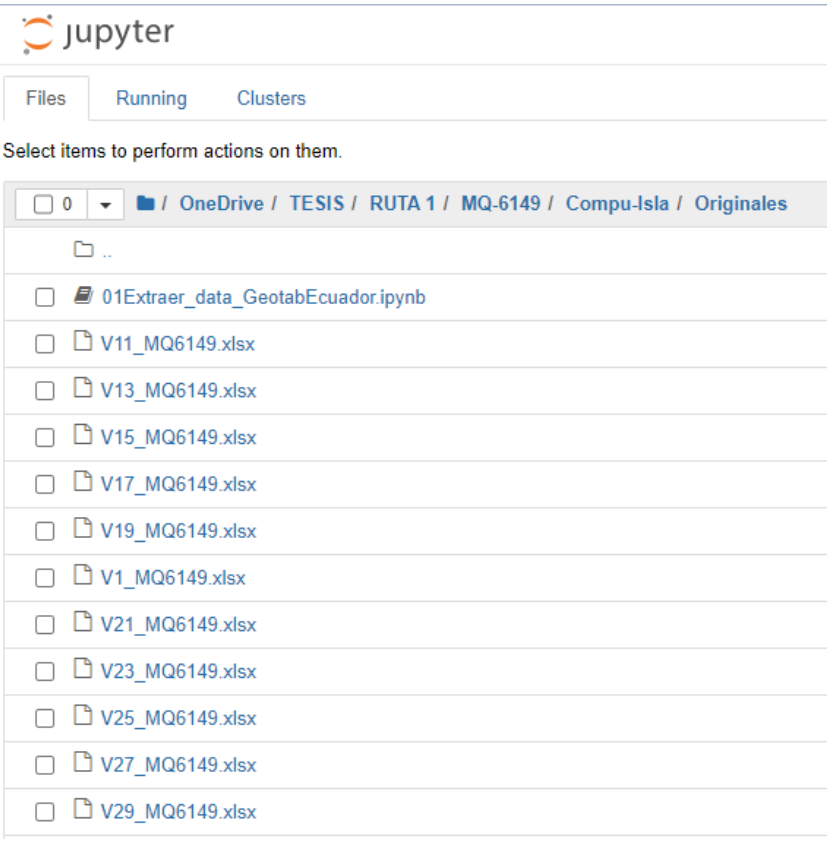

Una vez abierta la carpeta "Originales", se pega el código que fue proporcionado para la investigación junto a los demás archivos de Excel de los viajes de ida. Después, se ejecuta el código "01Extraer data GeotabEcuador", se coloca el nombre de cada archivo de viaje y se corre el programa. Esto dará como resultado que se descargue un archivo con el nombre "V1\_MQ61XX\_row.csv" y este lo moveremos a la carpeta de "extraídos", este proceso se realizará en todos los viajes de ida y regreso de cada unidad (Figura 24 y 25).

#### *Ejecución Código 1*

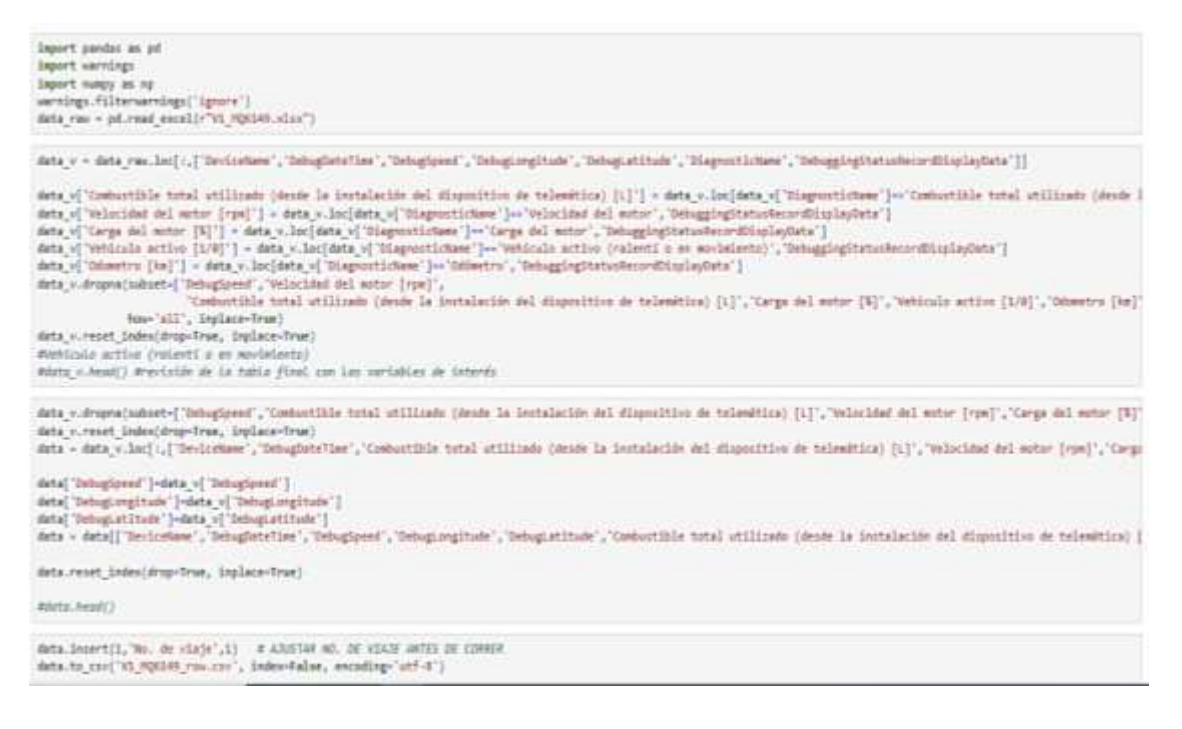

### **Figura 25**

# *Ejecución Código 1* $\circlearrowright$  jupyter Files Running Clusters Select items to perform actions on them. 0 - In / OneDrive / TESIS / RUTA 1 / MQ-6149 / Compu-Isla / Extraidos  $\square$  . O V11 MQ6149 row.csv D V13\_MQ6149\_row.csv  $\Box$  V15 MQ6149 row.csv O V17 MQ6149 row.csv □ □ V19\_MQ6149\_row.csv O V1 MQ6149 row.csv □ □ V21\_MQ6149\_row.csv □ □ V23\_MQ6149\_row.csv □ □ V25\_MQ6149\_row.csv

• *Código 2:* En la carpeta Compu-Isla e Isla-Compu se pega el código #2 llamado "02concat data2.ipynb" y se da clic a ejecutar. Con este código se puede concatenar la cantidad archivos que hayamos extraído con el código #1, para crear uno nuevo con los datos de todos los archivos. Se suele usar para combinar datos de diferentes fuentes para crear un conjunto de datos unificado con el que se pueda trabajar (Figura 26).

### **Figura 26**

#### *Código 2*

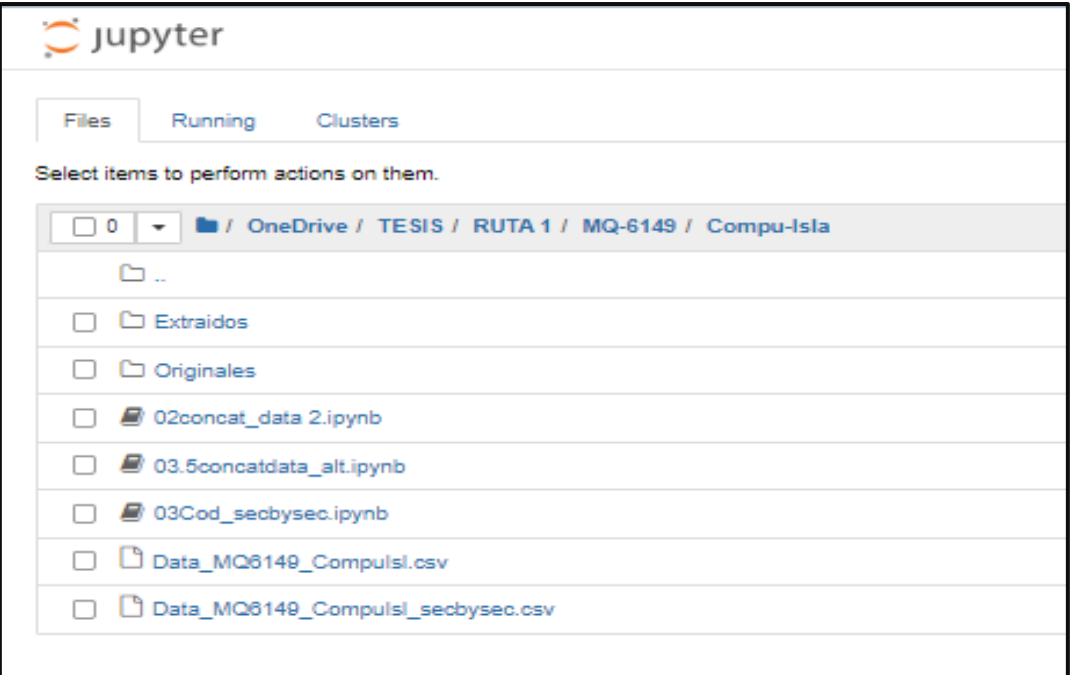

Una vez ejecutado el código, se coloca la carpeta de la que debe leer los archivos, en este caso es "extraídos" y se corre el código, en la segunda sección se pone el nombre del archivo "Data\_MQ61XX\_CompuIsl.csv" y esto dará como resultado un archivo llamado "Data\_MQ61XX\_Compulsl.csv" (Figura 27).

*Código 2*

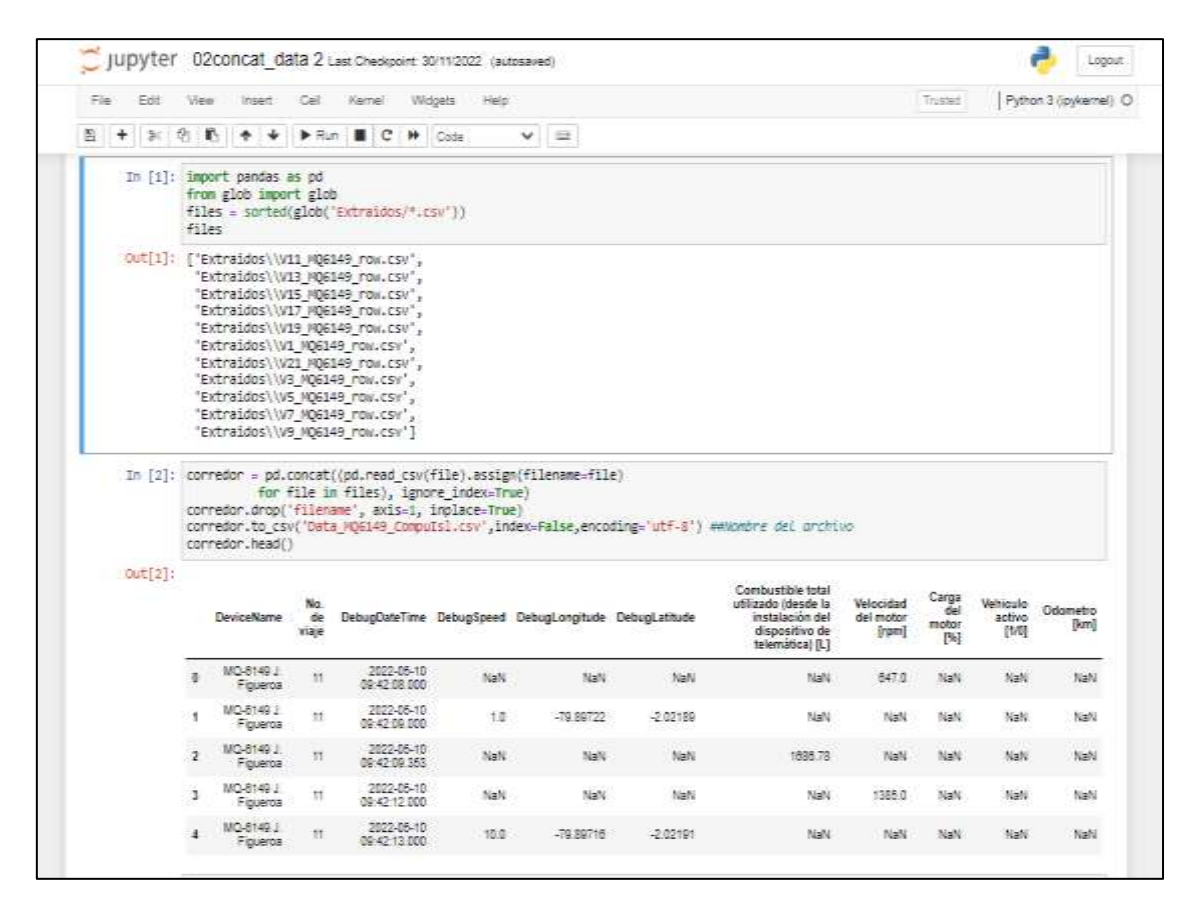

• *Código 3:* Para el código #3, se pegará el código "03Cod\_secbysec.ipynb" dentro de la carpeta donde se encuentran los archivos ya concatenados por el código #2. Este código dará la información que el dispositivo obtuvo, pero con una interpolación lineal para conseguir datos segundo a segundo (Figura 28).

*Código 3*

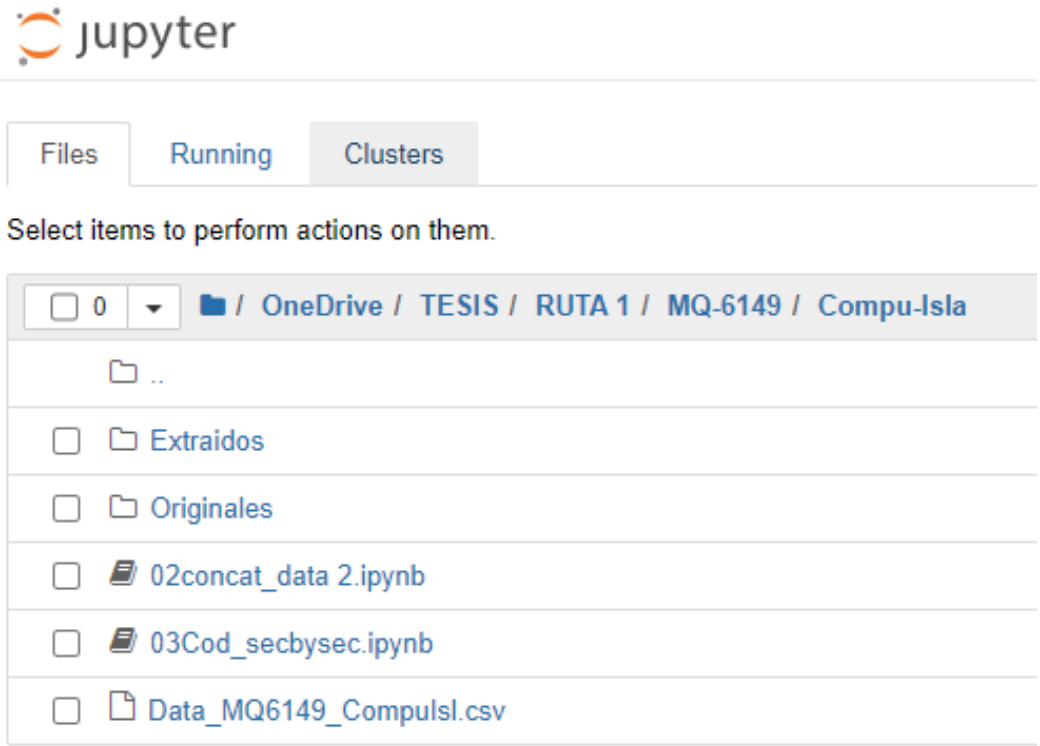

Se correrá el código hasta la segunda sección donde se coloca el nombre del archivo con el que va a trabajar "Data\_MQ61XX\_CompuIsl.csv". Este código #3 va a generar dos archivos, un Excel y un archivo csv. Razón por la que, para poder calcular el rendimiento de combustible, se trabajara con el archivo de Excel (Figura 29).

*Código 3*

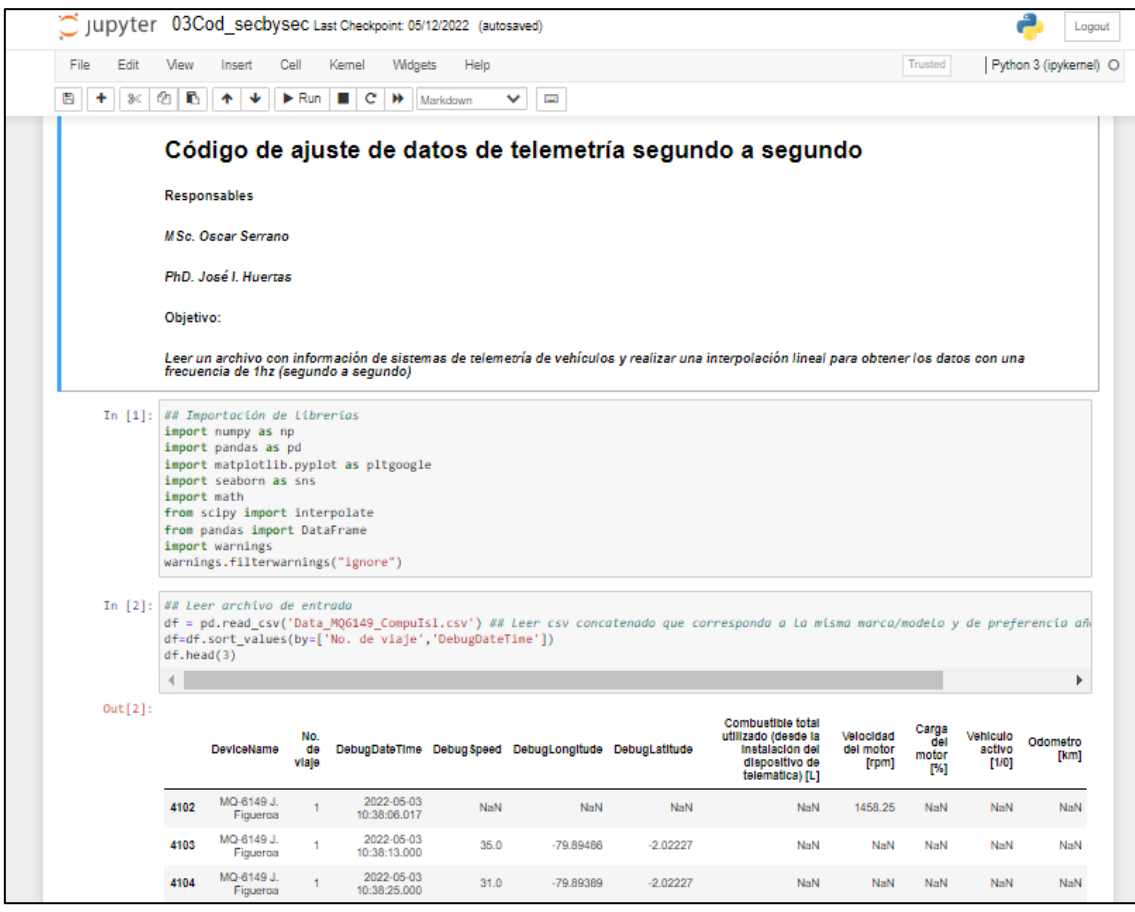

• *Archivo "Data\_MQ61XX\_CompuIsl\_secbysec.xlsx":* Una vez corrido el código #3, se obtendrá el documento denominado "Data\_MQ61XX\_CompuIsl\_secbysec.xlsx", que contiene toda la información que el dispositivo Geotab leyó segundo a segundo durante cada viaje realizado. Esta mayor precisión servirá para obtener valores más reales de consumo de combustible y distancia recorrida por viaje analizado. (Figura 30).

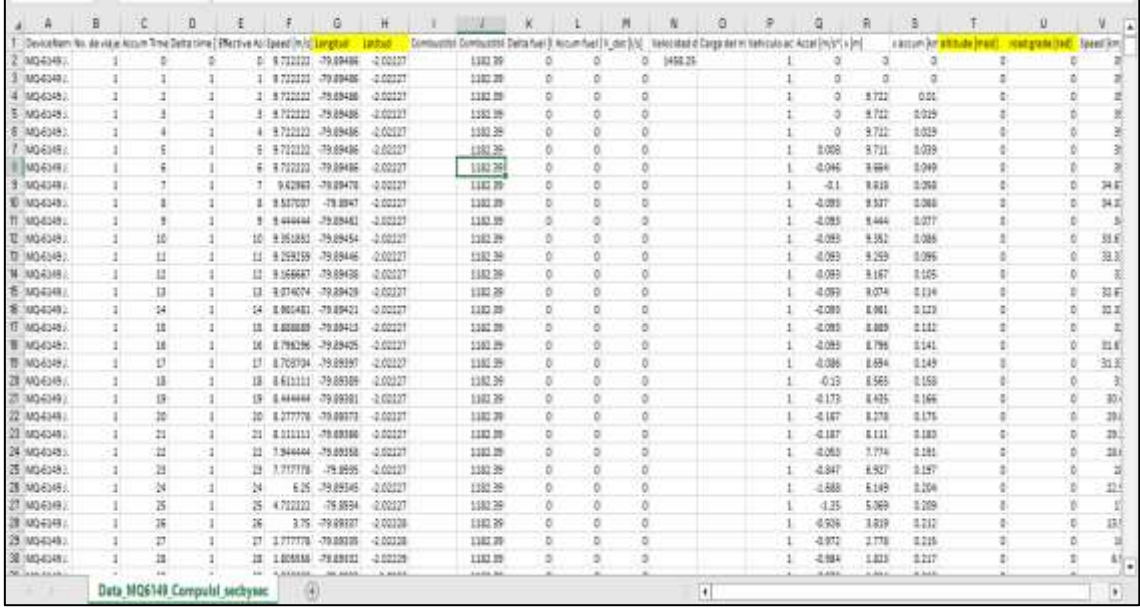

*Archivo "Data\_MQ61XX\_CompuIsl\_Secbysec.xlsx"*

En este archivo se necesita llenar los campos de altitud y pendiente, pero el dispositivo Geotab solo brinda los datos de latitud y longitud. Entonces, a continuación, se seleccionan los datos de longitud y latitud con los que por medio de una plataforma web llamada "GPS Visualizer" se podrán obtener los valores de altitud y pendiente (Figura 31).

*GPS Visualizer*

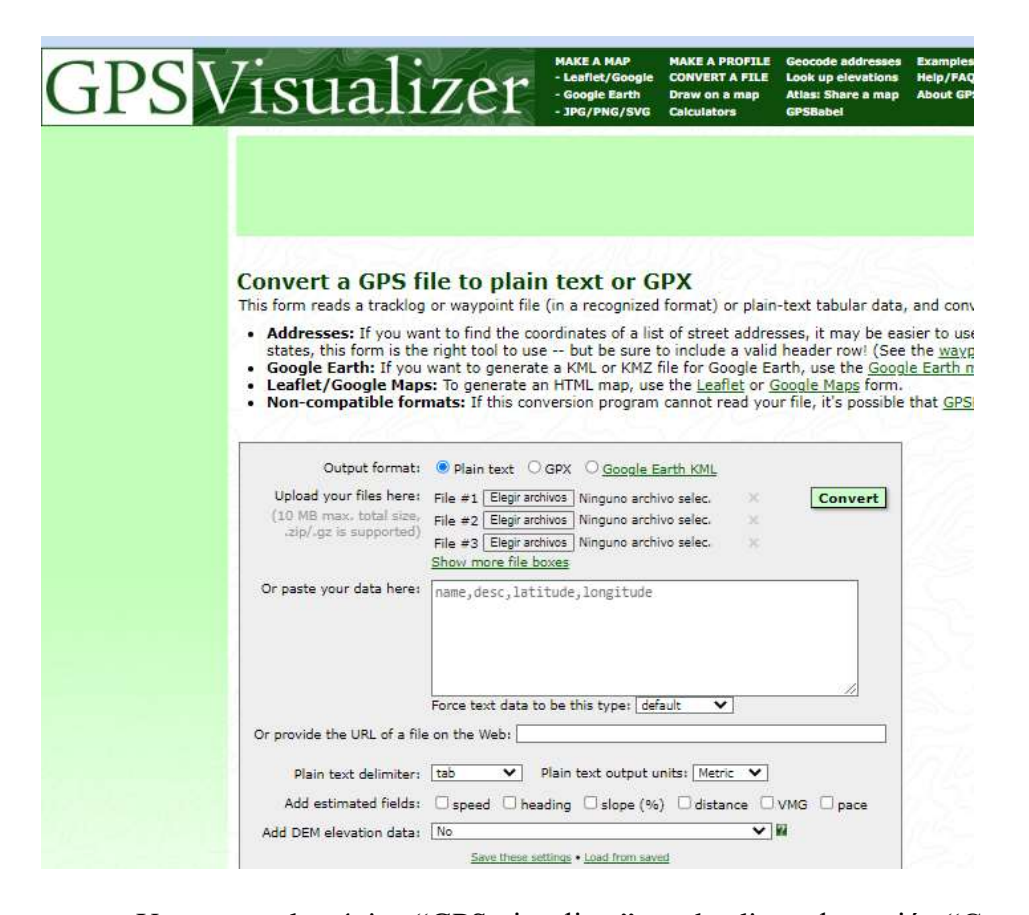

Una vez en la página "GPS visualizer", se da clic en la opción "Convert a file" y se seleccionan los parámetros que queremos obtener, en este caso altitud y pendiente. Para esto, se presiona el casillero llamado "Pendiente" y en "Dato de elevación", se selecciona en "Mejor Dato Disponible" para una mayor precisión. Finalmente, se insertan todos los datos de longitud y latitud entregados por el dispositivo Geotab en el archivo de Excel llamado "Data\_MQ61XX\_CompuIsl\_secbysec.xlsx*"* y se da clic en el botón "Convertir" (Figura 32).

## *GPS Visualizer*

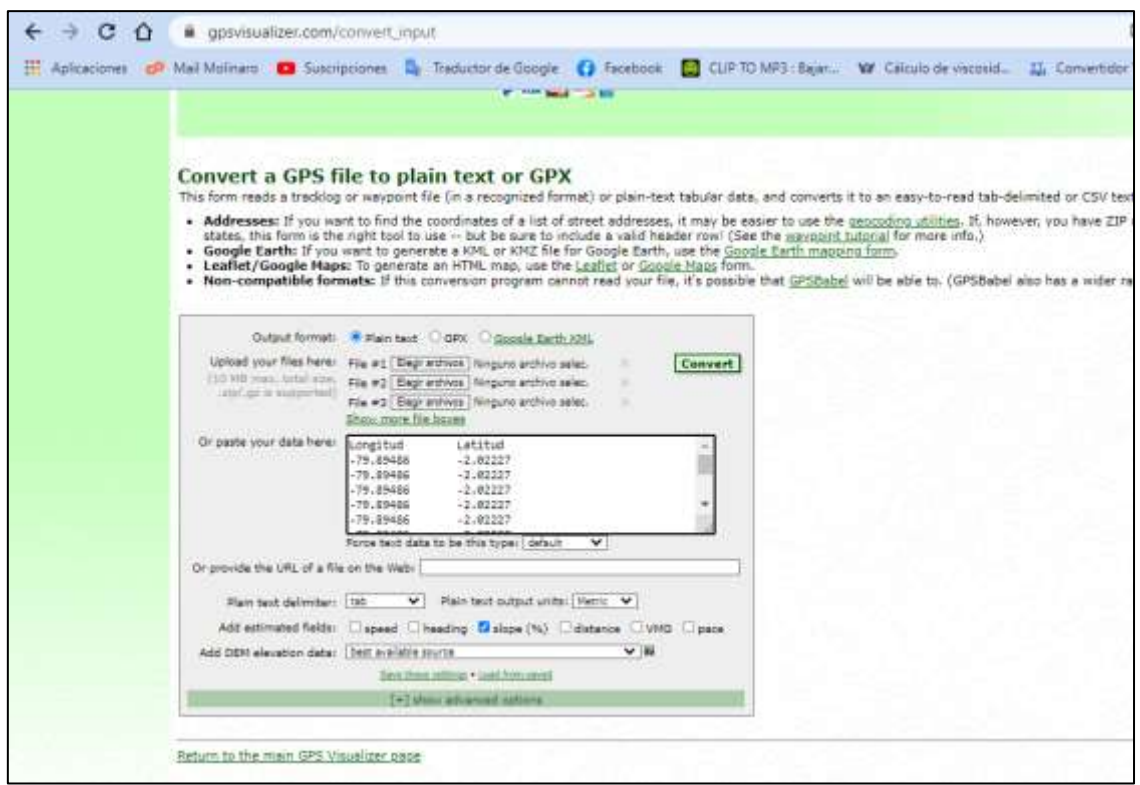

Cuando se muestren los resultados (Figura 33), se agregan los valores de altura y pendiente al archivo de Excel ya que serán necesarios para el cálculo de demanda energética del motor.

GPS Visualizer

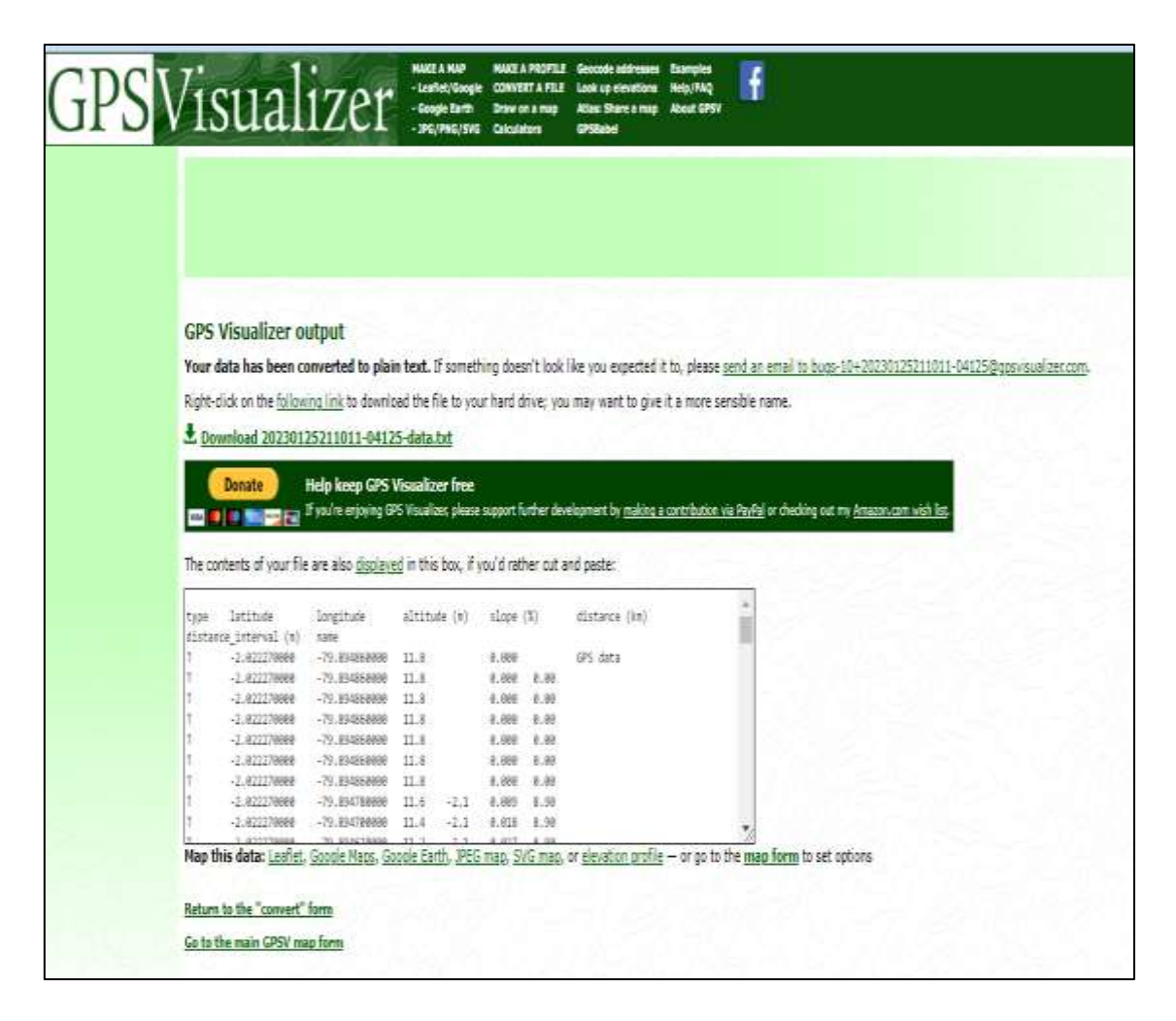

Al pasar los datos de altitud y pendiente al archivo de Excel, se debe calcular la pendiente en radianes, porque la página "GPS Visualizer" entrega el valor en porcentaje. Para realizar el cálculo, se utilizará la siguiente formula "=atan((valor pendiente%)/100)" y así se obtendrá el valor de la pendiente en radianes (Figura 34).

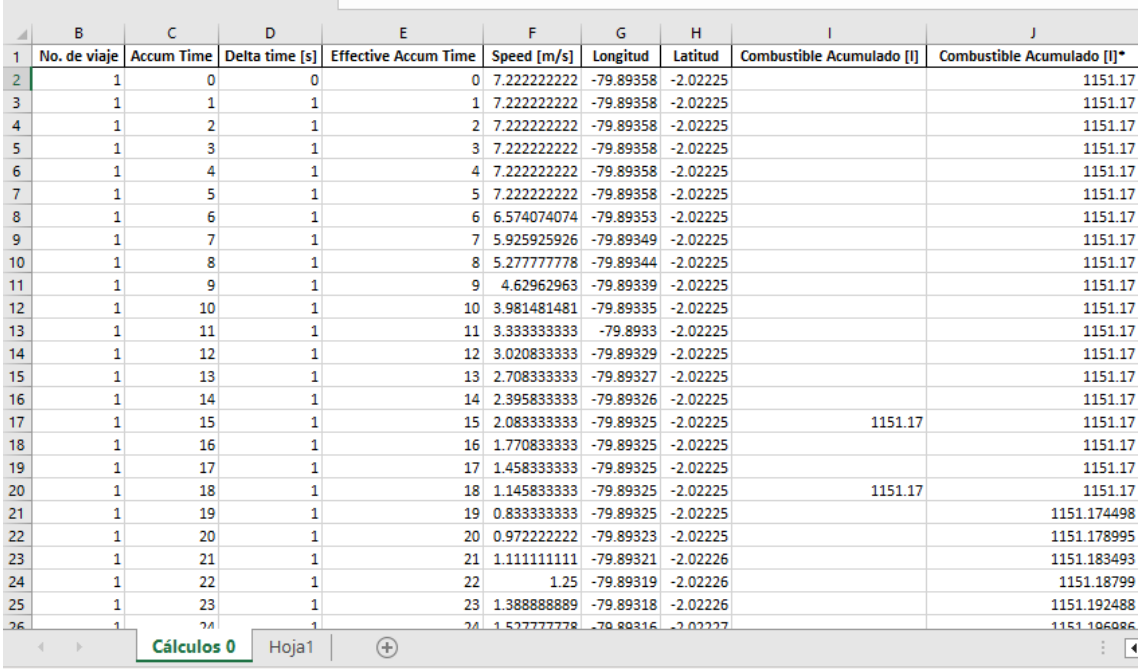

## *Archivo "Data\_MQ6149\_CompuIsl\_secbysec.xlsx"*

• *Archivo de Rendimiento de Combustible:* Después de obtener todos los datos mencionados anteriormente, se realizará una tabla con los rendimientos de cada viaje según la distancia y el consumo de combustible que se entregó con el código #3 segundo a segundo y se agregará el peso de cada volqueta durante el viaje.
#### **Capítulo IV**

# **Determinar el Consumo de Combustible y Presentar los Resultados de Dióxido de Carbono Obtenidos en las Diferentes Pruebas-Rutas de las Unidades de**

**Transporte Seleccionadas**

#### **4.1.Consumo de Combustible Obtenidos**

Al finalizar la recopilación de los datos obtenidos con los códigos, se procede a colocar toda la información de los viajes en la tabla de resumen de consumos (Figura 35), nombre de cada volqueta, el número de viaje que realizó, el tipo de viaje; ya sea "AI" (Ruta de ida con carga) o "AV" (Ruta de vuelta sin carga), el peso que llevaba la volqueta, la fecha y la hora en la que ocurrió el viaje.

Posteriormente se obtiene el resumen de los consumos, ya sea en "l/100 Km" o "l/100 t Km". En este caso para el proyecto se utilizó como unidad principal con la que se realizará el análisis "l/100 Km" y estos datos serán mostrados a través de un diagrama de caja y bigote para hacer el respectivo estudio de consumo de combustible.

#### **Figura 35**

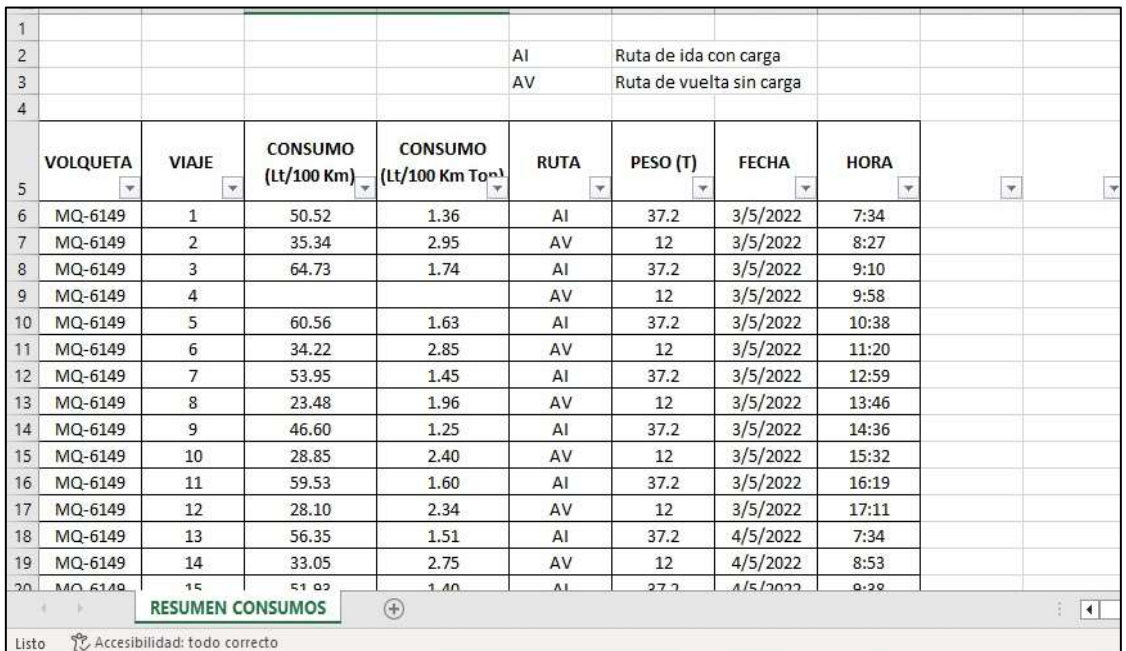

### *Resumen de Consumo de Combustible*

#### **4.2. Diagrama de Caja y Bigote de Consumos Obtenidos**

#### *4.2.1 Diagrama de Caja y Bigote de Consumo (l/100 Km)*

En el diagrama de caja y bigote se visualizan los consumos de combustible de cada vehículo en los viajes de ida y vuelta. Aquí se puede observar que mientras menos peso tiene la volqueta, el consumo de combustible será menor en los viajes de regreso que se transporta la volqueta sin el peso del material.

Para calcular la diferencia de consumo de combustible se utilizan los valores de la mediana de cada viaje, con carga y sin carga. Entonces se tiene la siguiente formula:

AI: Ruta de ida

AV: Ruta de venida

D: Diferencia de consumo

DAV: Variación de consumo con respecto a la ruta AV

 $Diferencia = AI - AV$  $D = 53.5$  $\iota$  $\frac{1}{100 \, Km}$  – 33.6  $\iota$ 100 Km  $D = 19.9$  $\iota$ 100 Km

$$
D_{AV} = \frac{D}{AV}
$$

$$
D_{AV} = \frac{19.9}{33.6} \frac{l}{100 Km}
$$

$$
D_{AV} = 59.22\%
$$

Aquí se establece que existe una diferencia del 19.9 l/100 Km, que corresponde a un aumento del 59.22% en el consumo de combustible cuando va cargado con respecto a cuando va sin carga. En el cuadro de las estadísticas del diagrama de caja y bigote, se muestra el valor de la mediana, el cual representa el dato de la variable de posición central

de un conjunto de datos, que en el diagrama está representada con una línea de color negro

(Figura 36).

## **Tabla 3**

*Estadísticas Consumo (l/100 Km)*

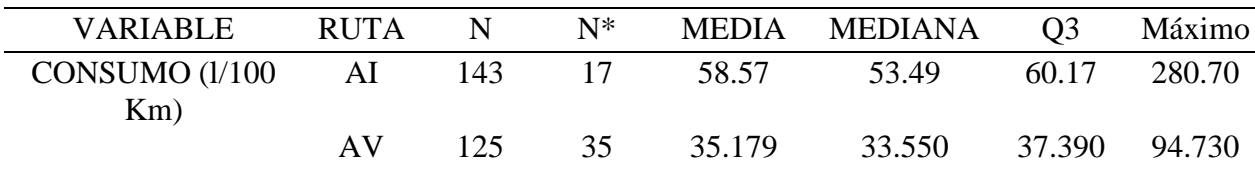

#### **Figura 36**

*Diagrama de Caja de Consumo (l/100 Km)*

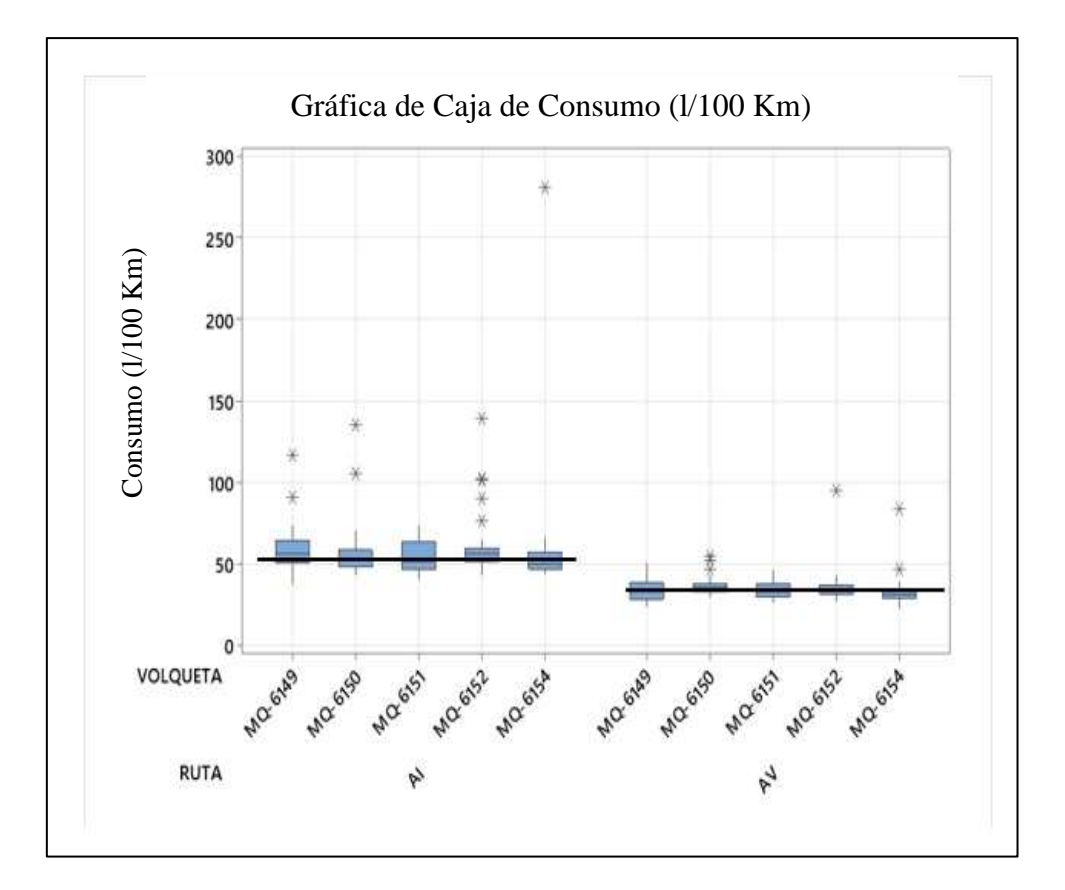

## *4.2.2 Diagrama de Caja y Bigote de Consumo (l/100 t Km)*

Adicionalmente, se realizó el mismo cálculo, pero para determinar ahora el consumo en "l/100 t Km", se logra observar que a mayor peso vaya cargado la volqueta existirá un menor consumo de combustible. Esto se da porque al ser vehículos de carga los que se usan para el estudio, su finalidad es trabajar con peso y el diseño está pensado para eso, por lo que se obtiene que a mayor carga tiene la volqueta; es menor su consumo de combustible.

Para calcular la diferencia de consumo de combustible se utilizan los valores de la mediana de cada viaje, con carga y sin carga. Entonces se tiene la siguiente formula:

AI: Ruta de ida

AV: Ruta de venida

D: Diferencia de consumo

DAI: Variación de consumo con respecto a la ruta AI

$$
Diferencia = AV - AI
$$

$$
D = 2.80 \frac{l}{100 t Km} - 1.44 \frac{l}{100 t Km}
$$

$$
D = 1.36 \frac{l}{100 t Km}
$$

$$
D_{AI} = \frac{D}{AI}
$$
  

$$
D_{AI} = \frac{1.36}{1.44} \frac{l}{100 \ t \ Km}
$$
  

$$
D_{AI} = 94.44 \%
$$

Aquí se puede observar que existe una diferencia del 1.36 l/100 t Km, que corresponde a un aumento del 94.44% en el consumo de combustible por unidad de peso cuando la volqueta va sin la carga del material con respecto a cuando va cargada.

En el cuadro de las estadísticas del diagrama de caja y bigote, se muestra el valor de la mediana, la cual se logra representar en el diagrama con una línea de color negro (Figura 37).

## **Tabla 4**

| VARIABLE              | RUTA | N   | $N^*$ |        | MEDIA MEDIANA 03 |        | Máximo        |
|-----------------------|------|-----|-------|--------|------------------|--------|---------------|
| CONSUMO $(1/100 t$ AI |      | 143 | 17    | 1.5746 | 1.4379           |        | 1.6175 7.5457 |
| $Km$ )                | AV   | 125 | -35.  | 2.9316 | 2.7958           | 3.1158 | 7.8942        |

*Estadísticas Consumo (l/100 T Km)*

#### **Figura 37**

*Diagrama de Caja de Consumo (l/100 t Km)*

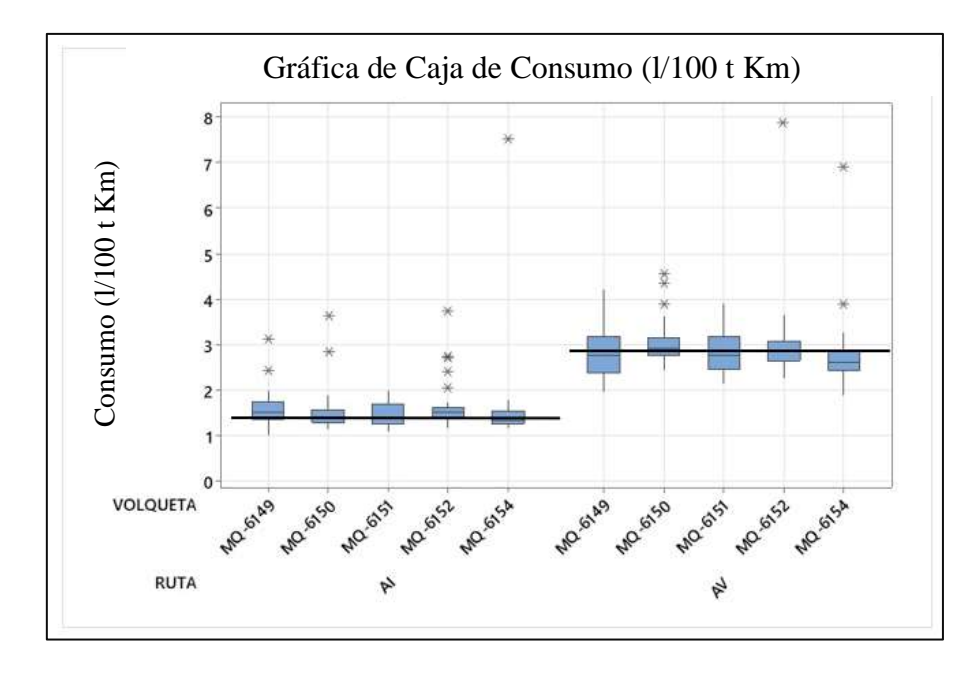

Según las recomendaciones del Mgtr. Oscar Serrano Guevara, quien es especialista en investigación acerca de huella de carbono y pertenece a la Red Latinoamericana de Investigación en Energía y Vehículos ("RELIEVE"), se grafican los datos de consumo en l/100 t Km, para futuras investigaciones como un apoyo adicional al proyecto fuera de los objetivos específicos del mismo. En el que se toma en consideración el consumo de combustible por unidad de peso.

### **4.3. Estimación de Dióxido de Carbono en Base al Consumo de Combustible**

Para lograr mayor precisión en la estimación de emisiones de  $CO<sub>2</sub>$  se propuso calcular el Índice de Emisiones basado en las características energéticas que posee el combustible diésel comercializado en el Ecuador. Por medio de la ecuación #1 basada en el principio del factor de emisión se convierte el factor de emisión del diésel expresado en masa del contaminante sobre unidad energética del combustible a masa del contaminante sobre unidad de volumen, en este caso litros (l) ya que es el estado natural en el que encontramos y medimos el combustible.

F.E: Factor de emisión  $(KgCO<sub>2</sub>/TI)$ 

L.H.V: Poder calorífico inferior (TJ / Gg)

ρ: Densidad (t / m<sup>3</sup>)

I.E: Índice de emisiones ( $gCO<sub>2</sub>/1$ )

E: Cantidad de Emisiones (t $CO<sub>2</sub>$  / año)

T.E: Total de emisiones  $(tCO<sub>2</sub> / a\tilde{no})$ 

AI: Ruta de ida

AV: Ruta de venida

$$
ECUACIÓN #1 \implies I.E = LHV x F.E x p
$$

$$
I.E = \frac{41.8 \text{ TJ}}{Gg} \times \frac{74100 \text{ KgCO}_2}{TJ} \times \frac{0.88 \text{ t}}{m^3} \times \frac{1 \text{ Gg}}{1000 \text{ t}}
$$

$$
I.E = 2725.7 \frac{KgCO_2}{m^3} \times \frac{m^3}{1000 l} \times \frac{1000 g}{1 Kg}
$$

$$
I.E = 2725.7 \frac{gCO_2}{l}
$$

Ruta AI

$$
Consumo Ponderado => 53.5 \frac{l}{100 Km}
$$

 $E =$  Consumo Ponderado x I.E

$$
E = 53.5 \frac{l}{100 \text{ Km}} \times \frac{2725.7 \text{ gCO}_2}{l}
$$

$$
E = 1458.2 \frac{gCo_2}{Km} x \frac{128 Km}{dia} x \frac{5 \text{ días}}{\text{semana}} x \frac{50 \text{ semana}}{a\tilde{n}o}
$$

$$
E = 46662.4 \frac{KgCo_2}{a\tilde{n}o} x 5 \text{ volquetas}
$$

$$
E = 233312 \frac{KgCo_2}{a\tilde{n}o}
$$

$$
E = 233.3 \frac{tCo_2}{a\tilde{n}o}
$$

Ruta AV

$$
Consumo Ponderado => 33.6 \frac{l}{100 Km}
$$

 $E =$  Consumo Ponderado x I.E

$$
E = 33.6 \frac{l}{100 \, Km} \times \frac{2725.7 \, gCO_2}{l}
$$

$$
E = 915.8 \frac{gCo_2}{Km} x \frac{128 Km}{dia} x \frac{5 dias}{semana} x \frac{50 semana}{año}
$$

$$
E = 29305.6 \frac{KgCo_2}{año} x 5 \text{ volquetas}
$$

$$
E = 146528 \frac{KgCo_2}{año}
$$

$$
E = 146.5 \frac{tCo_2}{año}
$$

Emisiones Ruta AI + Ruta AV

T.E = 233.3 
$$
\frac{tCO_2}{a\tilde{n}o}
$$
 + 146.5  $\frac{tCO_2}{a\tilde{n}o}$   
T.E = 379.8  $\frac{tCO_2}{a\tilde{n}o}$ 

#### **4.4. Análisis y Comparativa de Resultados**

El resultado obtenido de la estimación de dióxido de carbono en base al consumo de combustible medido por el factor  $(l/100 \text{ km})$ , es de 379.8  $(tCO<sub>2</sub>)$  que serán emitidas por las 5 volquetas que componen la flota evaluada durante 1 año en la ruta establecida desde la cantera "Compujasa" hasta el punto de descarga del material "Isla Celeste" y viceversa.

Se pudo establecer y concluir que, a mayor peso de carga bruta vehicular, el consumo de combustible será superior, esto se da debido al mayor torque y potencia que necesita entregar el motor para mover la volqueta y se traducirá en un consumo de combustible más alto; por lo tanto, tal como fue mostrado en el Diagrama de caja de consumo (l/100 km) (Figura 34) existe una diferencia de 59.2% entre el consumo de la volqueta con carga y vacía.

Como dato adicional al estudio, se realizó otro análisis en función al peso, este caso se da cuando en los vehículos tomamos en consideración el peso respectivo que lleva la volqueta que son 37.2 toneladas, siendo este el peso total en el viaje de ida (peso de volqueta + peso de material), a diferencia del viaje de regreso donde el peso vacío de la volqueta es de 12 toneladas, en este caso se demostró que a mayor peso va cargado la volqueta existirá un menor consumo de combustible por unidad de peso. Esto se da porque al ser vehículos de carga, su diseño y rendimiento está considerado para trabajar con grandes pesos de carga.

#### **Conclusiones**

Mediante la recolección de la información técnica de los vehículos pesados, se obtuvieron los datos de motor, transmisión, peso durante la operación, áreas y coeficientes de arrastres, se pudo determinar que debido a que todas las unidades poseen las mismas especificaciones técnicas, no se las ha considerado como un factor relevante en la variación del rendimiento de combustible.

La ruta seleccionada para hacer el estudio fue la de la cantera Compujasa hacia Isla Celeste, denominada como "Compu-Isla" donde se transporta el material e "Isla-Compu" donde va sin carga la volqueta en la provincia del Guayas, que tiene una distancia de 15 km y dependiendo el tráfico una duración de 30 a 60 minutos aproximadamente, se decidió usar 64 viajes de cada volqueta, 32 de ida en ruta "Compu-Isla" y 32 de regreso en ruta "Isla-Compu" a diferentes horas del día. Teniendo un total de 320 viajes para realizar el estudio, donde se utilizaron distintas plataformas como Geotab, Anaconda Navigator y Jupyter para la obtención y análisis de los datos.

Luego de analizar las rutas establecidas, se pudo concluir que en el viaje de ida "Compu -Isla", el rendimiento de combustible de las unidades de transporte pesado se ve afectado por un aumento del 59.2% en el consumo de diésel cuando esta se encuentra con la carga de material generando mayores emisiones de CO<sub>2</sub>.

Al realizar este proyecto se logró llegar a la conclusión que la flota de volquetas Mack analizadas en este estudio, generan una cantidad estimada de  $379.8$  (tCO<sub>2</sub>) que serán emitidas durante 1 año en la ruta establecida.

#### **Recomendaciones**

A partir de este documento se puede realizar otros proyectos de investigación relacionados a la estimación de las emisiones de dióxido de carbono en base al consumo de combustible, a través de un dispositivo telemático analizando otros tipos de rutas y tomando en consideración diferentes factores que puedan llegar a afectar el consumo de combustible y por ende la emisión de dióxido de carbono.

Se debe tener en consideración que, para realizar una correcta estimación de las emisiones, hay que tomar en cuenta todos los factores que pueden inferir en el consumo, como puede ser entre los más importantes la topografía de la ruta, el peso de la carga, tiempo en ralentí y fallas mecánicas o electrónicas.

Como recomendación adicional para un estudio donde se quiera minimizar al máximo los costos de combustible, de acuerdo al análisis del factor de consumo (L/100 T km) se propone que las unidades de transporte pesado de alguna forma no regresen vacías desde el frente de obra hacia la cantera, desalojando material, por ejemplo.

#### **Bibliografía**

- Anzules, Í. D., & Castro, D. W. (2022). Contaminación ambiental. *RECIMUNDO, 6*(2), 93-103.
- *AS - Tipos de gases producidos en la.* (s.f.). Obtenido de https://www.assl.com/pdf/tipos\_gases.pdf
- AS.Combustibles. (2016). *Tipos de gases producidos en la combustión y sus consecuencias*. Obtenido de https://www.as-sl.com/pdf/tipos\_gases.pdf
- Bastidas, G. (Mayo de 2014). *Estudio del desempeño de acondicionadores de combustible en vehículos, a través de la inducción magnética en la re polimerización del Diésel*. Obtenido de https://repositorio.uide.edu.ec/bitstream/37000/148/1/T-UIDE-0145.pdf
- CEPAL. (2010). *CEPAL*. Obtenido de https://www.cepal.org/sites/default/files/publication/files/36173/FAL-291- WEB\_es.pdf
- Dokumen. (2007). *Dokumen.* Obtenido de Manual Mack–MP8 Internacional Motor: https://dokumen.tips/documents/diseno-del-motor-mp8- 5685e81f32173.html?page=18
- EPA. (2015). *FACTORES DE EMISIÓN*. Obtenido de https://observatorio.epacartagena.gov.co/gestion-ambiental/seguimiento-ymonitoreo/protocolo-monitoreo-calidad-del-aire-en-la-ciudad-decartagena/factores-de-emision/
- Errecart, M. C. (2019). Comercio y comunicación en el Río de la Plata: la articulación de los mercados regionales en el período virreinal rioplatense, los caminos, los transportes y los transportistas. *El Taller de la Historia, 11*(11), 230-268.
- Fernandez, J. (2016). *PODER CALORIFICO DE COMBUSTIBLES INDUSTRIALES*. Obtenido de http://www.edutecne.utn.edu.ar/
- García, J. A. (2018). Tecnología y globalización en el transporte marítimo. *CITAS, 4*(1), 55-71.
- Geotab. (05 de Octubre de 2022). *Geotab*. Obtenido de https://www.geotab.com/es/notade-prensa/numero-uno-telematica-tercera-vez/
- GEOTAB. (ENERO de 2023). *GO9+*. Obtenido de https://www.geotab.com/blog/geotab-go9-plus/
- Glosario Automotriz. (2015). *Dióxido de carbono*. Obtenido de

https://helloauto.com/glosario/dioxido-de-carbono

- Gómez, C. (2017). *MEDICIÓN Y EVALUACIÓN DE LAS EMISIONES DE MATERIAL PARTICULADO Y OPACIDAD EN UNA FLOTA DE VEHÍCULOS CON MOTOR CICLO DIÉSEL, UTILIZANDO UNA MEZCLA DE DIÉSEL CON 20% DE QUEROSENO*. Obtenido de https://bibdigital.epn.edu.ec ›
- Gonzalez, R. (2012). *Consumo de combustible de los motores de combustión interna*. Obtenido de http://scielo.sld.cu/scielo.php?script=sci\_arttext&pid=S2071- 00542010000100001
- Guerrero et al. (2022). Revisión de literatura sobre logística internacional: Un análisis de red y tendencias. *ECONÓMICAS CUC, 43*(2), 223-246.
- Haikun, W. (2014). *Evaluación del efecto de la conducción eficiente en el consumo de combustible en vehículos de transporte de carga pesada usando diseño de experimentos*. Obtenido de http://www.scielo.org.co/scielo.php?script=sci\_arttext&pid=S1909- 04552010000100007
- Hernández et al. (2010). *Metodología de la. Ciudad de México:* . Mc Graw Hill, .
- Huertas, J., Serrano-Guevara, O., Díaz-Ramírez, J., Prato, D., & Tabares, L. (15 de Mayo de 2022). *Real vehicle fuel consumption in logistic corridors.* Obtenido de Science Direct:https://www.sciencedirect.com/science/article/abs/pii/S03062619220034 39
- León-Cárdenas, C., Rosero-Obando, F., & Garzón, L. (2017). Consumo de combustible de las unidades de transporte urbano de la ciudad de Ibarra–Análisis Comprensivo de las variables. *Infociencia, 11*(1), 74-79.
- Mack. (2021). *Mack Granite Manual.* EWC. Obtenido de https://www.macktrucks.com.do/-/media/files/brochures/granite/new-granite-- spanish---vertical.pdf
- Mack Granite. (2019). Obtenido de https://www.macktrucks.com.do/- /media/files/brochures/granite/new-granite---spanish---vertical.pdf
- Mayorga, C., Ruiz, M., & Aldas, D. (2020). Percepciones acerca de la contaminación del aire generada por el transporte urbano en Ambato, Ecuador. *Revista Espacios, 41*(17).
- Méndez-Torres, W., Gómez-Berrezueta, F., & Llerena-Mena, F. (29 de Diciembre de 2020). *Análisis de la viabilidad para la implementación de vehículo eléctrico que*

*preste servicio de taxi en la ciudad de Cuenca.* Obtenido de Innova research journal: https://revistas.uide.edu.ec/index.php/innova/article/view/1612

Navisaf. (2022). *Geotab GO9*. Obtenido de https://navisaf.com/geotab/

- Nuclear Power. (2022). *Diesel y su densidad*. Obtenido de https://materialproperties.org/es/combustible-diesel-densidad-punto-de-fusion-conductividadtermica/
- Organizacion Panamericana de la Salud. (06 de Marzo de 2017). *Organizacion Panamericana de la Salud*. Obtenido de https://www3.paho.org/hq/index.php?option=com\_content&view=article&id=13 042:cost-of-polluted-environment-1-7-million-child-deathsyear&Itemid=1001&lang=es#gsc.tab=0
- Orta, I. T. (28 de Junio de 2020). *Verizon Connect*. Obtenido de https://www.verizonconnect.com/cl/recursos/articulo/que-es-la-telematica/
- Rey, A. R., Luna, L. C., Cantillo, G. M., & Espinosa, M. E. (2017). Efectos nocivos del plomo para la salud del hombre. *Revista Cubana de Investigaciones Biomédicas, 35*(3), 251-271.
- Reyes, L. A., Jiménez, A. F., García, C. G., & Chávez, A. J. (2018). Impacto del transporte internacional en el desarrollo económico de Colombia. *Liderazgo Estratégico, 8*(1), 3-17.
- Reyes-Cornejo, P. (Noviembre de 2022). *Propuesta de Implementación de la Motocicleta Eléctrica.* Obtenido de Repositorio UIDE: https://repositorio.uide.edu.ec/bitstream/37000/5577/1/UIDE-G-TMA-2022- 6.pdf
- Salazar, J. C. (2013). *Evaluación del efecto de la conducción eficiente en el consumo de combustible en vehículos de transporte de carga pesada usando diseño de experimentos*. Obtenido de http://www.scielo.org.co/scielo.php?script=sci\_arttext&pid=S1909- 04552010000100007
- SIN. (2012). *Sistema Integrado de Consulta de Clasificación y Nomeclaturas*. Obtenido de

https://aplicaciones2.ecuadorencifras.gob.ec/SIN/co\_metal.php?id=44428.00.00 #:~:text=Los%20volquetes%20o%20volquetas%20son,que%20pueda%20transp ortar%20el%20caj%C3%B3n.

- Tipanluisa, L. E., Remache, A. P., Ayabaca, C. R., & Reina, S. W. (2017). Emisiones Contaminantes de un Motor de Gasolina Funcionando a dos Cotas con Combustibles de dos Calidades. *Información tecnológica, 28*(1), 03-12.
- UNEP. (15 de Octubre de 2018). *UNEP*. Obtenido de https://www.unep.org/es/noticiasy-reportajes/reportajes/el-sector-transporte-siente-el-peso-del-cambio-climaticoy-prepara
- Wang et al. (2018). Impacts of O3 on premature mortality and crop yield loss across China. . *Atmospheric Environment, , 194,* , 41-47.

**Anexos**

# Código para extraer información de reportes de la plataforma<br>Geotab

Responsables

MSc. Oscar Serrano

PhD. José I. Huertas

#### Objetivo:

Colocar las variables de operación de vehículos reportadas en la plataforma geotab en columnas ordenadas cronológicamente

Identificador de vehículo, fecha y hora, velocidad, longitud y latitud, combustible acumulado, etc...

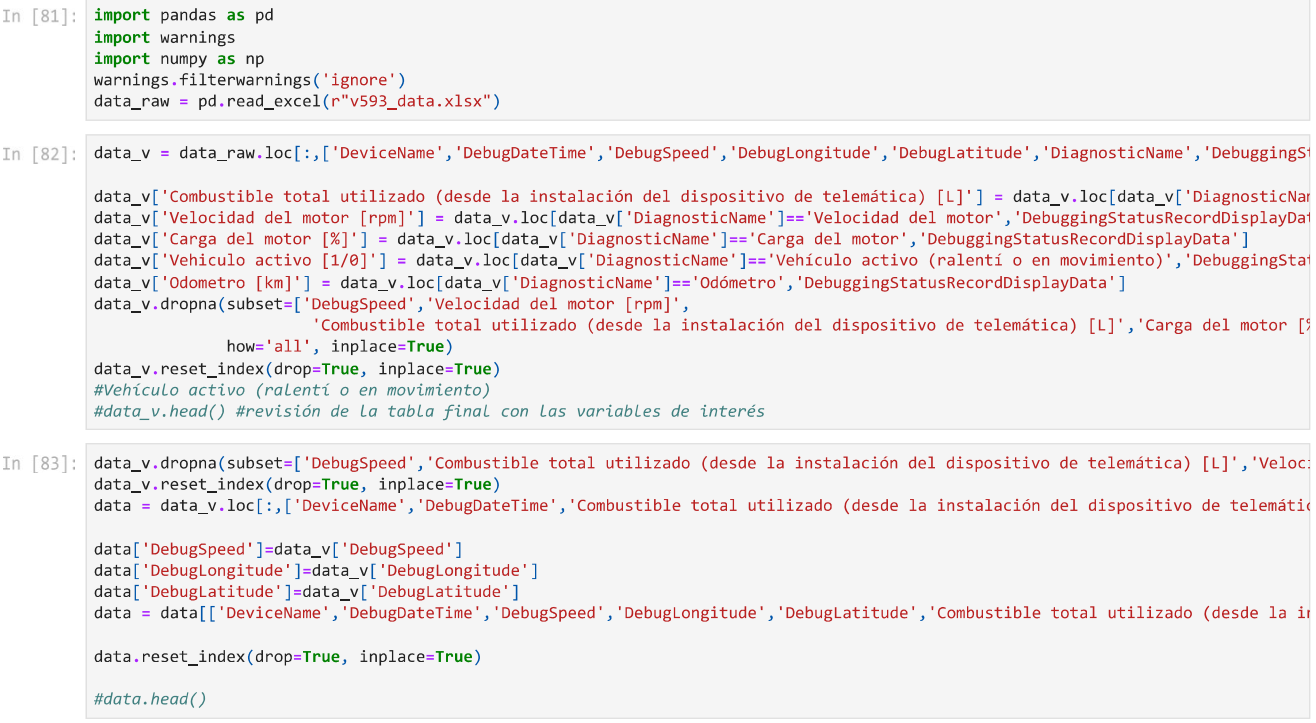

In [84]:  $data.insert(1, 'No. de viaje', 593) # AJUSTAR NO. DE VIAJE ANTES DE CORRER data_to_csv('v593_data_row.csv', index=False, encoding='utf-8')$ 

 $Out[2]$ 

# Código para concatenar datos

#### Responsables

MSc. Oscar Serrano

PhD. José I. Huertas

#### Objetivo:

Concatenar en un solo archivo de tipo csv los viajes correspondientes obtenidos de sistemas de telemetría

In [1]: **import** pandas as pd<br>**from glob import glob** files =  $sorted(glob('extraidos/*.csv'))$ files

out[1]: ['extraidos\\v\_001\_data\_row.csv',<br>| extraidos\\v\_002\_data\_row.csv',<br>| extraidos\\v\_003\_data\_row.csv']

In [2]: corredor = pd.concat((pd.read\_csv(file).assign(filename=file)<br>for file in files), ignore\_index=True)<br>corredor.drop('filename', axis=1, inplace=True) corredor.to\_csv('Ejercicio.csv',index=False,encoding='utf-8') ##Nombre del archivo corredor.head()

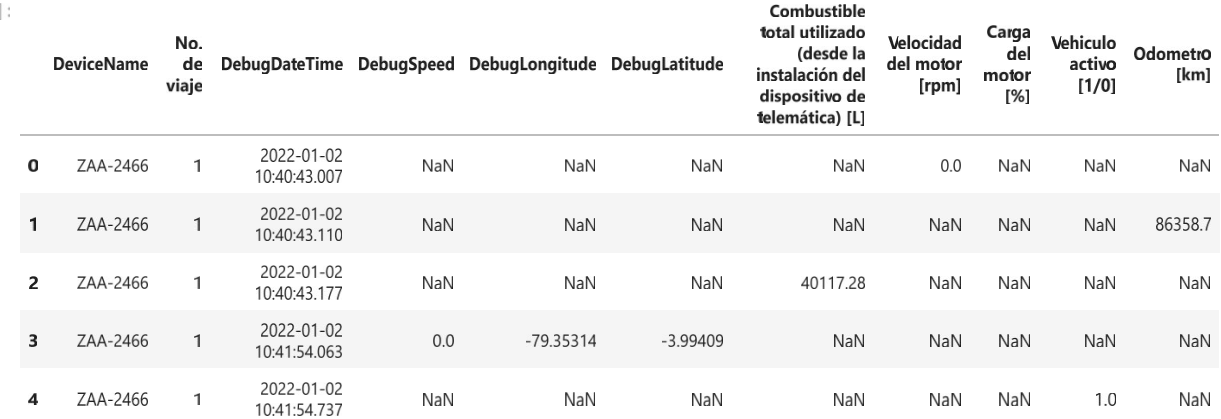

# Código de ajuste de datos de telemetría segundo a segundo

Responsables

MSc. Oscar Serrano

PhD. José I. Huertas

#### Objetivo:

Leer un archivo con información de sistemas de telemetría de vehículos y realizar una interpolación lineal para obtener los datos con una<br>frecuencia de 1hz (segundo a segundo)

In [35]: ## Importación de Librerías import numpy as np import pandas as pd import matplotlib.pyplot as pltgoogle import seaborn as sns import math from scipy import interpolate from pandas import DataFrame import warnings warnings.filterwarnings("ignore")

In [49]: ## Leer archivo de entrada

df = pd.read\_csv('Data2469\_91-99CatChor.csv') ## Leer csv concatenado que corresponda a La misma marca/modeLo y de preferencia ai df=df.sort\_values(by=['No. de viaje', 'DebugDateTime'])  $df.\text{head}(3)$ 

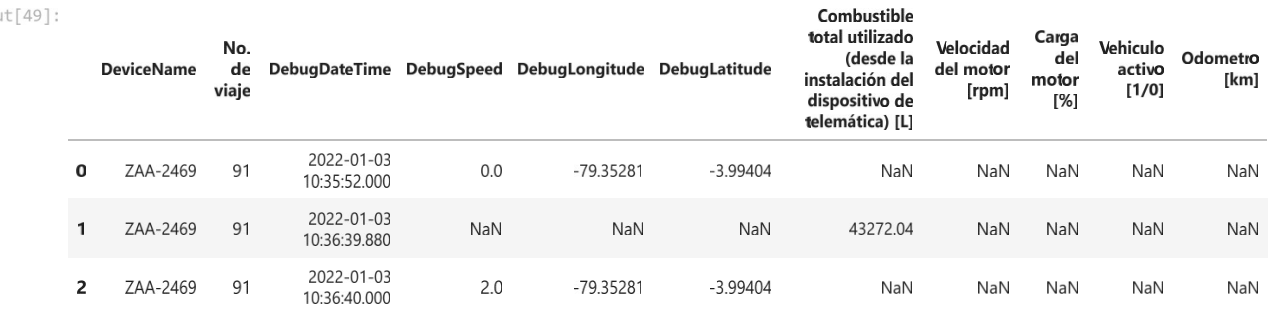

In [50]: ## Agregar columna de fecha y hora y calcular delta time y tiempo acumulado df['Date and Time']= pd.to\_datetime(df['DebugDateTime']) df["Delta time"] = df.groupby('No. de viaje')["Date and Time"].diff(1).dt.total\_seconds() df['Delta time'] = df['Delta time'].fillna(0)<br>df['Accum\_Time'] = df.groupby('No. de viaje')['Delta time'].cumsum()  $df_{\cdot}$ head $()$ 

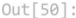

 $\left\Vert \cdot\right\Vert$ 

 $O<sub>L</sub>$ 

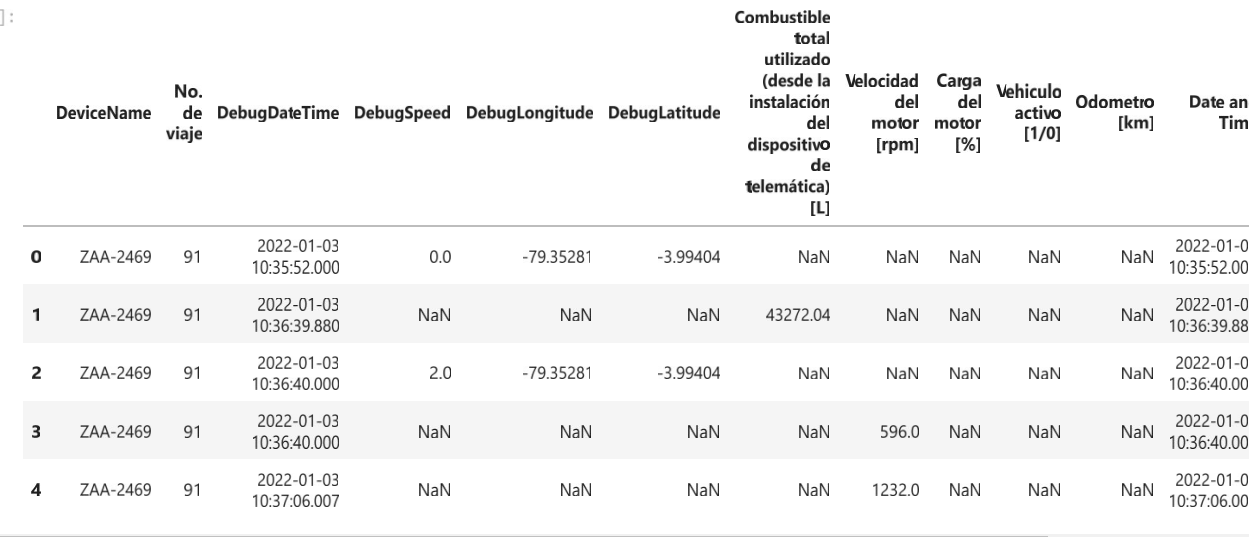

## Obtener los valores de velocidad en m/s In  $[51]$ :  $df['V[m/s]'] = df['DebugSpeed']/3.6$ 

df=df.sort\_values(by=['No. de viaje', 'Accum\_Time'])  $df.\text{head}(8)$ 

a<br>Album Indonesia

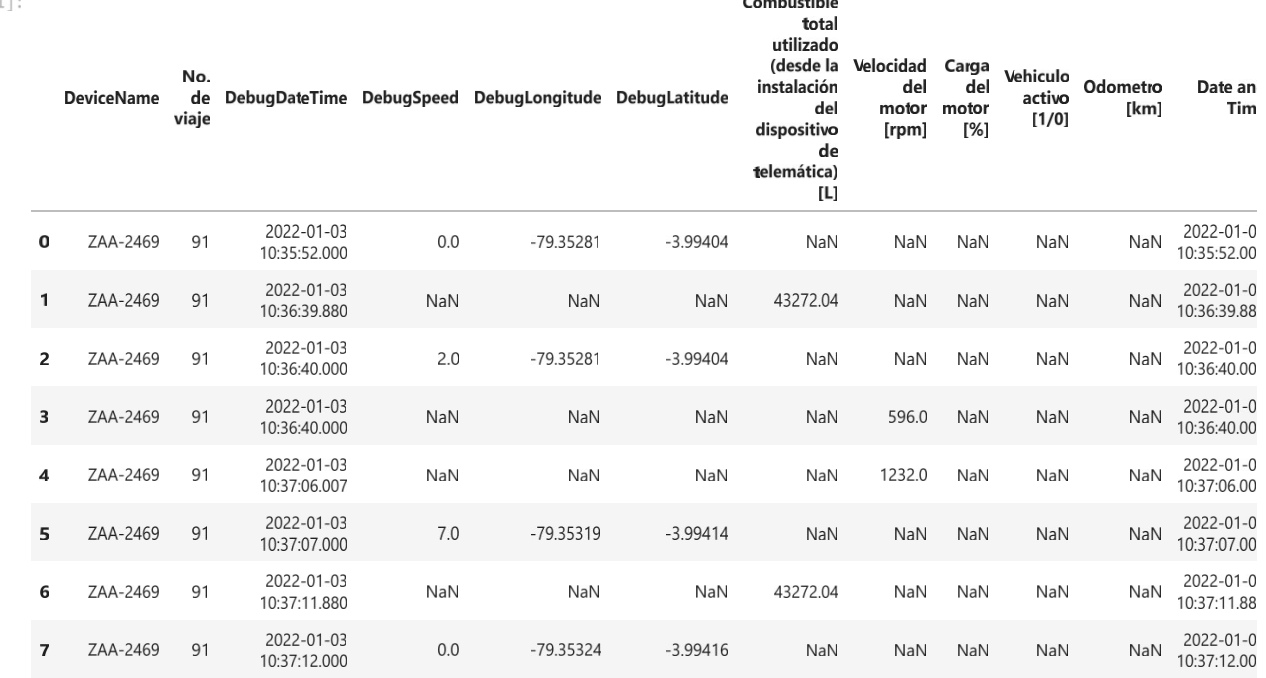

In [52]: ## Renombrar el dataframe original por conveniencia (poder llamarlo después sin que afecte los siguientes pasos) ## Tener Las variables de interés con Los nombres correctos

 $df_f = df$ 

df\_f=df\_f.rename(columns={'Combustible total utilizado (desde la instalación del dispositivo de telemática) [L]':'Combustible Aci df\_f=df\_f.rename(columns={'DebugLongitude':'Longitud', 'DebugLatitude':'Latitud'})<br>df\_f=df\_f.rename(columns={'DebugLongitude':'Longitud', 'DebugLatitude':'Latitud'})<br>df\_f=df\_f[['DeviceName', 'No. de viaje','Date and Time',

df\_f=df\_f.sort\_values(by=['No. de viaje', Accum\_Time'])  $df_f.\text{head}()$ 

#### Out[52]

 $\left\| \cdot \right\|$ 

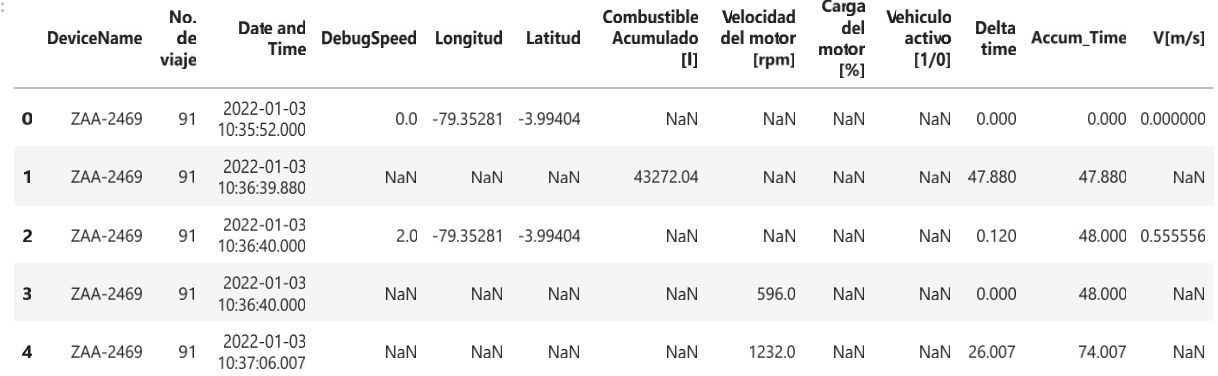

In [53]: ### Este diccionario genera Los datos segundo a segundo  $dic = []$  $viajes = df_f['No. de viaje'].unique()$ df\_filtro = df\_f[['DeviceName','No. de viaje','Delta time','Accum\_Time','V[m/s]','Longitud', 'Latitud','Combustible Acumulado [1 for viaje in viajes: #Hacer el proceso para cada viaje df\_viaje = df\_filtro[df\_filtro['No. de viaje']==viaje] accum\_time = df\_viaje['Accum\_Time'].values for  $i$  in range(len(accum\_time)):  $accum_time[i] = int(accum_time[i])$  $df\_viaje['Accum\_Time'] = accum\_time$  $delta = [0]$ for i in range(1,len(accum\_time)): delta.append(accum\_time[i]-accum\_time[i-1])<br>df\_viaje['Delta time'] = delta<br> $\frac{1}{2}$  $last\_sec = int(accum_time[-1])$ device\_Name = df\_viaje['DeviceName'].iloc[0] for sec in  $range(\theta, int(last\_sec)+1)$ : if sec in accum\_time: registro\_actual = df\_viaje[df\_viaje['Accum\_Time']==sec] if  $len(registro\_actual) > 1$ :  $subregistero = registero_actual.iloc[0]$  $subregistero['V[m/s'] = registero_actual['V[m/s]'].mean()$ subregistro['Longitud'] = registro\_actual['Longitud'].mean() subregistro['Latitud'] = registro\_actual['Latitud'].mean() subregistro['Combustible Acumulado [1]'] = registro\_actual['Combustible Acumulado [1]'].mean()<br>subregistro['Combustible Acumulado [1]'] = registro\_actual['Combustible Acumulado [1]'].mean()<br>subregistro['Carga del motor [X] subregistro['Vehiculo activo  $[1/0]'$ ] = registro\_actual['Vehiculo activo  $[1/0]'$ ].mean()

22/3/23, 15:32

#### 03Cod secbysec

registro\_actual = subregistro dic.append({'DeviceName':registro\_actual['DeviceName'],'No. de viaje':viaje,'Accum\_Time':sec,'V[m/s]':registro\_ak

else:

dic.append({'DeviceName':registro\_actual['DeviceName'].iloc[0],'No. de viaje':viaje,'Accum\_Time':sec,'V[m/s]':req else:

dic.append({'DeviceName':device\_Name,'No. de viaje':viaje,'Accum\_Time':sec,'V[m/s]':np.nan,'Longitud':np.nan, 'Latitu  $df_prueba1 = pd.DataFrame(Fame(dic))$ 

Ou:

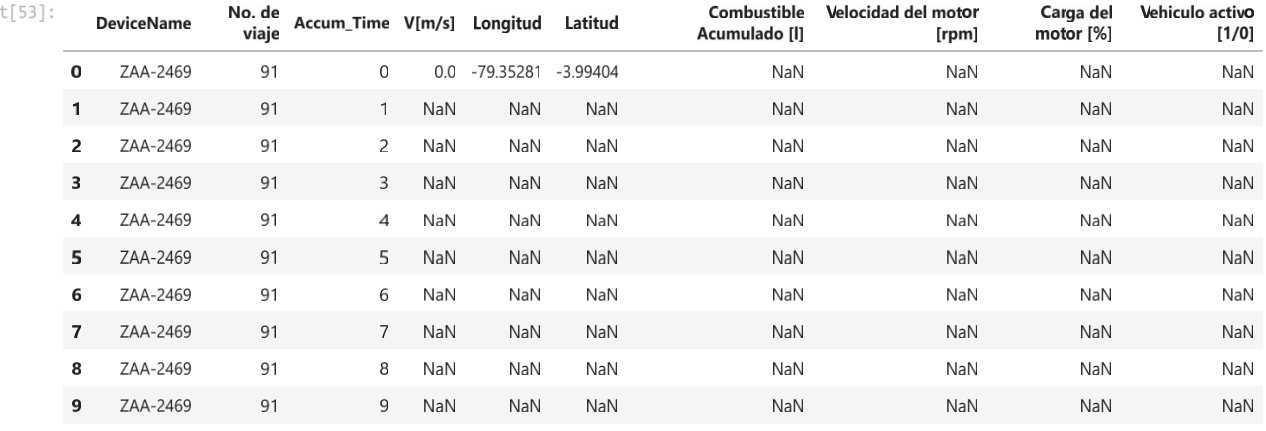

#### In [54]: # separar variables de interés

df\_prueba1.head(10)

a sepa . DataFrame(df\_pruebal[['DeviceName','No. de viaje','Accum\_Time','V[m/s]','Longitud', 'Latitud']])<br># opción rescate : poner el primer y el último valor de consumo de cada viaje en la primera y última fila disponible df\_first= df3.groupby('No. de viaje', as\_index=False) \ .agg(combustibleAcumuladoMin=('Combustible Acumulado [1]\*', 'min'), acucumTime=('Accum\_Time', 'min'))

df\_first.rename(columns={'acucumTime':'Accum\_Time'},inplace=True)

df\_last= df3.groupby('No. de viaje', as\_index=False) \ .<br>.agg(combustibleAcumuladoMax=('Combustible Acumulado [1]\*', 'max'), acucumTime=('Accum\_Time', 'max'))

df\_last.rename(columns={'acucumTime':'Accum\_Time'},inplace=True)

df3=df3.merge(df\_first, how='left', on=['No. de viaje','Accum\_Time'])<br>df3=df3.merge(df\_last, how='left', on=['No. de viaje','Accum\_Time'])

df3['Combustible Acumulado [1]\*'].fillna(df3.combustibleAcumuladoMin, inplace=True)<br>df3['Combustible Acumulado [1]\*'].fillna(df3.combustibleAcumuladoMax, inplace=True) del df3['combustibleAcumuladoMin'] del df3['combustibleAcumuladoMax']

 $df3$ 

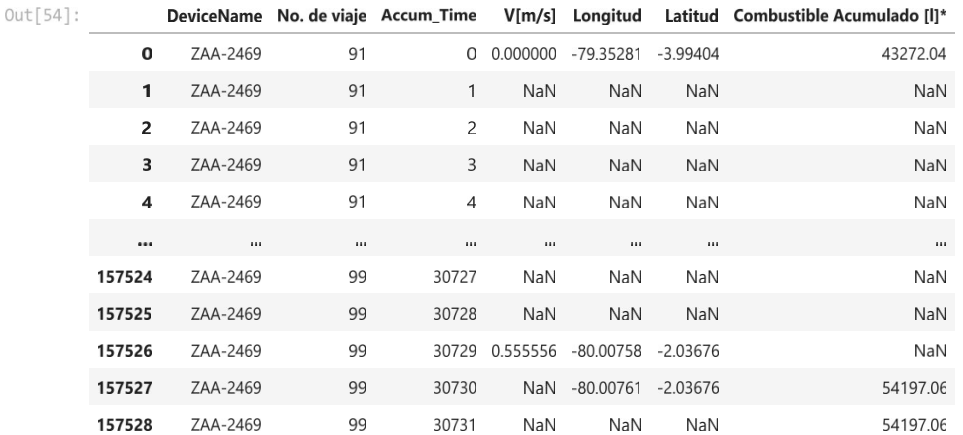

157529 rows × 7 columns

In [55]: ## Interpolación Lineal de las variables velocidad, long y lat que se reportan de forma simultánea.

df3.set\_index(df\_prueba1['Accum\_Time'],inplace=True,drop=True)<br>df3.interpolate(method='linear',inplace=True)  $df3['V[m/s]'] = df3['V[m/s]'].fillna(method='bfill')$  $df3['Longitud'] = round(df3['Longitud'].fillna(method='bfill'),5)$  $df3['Latitud'] = round(df3['Latitud'].fillna(method='bfil1'),5)$ df3=df3.rename(columns={'V[m/s]':'Speed [m/s]','Accum\_Time':'Accum Time'})

 $df3. head(10)$ 

 $\mathcal{A}$  .

03Cod secbysec

 $Out[55]$ : DeviceName No. de viaje Accum Time Speed [m/s] Longitud Latitud Combustible Acumulado [l]\*

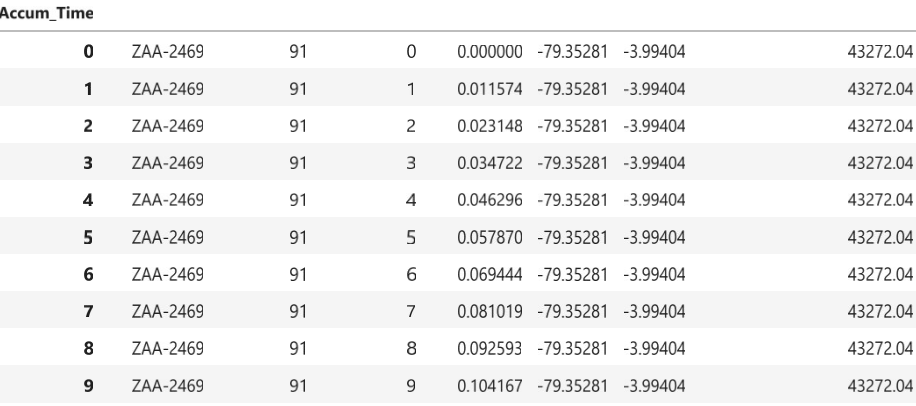

In [56]: #Se unen Los valores de Las otras variables a su segundo correspondiente

df3['Viaje\_Time'] = df3['No. de viaje'].apply(str) + "\_" + df3['Accum Time'].apply(str)<br>df\_pruebal['Viaje\_Time'] = df\_pruebal['No. de viaje'].apply(str) + "\_" + df\_pruebal['Accum\_Time'].apply(str)<br>df4 = df3.merge(df\_prueb df4=df4.sort\_values(by=['No. de viaje', 'Accum Time'])  $df4.head()$ 

 $Out[56]$ : No. Carga del Vehiculo Combustible<br>Acumulado [l]\* Combustible Velocidad del Accum **Speed DeviceName** Viaje\_Time de Longitud Latitud motor activo **Time**  $[m/s]$ Acumulado [l] motor [rpm] viaje  $[%]$  $[1/0]$ 91 0 0.000000 -7935281 -3.99404 43272.04 NaN  $\Omega$ 7AA-2469 910 **NaN** NaN **NaN**  $\mathbf{1}$ ZAA-2469 91  $\mathbf{1}$ 0.011574 -79.35281 -3.99404 43272.04  $91_1$ NaN NaN NaN NaN ZAA-2469 0.023148 -79.35281 43272.04 NaN  $\overline{2}$ 91  $\overline{c}$  $-3.99404$  $912$ NaN NaN NaN 3 ZAA-2469 91  $\mathsf 3$ 0.034722 -79.35281 -3.99404 43272.04 91 3 NaN NaN NaN NaN  $\overline{\mathbf{A}}$ 7AA-2469  $91$ 0.046296 -79.35281 -3.99404 43272.04 NaN **NaN**  $\overline{A}$ 91 4 **NaN** NaN

#### In [57]: #Cálculo de Aceleración y distancia con aproximación de 4to orden

df5=df4.groupby('No. de viaje')['Speed [m/s]']  $df4['Accel [m/s^2]'] = round((-1*df5 \cdot shift(-2) + 8*df5 \cdot shift(-1) - 1*8*df5 \cdot shift(1) + df5 \cdot shift(2))/12,3)$  $df4['Accel [m/s^2]'] = df4['Accel [m/s^2]'].fillna(\theta)$  $df4['x [m]'] = round((df5.shift(-2) + 3*df5.shift(-1) + 3*df5.shift(1) + df5.shift(2))/8,3)$ df4['x [m]'] = df4['x [m]'].fillna(0)<br>df4['x [m]'] = df4['x [m]'] = round(df4.groupby('No. de viaje')['x [m]'].cumsum()/1000,3)<br>df4['Speed [km/h]']=round(df4['Speed [m/s]']\*3.6,2) df4['Delta time [s]'] = df4.groupby('No. de viaje')['Accum Time'].diff(1)<br>df4['Delta time [s]'] = df4['Delta time [s]'].fillna(0) df4['Delta fuel [1]'] = df4.groupby('No. de viaje')['Combustible Acumulado [1]\*'].diff(1)<br>df4['Delta fuel [1]'] = df4['Delta fuel [1]'].fillna(0) df4['Accum fuel [1]'] = round(df4.groupby('No. de viaje')['Delta fuel [1]'].cumsum(),3) df4['V\_dot [l/s]'] = df4.groupby('No. de viaje')['Accum fuel [l]'].diff(1) / df4['Delta time [s]']  $df4['V_dot [1/s]'] = df4['V_dot [1/s]'].fillna(0)$ df4.head()

 $Out[57]:$ Velocidad Carga Combustible Combustible Vehiculo No.  $\overline{\phantom{a}}$ del del Accum **Speed** Accel  $\mathbf{x}$ **DeviceName** de Longitud Latitud Acumulado Viaje\_Time Acumulado accum activo **Time** [m/s] motor motor [m/s^2] [m] viaje  $[1/0]$  $[1]^*$  $[1] % \centering \includegraphics[width=0.9\textwidth]{images/TrDiM-Architecture.png} % \caption{The first two different values of $d \sim \tfrac{1}{\sqrt{2}}$ and $d \sim \tfrac{1}{\sqrt{2}}$ and $d \sim \tfrac{1}{\sqrt{2}}$ and $d \sim \tfrac{1}{\sqrt{2}}$ and $d \sim \tfrac{1}{\sqrt{2}}$ and $d \sim \tfrac{1}{\sqrt{2}}$ and $d \sim \tfrac{1}{\sqrt{2}}$ and $d \sim \tfrac{1}{\sqrt{2}}$ and $d \sim \tfrac{1}{\sqrt{2}}$ and $d \sim \tfrac{1}{\sqrt{2}}$ and $d \sim \tfrac{1}{$ [km [rpm]  $\sqrt{2}$  $\mathbf 0$ ZAA-2469 91 0 0.000000 -79.35281 -3.99404 43272.04  $910$ NaN NaN NaN NaN  $0.000 \quad 0.000$  $0.($  $\mathbf{1}$ ZAA-2469 91 1 0.011574 -79.35281 -3.99404 43272.04  $91_1$  $NaN$ NaN NaN NaN  $0.000$   $0.000$  $0.($  $\overline{2}$ 91 2 0.023148 -79.35281 -3.99404 91 2 0.012 0.023  $0.($ ZAA-2469 43272.04 NaN NaN **NaN** NaN 3 0.034722 -79.35281 -3.99404  $\overline{3}$ ZAA-2469 91 43272.04 913 **NaN** NaN NaN NaN 0.012 0.035  $0.0$ 4 0.046296 -79.35281 -3.99404 0.012 0.046  $\overline{4}$ ZAA-2469 91 43272.04 91 4 NaN NaN NaN NaN  $0.($ 

In [58]: ## Determinación de rango de velocidad según MOVES (<40, baja; 40<=v<80, media; >=80 alta)

df4.loc[df4['Speed [km/h]'] <40 , 'Speed range'] = 'low'<br>df4.loc[df4['Speed [km/h]'] >=80 , 'Speed range'] = 'high df4['Speed range'] = df4['Speed range'].fillna('medium') df4

03Cod\_secbysec

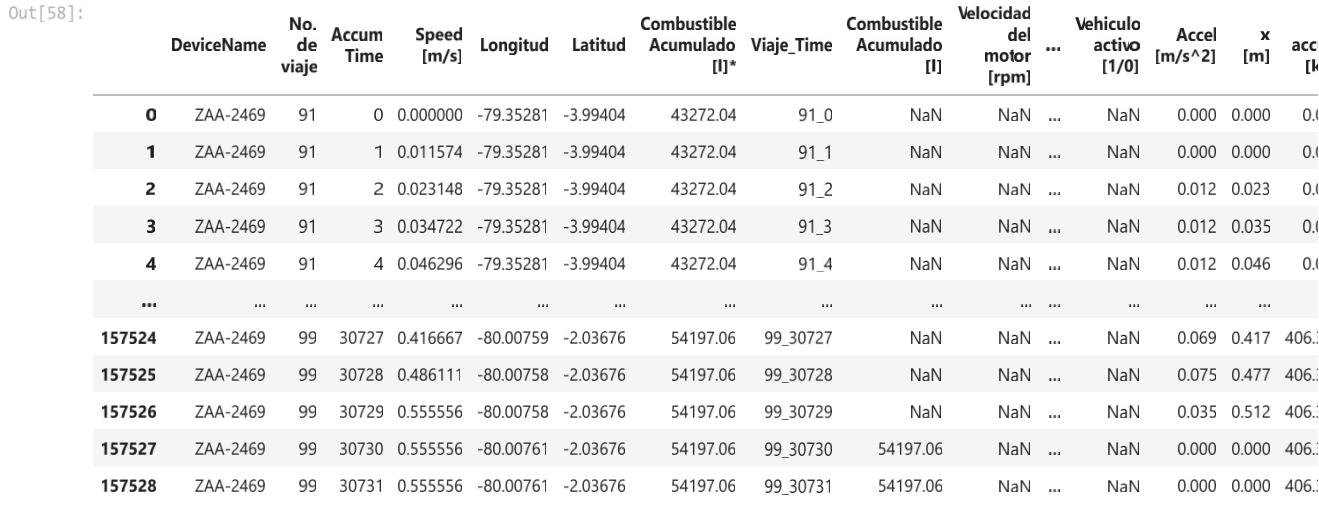

157529 rows × 21 columns

#### $\mathcal{A}$  .

In [59]: ## Agregar columna de altitud y road grade para luego llenarlo con valores de GPS visualizer ## Identificar cuando el vehículo esta encendido o apagado (Se mantiene el mismo valor de la variable vehículo activo hasta que e

df4['altitude [masl]']= float(0)<br>df4['road grade [rad]']= float(0)<br>df4['Vehiculo activo [1/0]'] = df4.groupby('No. de viaje')["Vehiculo activo [1/0]"].fillna(method='ffill')<br>df4['Vehiculo activo [1/0]'] = df4['Vehiculo act  $df4.head()$ 

 $Out[59]$ 

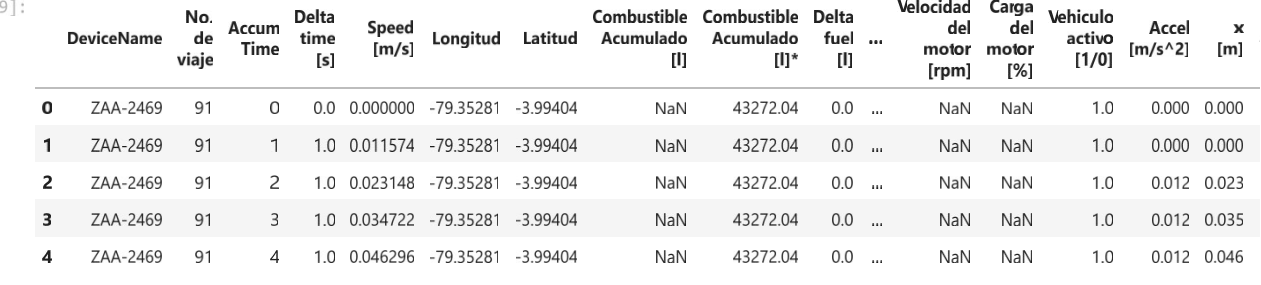

5 rows  $\times$  22 columns

In [60]: ## Considerar Los datos cuando el vehículo está encendido

```
df4 = df4[df4['Vehicle active [1/0]'] == 1]df4['Effective Accum Time'] = df4.groupby(['No. de viaje']).cumcount()
df4=df4[["DeviceName","No. de viaje","Accum Time","Delta time [s]","Effective Accum Time","Speed [m/s]","Longitud", "Latitud","Co
df4
```
Out[60

 $\left\| \cdot \right\|$ 

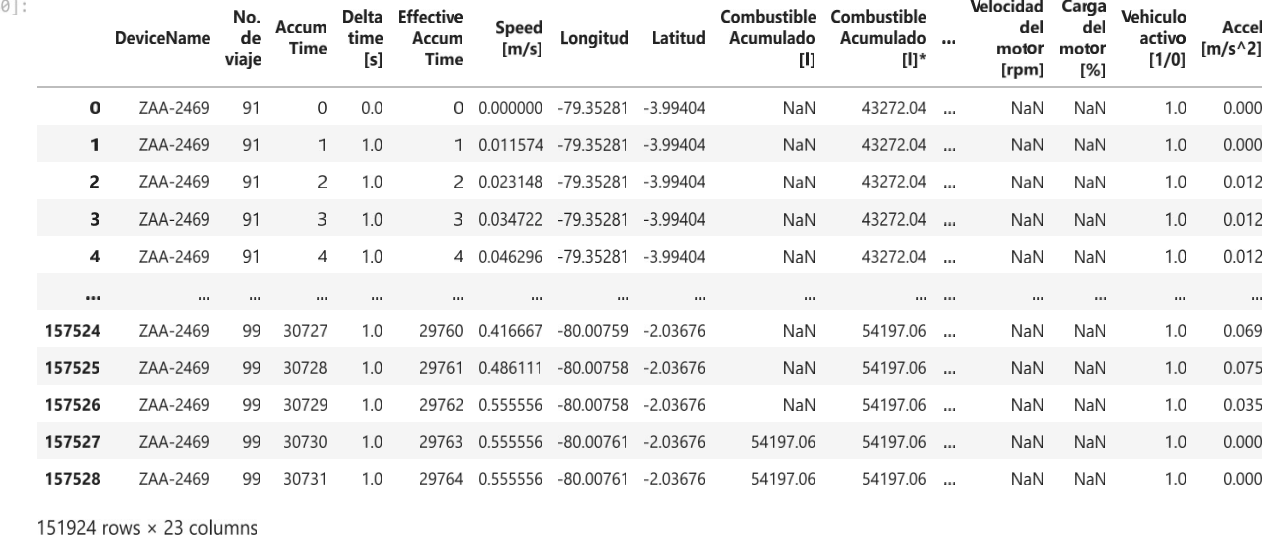

 $\left\langle \cdot \right\rangle$ 

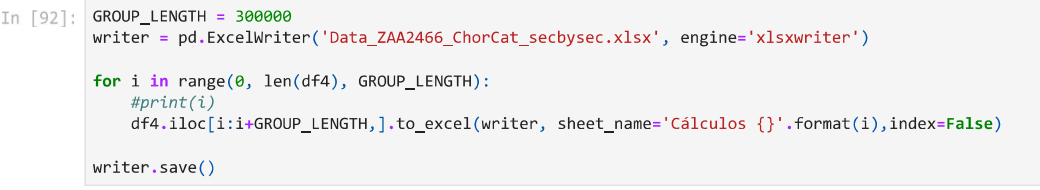

In [61]: df4.to\_csv('Data2469\_91-99CatChor\_secbysec.csv',index=False) ##Poner nombre a archivo CSV